Forschungszentrum Karlsruhe Technik und Umwelt

Wissenschaftliche Berichte FZKA 5643

## Helmholtzspulen zur Kalibrierung von Magnetfeldsensoren

E. Huber, M. Urban Hauptabteilung Sicherheit

November 1995

#### Forschungszentruin Karlsruhe Technik und Umwelt

Wissenschaftliche Berichte FZKA 5643

# Helmholtzspulen zur Kalibrierung von Magnetfeldsensoren

Elmar Huber, Manfred Urban

Hauptabteilung Sicherheit

Forschungszentrum Karlsruhe GmbH, Karlsruhe 1995

Als Manuskript gedruckt Für diesen Bericht behalten wir uns alle Rechte vor  $\bar{a}$ 

 $\sim 10^{-11}$  $\sim$ 

> Forschungszentrum Karlsruhe GmbH Postfach 3640, 76021 Karlsruhe

> > **ISSN 0947-8620**

#### **Zusammenfassung:**

Helmholtzspulen zur Kalibrierung von Magnetfeldsensoren

Die Erzeugung, Übertragung, Verteilung und Nutzung elektrischer Energie ist unvermeidlich mit nierderfrequenten (netzfrequenten) elektrischen und magnetischen Feldern verbunden. An Arbeitsplätzen und in häuslichen Bereichen auftretende Streufeldstärken werden in der öffentlichen Meinung zunehmend als "bedeutende Umweltfaktoren" empfunden. Forschungsarbeiten konzentrieren sich heute u. a. auf die Frage nach potentiellen biologischen Wirkungsmechanismen niederfrequenter elektromagnetischer Felder, epidemiologische Untersuchungen (Leukämie ?) , aber auch therapeutisch nutzbare Wirkungen. Von großer Bedeutung ist in allen genannten Fällen die genaue Kenntnis der vorliegenden Feldstärken, die in vielen Fällen nur meßtechnisch zu erreichen ist. Bei der Entwicklung geeigneter magnetischer Feldsensoren bzw. Meßverfahren eignen sich Helmholtzspulen wegen ihres großen Homogenitätsbereiches ganz besonders gut zur Erzeugung von magnetischen Test- und Kalibrierfeldern. Im vorliegenden Bericht werden ausgehend vom Biot-Savart'schen Gesetz in Helmholtzspulen erzeugte stationäre und langsam veränderliche Magnetfelder im Raum analytisch beschrieben, Homogenitätsbetrachtungen angestellt und Spulenparameter wie Induktivität, Resonanzfrequenz bestimmt und dargestellt. Auf dieser Basis wurde eine dreidimensionale Helmholtzanordnung konzipiert, aufgebaut und getestet. Die Anordnung dient zur Erzeugung niederfrequenter Magnetfelder im Rahmen von meßtechnischen Entwicklungsarbeiten.

#### **Abstract:**

Helmholtz coils for the calibration of magnetic field sensors

Generation, distribution and use of electrical energy is necessarily combined with low frequency electromagnetical radiation. At workplaces and in domestic environments electromagnetic fields are regarded as "important environmental polutants". Research is focusing an dose-response relationships, epidemiological investigations and potential therapeutical use of low frequency electromagnetic fields. In all of these investigations the knowledge of the magnetic field strength is necessary, in many cases derived from measurements. When developing suitable field sensors and /or measurement instrumentation well known magnetic test and calibration fields are necessary. In many cases Helmholtz coils can provide these magnetic fields with sufficient homogenity. Based an the Biot-Savart-law three dimensional magnetic fields of Helmholtz coils have been analytically described and coil parameters as inductivity and resonant frequency have been calculated. As a calibration device for low frequency magnetic sensors a three dimensional set of Helmholtz coils has been set up and tested.

 $\label{eq:2.1} \frac{1}{\sqrt{2}}\left(\frac{1}{\sqrt{2}}\right)^{2} \left(\frac{1}{\sqrt{2}}\right)^{2} \left(\frac{1}{\sqrt{2}}\right)^{2} \left(\frac{1}{\sqrt{2}}\right)^{2} \left(\frac{1}{\sqrt{2}}\right)^{2} \left(\frac{1}{\sqrt{2}}\right)^{2} \left(\frac{1}{\sqrt{2}}\right)^{2} \left(\frac{1}{\sqrt{2}}\right)^{2} \left(\frac{1}{\sqrt{2}}\right)^{2} \left(\frac{1}{\sqrt{2}}\right)^{2} \left(\frac{1}{\sqrt{2}}\right)^{2} \left(\$ 

# **Inhaltsverzeichnis**

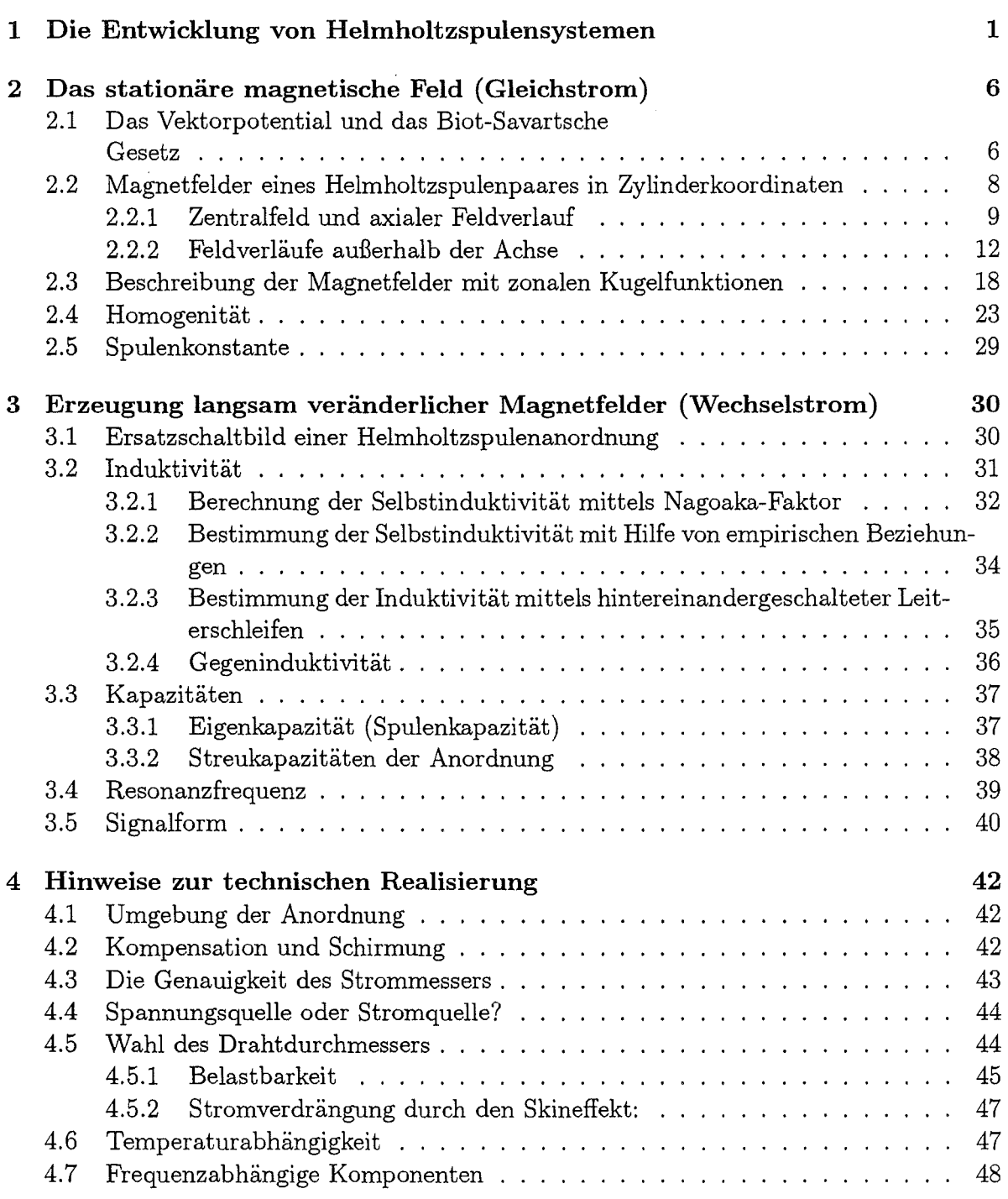

IV

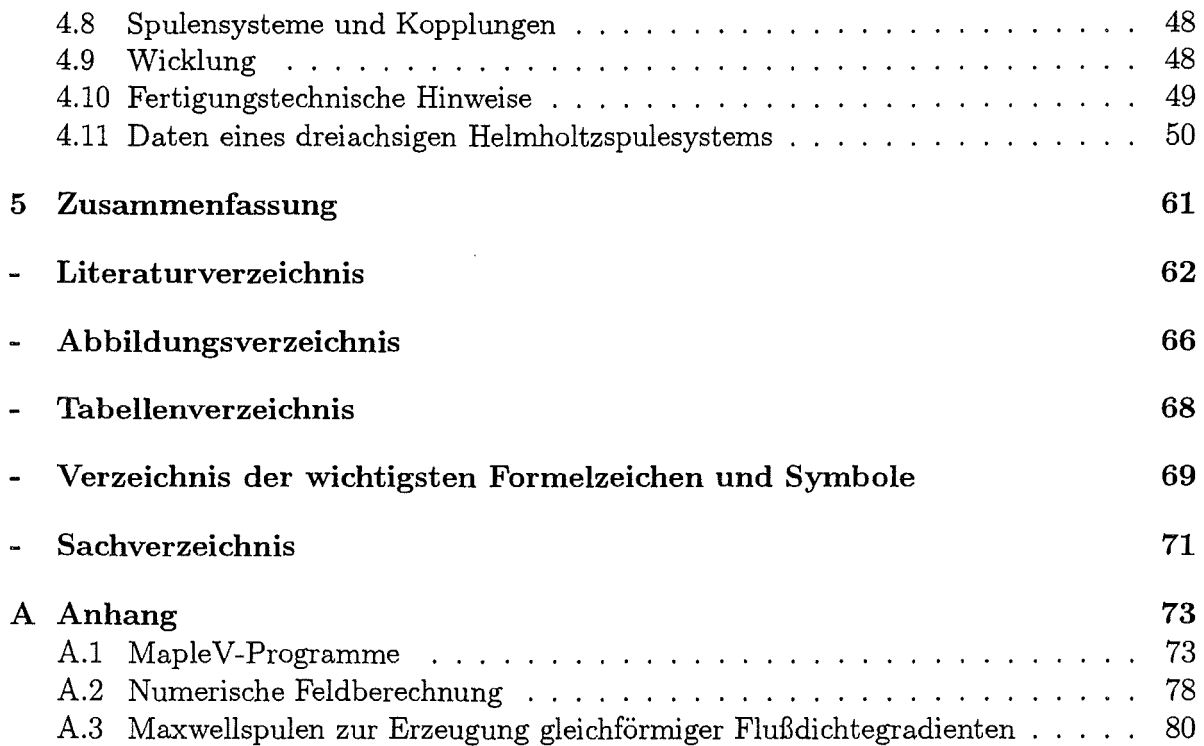

### **Kapitel 1**

## **Die Entwicklung von Helmholtzspulensystemen**

In der Mitte des 19. Jahrhunderts erfuhr die Elektrotechnik bedingt durch die rasante Zunahme an Erkenntnis beim Verständnis des Elektromagnetismus ein bemerkenswertes Aufblühen:

Der Experimentalphysiker Michael Faraday (1791-1867) entdeckte 1831 den elektromagnetischen Induktionsvorgang. Seine Vorstellungen über die Wirkungsweise elektromagnetischer Phänomene beruhte auf 'Kraftlinien'. Dies führte zu dem in unserer Anschauung heute schon fast selbstverständlich gewordenen Feldkonzept. Der Mathematiker Carl Friedrich Gauß (1777-1855) schuf ein absolutes magnetisches Maßsystem und befaßte sich mit terrestrischem Magnetismus. Außerdem baute er zusammen mit Wilhelm E. Weber (1804-1891) nur zwei Jahre nach der Entdeckung des Induktionsvorganges durch Faraday den ersten funktionstüchtigen elektrischen Telegraphen. Der englische Physiker James Clerk Maxwell (1831-1879) faßte alle damals vorhandenen Kenntnisse über elektrodynamische Phänomene in seinem 1873 erschienen Buch" A Treatise on Electricity and Magnetism" zusammen. Seine Arbeit basierte auf Abhandlungen von Laplace, Poisson, Green, Gauß, Weber, Riemann, des Potentialtheoretikers J. C. Neumann, dem Schöpfer der klassischen Elektronentheorie Lorentz und Hinweisen von Sir William Thomson (Lord Kelvin). Maxwells Leistung bestand im wesentlichen darin, daß es ihm gelang, die Feldanschauung Faradays mathematisch mit nur wenigen Differentialgleichungen, den Maxwellsehen Gleichungen, zu fassen. Mit diesen Gleichungen lassen sich alle elektromagnetischen Erscheinungen der klassischen Elektrodynamik - einschließlich den erst 1888 durch Heinrich Hertz (1857 - 1894) experimentell nachgewiesenen elektromagnetischen Wellen - beschreiben.

Daß die damalige Zeit so reich mit Entdeckungen und Erfindungen gesegnet war, kann auf den starken universellen und interdisziplinären Charakter der damaligen Forschung zurückgeführt werden. Exzellente Beispiele hierfür sind die Arbeiten des Physiologen Carl Ludwig (1816-1894), des Elektrophysiologen Emil du Bois-Reyond (1818-1896) und dessen Freund, Hermann von Helmholtz (1821 - 1894) , welcher ebenfalls Physiologe war, sich jedoch in späteren Jahren stark zur Physik hingezogen fühlte. Sie betrieben in Ihrer "Firma für organische Physik" Medizin auf naturwissenschaftlicher Basis.

Hermann von Helmholtz machte mit seinen Kollegen so viele bahnbrechende Entdeckungen, daß seine im Zusammenhang mit dieser Arbeit so wichtige Ableitung der Helmholtzbedingung für Spulenpaare von vielen zeitgenössischen Wissenschaftshistorikern (z. B. [31), [10], [16]) mit keinem Wort erwähnt wird, obgleich diese Anordnungen, welche diese Be-

dingung erfüllen, seither seinen Namen tragen. Helmholtz trug diese Bedingung, daß der Abstand von zwei parallelen kreisrunden Spulen gleich dem Radius sein muß, in einer Sitzung der Berliner Physikalischen Gesellschaft am 16.3.1849 vor [35]. Der folgende kurze Überblick über die wichtigsten Entwicklungen im Zusammenhang mit Helmholtzspulen soll einen Eindruck über die Komplexität und Vielfältigkeit von Helmholtzspulensystemen geben:

1849 : Hermann von Helmholtz leitet die geometrische Bedingung ab, daß der Abstand von zwei parallelen kreisrunden Spulen gleich dem Radius sein muß sein. Hierdurch erhält man im Zentrum der Spulenanordnung ein Magnetfeld mit äußerst hoher Homogenität. Anscheinend unabhängig von Helmholtz wurde von Gaugain diese Beziehung auf empirischem Wege gefunden [35].

1873 : Maxwell schlägt im Zusammenhang mit einer Galvanometerentwicklung in 'A Treatise on Electricity and Magnetism' Konfigurationen bestehend aus drei oder vier Kreisströmen vor, welche ein noch homogeneres Feld liefern. Abbildung 1.2 zeigt eine solche Anordnung aus seiner Arbeit [27].

1905 : Auerbach berücksichtigt einen endlichen Querschnitt der Spulen [35].

1929 : Bock führt Feldberechnungen der Helmholz-Spulenanordnung mit zonalen Kugelfunktionen durch [4].

1929 : Fanselau berechnet N auf einer Achse gekoppelte Doppelkreisanordnungen (Helmholtz-Spulensysteme) [11].

1944 : Sauter und Sauter verwenden Homogenitätskriterien, die auf dem Verschwinden von Ableitungstermen in Reihenentwicklungen um den Mittelpunkt der Anordnung beruhen [35].

1966: Firester berechnet numerisch für parallel angeordnete Rechteckspulen ein 'Helmholtz-Abstand' von 0,5445; wobei der entsprechende Radius einer Rechteckspule als die halbe Seitenlänge ( Innenkreis) definiert wurde [13].

1968 : Rudd u. Craig berechnen die axialen Felder von einer Rechteckspulenanordnung als Funktion des Abstandes [5].

1969 : Cacak u. Craig optimieren Spulenanordnungen bezüglich des maximal nutzbaren Volumens in Abhängigkeit vom Spulenabstand [5].

1985/86 : Lugansky optimiert die Ströme, um eine geforderte axiale Feldverteilung zu erhalten w1d berechnet Spulenanordnungen, die bezüglich der Homogenität eines gegebenen Volumens die besten Ergebnisse erzielen [25],[26].

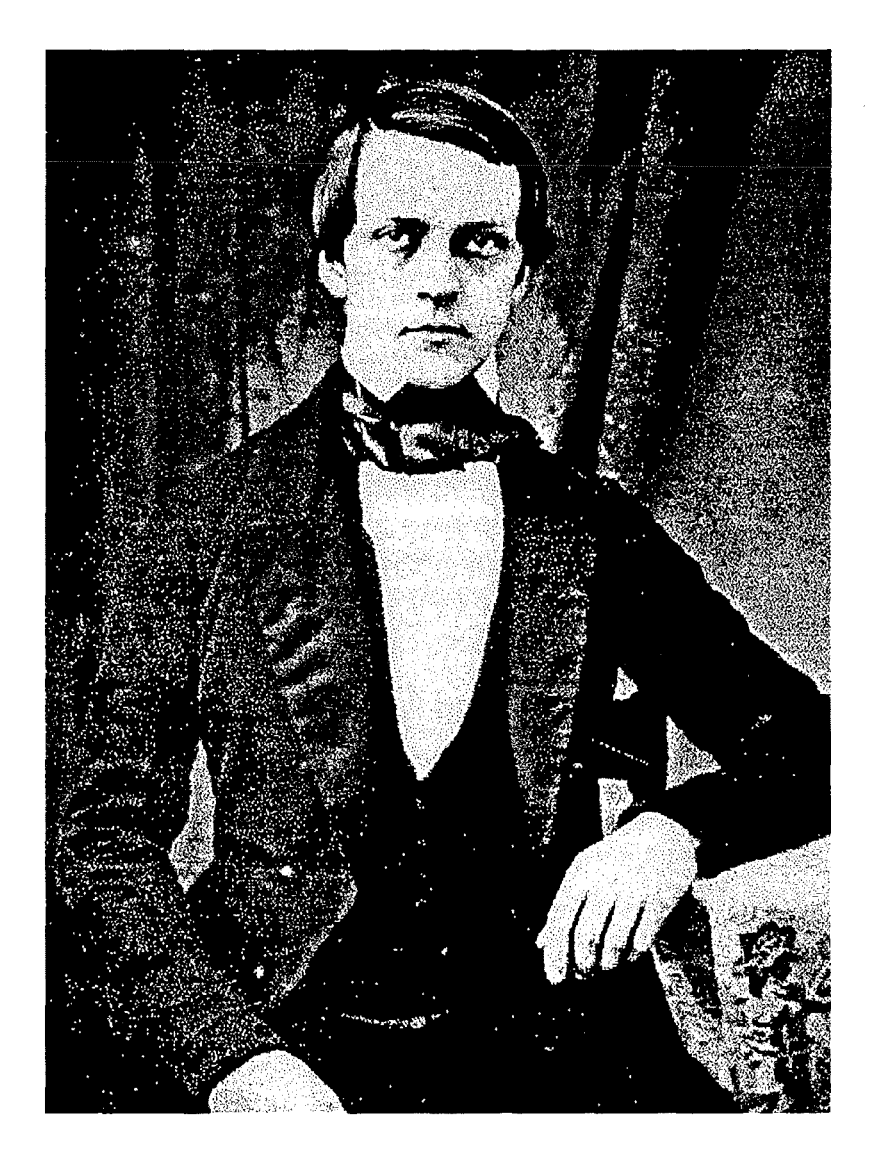

 $\bar{t}$ 

**Abb. 1.1:** Hermann von Helmholtz (1821-1894) im Alter von 26 Jahren; ein Jahr nachdem er der Berliner Physikalischen Gesellschaft die 'Helmholtzbedingung' für Spulen vortrug [10].

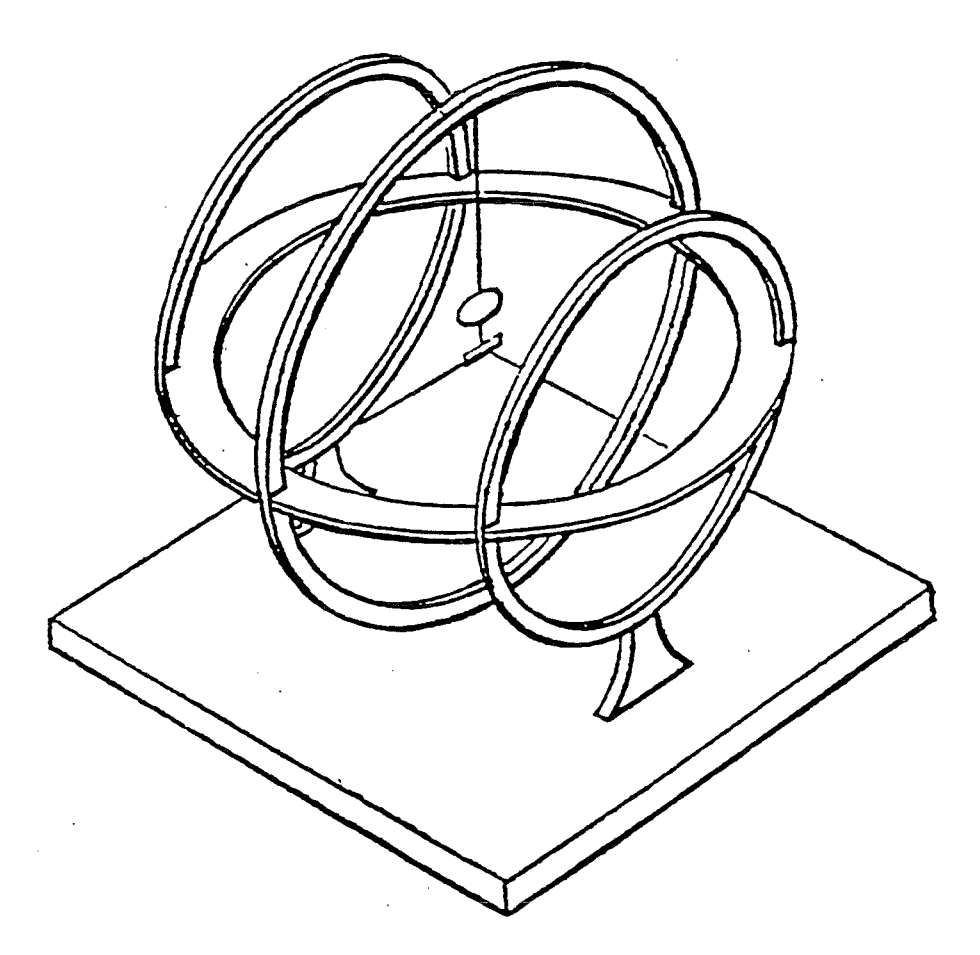

**Abb. 1.2:** Von Maxwell 1873 in 'A Treatise on Electricity and Magnetism' vorgestelltes Galvanometer. Er erzielte mit seinen Anordnungen, bestehend aus drei oder vier Spulen noch homogenere Felder, als mit einem einfachen Helmholtzspulenpaar erzeugbar sind [28].

Heutzutage spielen Helmholtzspulen überall dort eine große Rolle, wo äußerst homogene Felder benötigt werden. Typische Anwendungen sind:

- Expositionssysteme für biologische Experimente ([19], [17], [33])
- Mittel zur Kompensation des Erdmagnetfeldes und Schaffung von feldfreien Volumina für Versuche in der Geophysik und der Materialforschung ([20), [40], [44])
- Anordnungen zur Überprüfung der elektromagnetischen Verträglichkeit (EMV) von Geräten [7]
- Kalibrieranordnungen für magnetische Feldsonden, Sensoren und Feldstärkemeßgeräte [47].

Die letzte der aufgeführten Applikationen war ausschlaggebend für die in den nächsten Kapiteln dargestellten Berechnungen und Überlegungen für die Realisierung eines dreiachsigen Helmholtzspulensystems.

## **Kapitel 2**

# **Das stationäre magnetische Feld**  ( **G Ieichstrom)**

In diesem Kapitel werden alle für die Berechnung der Feldverteilung und Homogenität innerhalb eines Helmholtzspulenpaares wichtigen Gleichungen hergeleitet. Die Berechnungen im vorliegenden Kapitel beruhen auf der Annahme eines idealen Modells der Spulenpaare, welche mit Gleichstrom gespeist werden. Der Gleichstrom verläuft hierbei 'fadenförmig' entlang einer Kreislinie. Es wird hier also implizit die Vereinbarung getroffen, daß der Drahtdurchmesser d bezüglich des Spulendurchmessers D vernachlässigbar klein ist. Außerdem sei der Durchmesser D der Spulen sehr viel größer als der Spulenquerschnitt. Erst in den darauffolgenden Kapiteln wird von dieser Näherung abgegangen und genauere Betrachtungen angestellt.

#### **2.1 Das Vektorpotential und das Biot-Savartsche Gesetz**

Grundsätzlich lassen sich Feldprobleme der klassischen Elektrodynamik mit Hilfe der Maxwellsehen Gleichungen, den geometrischen Randbedingungen und den Materialgleichungen lösen. Die Maxwellsehen Gleichungen lauten in differentieller Form:

$$
rot\vec{H} = \vec{J} + \frac{\partial}{\partial t}\vec{D}
$$
\n(2.1)

$$
rot \vec{E} = -\frac{\partial}{\partial t} \vec{B} \tag{2.2}
$$

$$
div\,\vec{D} = \eta \tag{2.3}
$$

$$
div\,\vec{B} = 0 \tag{2.4}
$$

Manchmal ist es jedoch günstiger, die Maxwellsehen Gleichungen nicht direkt anzuwenden, sondern diesen durch die Einführung von neuen Unbekannten eine mathematisch besser zu behandelnde Form zu geben. So lassen sich wirbelhafte magnetische Felder  $\left(\text{div}\,\vec{B}=0\right)$ für stationäre Vorgänge, d. h.  $\frac{\partial}{\partial t} = 0$ , als Vektorpotential  $\vec{A}$  darstellen:

$$
\vec{B} = rot \,\vec{A} \tag{2.5}
$$

$$
rot\frac{\vec{B}}{\mu} = rot(\frac{1}{\mu}rot\vec{A})
$$
  
=  $\nabla \times (\frac{1}{\mu}\nabla \times \vec{A})$   
=  $\nabla \frac{1}{\mu} \times (\nabla \times \vec{A}) + \frac{1}{\mu}\nabla \times (\nabla \times \vec{A})$   
=  $grad\frac{1}{\mu} \times rot\vec{A} + \frac{1}{\mu} rot (rot\vec{A})$  (2.6)

Wegen der zu fordernden Eindeutigkeit des Vektorpotentials muß  $div \vec{A} = 0$  sein. Zusammen mit der vektoranalytischen Beziehung

$$
rot (rot \vec{A}) = grad (div \vec{A}) - \Delta \vec{A}
$$
\n(2.7)

läßt sich hieraus die Differentialgleichung für das Vektorpotential ableiten:

$$
\Delta \vec{A} = -\mu \vec{J} \tag{2.8}
$$

Diese Differentialgleichung für das Vektorpotential ist die Ausgangsgleichung des Biot-Savartschen Gesetzes, dessen Herleitung im folgenden lediglich kurz skizziert wird. Details sind in der Literatur zu finden (z. B. [41], [37], [42]). Das Biot-Savartsche Gesetz erlaubt aus einer gegebenen, räumlich verteilten Stromdichte über das magnetische Vektorpotential die magnetische Flußdichte zu berechnen.

In kartesischen Koordinaten läßt sich Gl. 2.8 vereinfachen zu:

$$
\nabla^2 \vec{A} = -\mu \vec{J} \tag{2.9}
$$

Ausführlich läßt sich dieses System von drei Poissonschen Differentialgleichungen wie folgt darstellen:

$$
\frac{\partial^2 A_x}{\partial x^2} + \frac{\partial^2 A_x}{\partial y^2} + \frac{\partial^2 A_x}{\partial z^2} = -\mu J_x
$$
\n
$$
\frac{\partial^2 A_y}{\partial x^2} + \frac{\partial^2 A_y}{\partial y^2} + \frac{\partial^2 A_y}{\partial z^2} = -\mu J_y \text{ mit } \vec{A} = A_x \vec{e}_x + A_y \vec{e}_y + A_z \vec{e}_z \qquad (2.10)
$$
\n
$$
\frac{\partial^2 A_z}{\partial x^2} + \frac{\partial^2 A_z}{\partial y^2} + \frac{\partial^2 A_z}{\partial z^2} = -\mu J_z
$$

Da dieses Differentialgleichungssystem aus entkoppelten Gleichungen besteht, kann die Lösung dieses Systems aus den Lösungen der einzelnen Gleichungen gewonnen werden. Die Lösung einer solchen Poissonschen Differentialgleichung verläuft analog zur Lösung der Poissonschen Differentialgleichung  $\nabla \phi = -\frac{\eta_q}{\epsilon}$  eines elektrischen Skalarpotentiales  $\phi$ . Hierdurch lassen sich für die einzelnen Komponenten die entsprechenden Lösungsintegrale anschreiben:

$$
A_x = \frac{\mu}{4\pi} \iint \frac{J_{xq}}{|\vec{r}_{qt}|} dv_q
$$
  
\n
$$
A_y = \frac{\mu}{4\pi} \iint \frac{J_{yq}}{|\vec{r}_{qt}|} dv_q \iff \vec{A} = \frac{\mu}{4\pi} \iint \frac{\vec{J}_q}{|\vec{r}_{qt}|} dv_q
$$
  
\n
$$
A_z = \frac{\mu}{4\pi} \iint \frac{J_{zq}}{|\vec{r}_{qt}|} dv_q
$$
\n(2.11)

Hierbei ist *Tqt* der Vektor zwischen dem durchströmten differentiellen Volumenelement *dvq*  und dem Testpunkt P(x,y,z). Die Stromdichtekomponente *Jiq* liefert als felderzeugende Quelle einen Beitrag zum magnetischen Feld im Punkt P(x,y,z).

Setzt man die Lösung des Vektorpotentials wieder in die Definitionsgleichung  $\vec{B} = rot \vec{A}$ ein, so ergibt sich:

$$
\vec{B} = \frac{\mu}{4\pi} \iiint rot \frac{\vec{J}_q}{|\vec{r}_{qt}|} dv_q = \frac{\mu}{4\pi} \iiint \nabla \times \frac{\vec{J}_q(x', y', z')}{r_{qt}} dv_q \tag{2.12}
$$

Nach einigen vektoranalytischen Umformungen und der Beachtung, daß die Koordinaten  $(x',y',z')$  des durchströmten Quellenvolumens für den Nablaoperator wie Fixpunkte betrachtet werden können, d. h. der Nablaoperator nur auf die Koordinaten des Testpunktes P(x,y,z) angewandt wird, läßt sich das 'Erweiterte Biot-Savartsche Gesetz' ableiten:

$$
\vec{H} = \frac{1}{4\pi} \iiint \frac{\vec{J}_q \times r_{qt}^{\vec{o}}}{r_{qt}^2} dv_q
$$
  
\n
$$
= \frac{1}{4\pi} \iiint \frac{\vec{J}(\vec{r'}) \times (\vec{r}_p - \vec{r'})}{|\vec{r}_p - \vec{r'}|^3} dv'
$$
(2.13)

Die stromführenden infinitesimalen Volumenelemente  $dv_q = \vec{f}_q d\vec{s}_q$  sind Bestandteil von fadenförmigen Drähten mit dem Querschnitt *Jq* und der Länge *dsq.* Für einen solchen fadenförmigen Stromfluß erhält man aus Gl. 2.13 das Biot-Savartsche Gesetz zu:

$$
\vec{H} = \frac{I}{4\pi} \oint \frac{d\vec{s}_q \times r_{qt}^{\vec{o}}}{r_{qt}^2} \text{ mit } \vec{r}_{qt}^{\vec{o}} = \frac{\vec{r}_{qt}}{|\vec{r}_{qt}|} \text{ als Einheitsvektor}
$$

oder in einer etwas anderen Darstellung:

$$
\boxed{\vec{H} = \frac{I}{4\pi} \oint \frac{d\vec{s}_q \times (\vec{r}_p - \vec{r'})}{|\vec{r}_p - \vec{r'}|^3}
$$
\n(2.14)

Ziel dieser Herleitung des Biot-Savartschen Gesetzes war es, die wichtigsten Schritte der analytischen Feldberechnung von Anordnungen mit gegebener räumlicher Stromdichteverteilung zu rekapitulieren und die Herkunft dieses Gesetzes darzustellen. Im folgenden wird nun dieses wichtige Gesetz der Feldtheorie zur Berechnung der Feld- und Homogenitätsverläufe eines Helmholtzspulenpaares angewendet.

### **2.2 Magnetfelder eines Helmholtzspulenpaares in Zylinderkoordinaten**

Kreisrunde Helmholtzspulen legen es nahe, zur Beschreibung der Feldverhältnisse von kartesischen Koordinaten zu Zylinderkoordinaten überzugehen:

$$
x = r \cos \varphi \tag{2.15}
$$

$$
y = r \sin \varphi \tag{2.16}
$$

$$
z = z \tag{2.17}
$$

Mit Hilfe des Biot-Savartschen Gesetzes läßt sich sofort das Feld im Mittelpunkt der Spulenanordnung, das sogenannte Zentralfeld berechnen. Das Feld auf der Mittelachse kann in der Umgebung des Mittelpunktes in eine Taylorreihe entwickelt werden. Außerhalb der Mittelachse erhält man über das magnetische Vektorpotential geschlossene Ausdrücke mit elliptischen Integralen. Diese Integrale lassen sich nicht mehr analytisch weiter behandeln und müssen numerisch gelöst werden.

#### **2.2.1 Zentralfeld und axialer Feldverlauf**

Aufgabe dieses Abschnittes ist es, mit Hilfe des Biot-Savartschen Gesetzes Gl. 2.14 das Zentralfeld und das Achsenfeld zu berechnen.

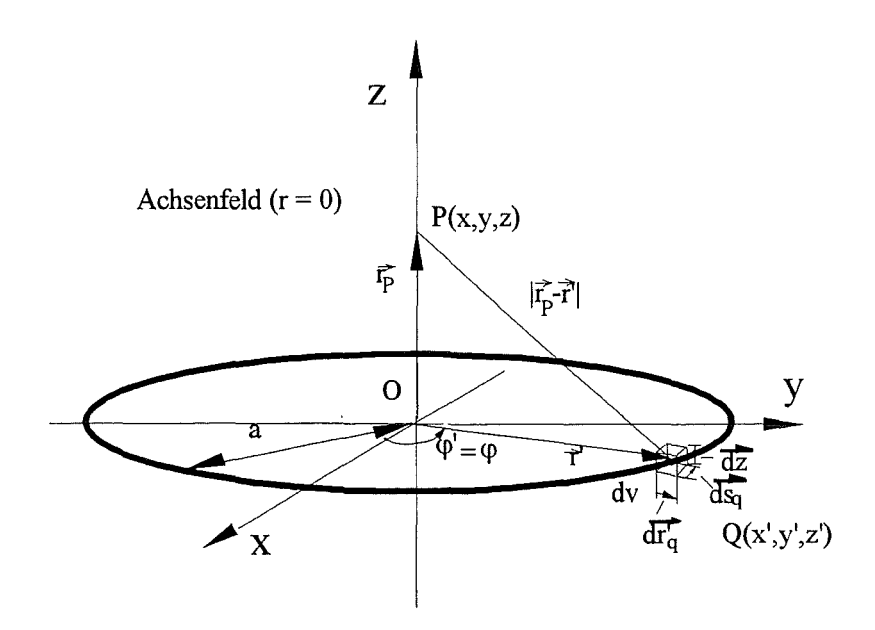

**Abb. 2.1:** Geometrische Verhältnisse zur Berechnung des axialen Feldes einer kreisförmigen Spule im Meßpunkt P

Zunächst wollen wir - wie in Abb. 2.1 dargestellt - nur eine Spulenhälfte betrachten. Diese Spule soll der Einfachheit halber in der xy-Ebene liegen und N-Windungen besitzen. Die geometrischen Gegebenheiten für Meßpunkte auf der Achse lassen sich dann folgendermaßen ausdrücken:

$$
d\vec{s}_q = a \left(-\sin\varphi \, \vec{e}_x + \cos\varphi \, \vec{e}_y\right) d\varphi \tag{2.18}
$$

$$
as_q = a \quad (-\sin\varphi \, e_x + \cos\varphi \, e_y) \, d\varphi \tag{2.18}
$$
\n
$$
\vec{r}_p - \vec{r}' = -a \cos\varphi \, \vec{e}_x - a \sin\varphi \, \vec{e}_y + z \, \vec{e}_z \tag{2.19}
$$

$$
|\vec{r}_p - \vec{r'}| = \sqrt{a^2 + z^2} \tag{2.20}
$$

Werden diese in das Biot-Savartsche Gesetz Gl. 2.14 eingesetzt, so ergibt sich für die magnetische Induktion  $\vec{B}(z)$ :

$$
\vec{B}(z) = \frac{I}{4\pi} \mu N \oint \frac{d\vec{s}_q \times (\vec{r}_p - \vec{r'})}{|\vec{r}_p - \vec{r'}|^3}
$$
\n(2.21)

$$
= \frac{I}{4\pi} \mu N \oint \frac{\begin{pmatrix} -a\sin\varphi \\ a\cos\varphi \\ 0 \end{pmatrix} \times \begin{pmatrix} -a\cos\varphi \\ -a\sin\varphi \\ z \end{pmatrix}}{\left(\sqrt{a^2 + z^2}\right)^3} d\varphi \qquad (2.22)
$$

$$
= \frac{I}{4\pi} \mu N \int_0^{2\pi} \frac{z \, a \, \cos \varphi \, \vec{e}_x + z \, a \, \sin \varphi \, \vec{e}_y + a^2 \, \vec{e}_z}{(z^2 + a^2)^{3/2}} d\varphi \tag{2.23}
$$

Durch die Ausführung der Integration von 0 bis 2  $\pi$  entfallen die ersten Terme und es vereinfacht sich der vorige Ausduck zu:

$$
\vec{B}(z) = \vec{B}_z(z)|_a \equiv \vec{B}_a(z) = \frac{\mu I N}{2} \frac{a^2}{(z^2 + a^2)^{3/2}} \vec{e}_z \tag{2.24}
$$

Nun berücksichtigen wir das Feld der zweiten Spulenhälfte mit ebenfalls N Windungen, welche parallel im Abstand 2b angeordnet ist. Eine Superpositon der Felder ergibt:

$$
\vec{B}_a(z) = \frac{\mu I N a^2}{2} \left\{ \frac{1}{(z^2 + a^2)^{3/2}} + \frac{1}{[(2b - z)^2 + a^2]^{3/2}} \right\} \vec{e}_z
$$
\n(2.25)

Aus Symmetriegründen ist es vorteilhafter, wenn der Nullpunkt des Koordinatensystems im Zentrum liegt. Eine Nullpunktverschiebung um die Strecke b durch eine einfache lineare Koordinatensystemtransformation gibt der Gl. 2.25 die Form:

$$
\vec{B}_a(z) = \frac{\mu I N a^2}{2} \left\{ \frac{1}{\left[ (z-b)^2 + a^2 \right]^{3/2}} + \frac{1}{\left[ (z+b)^2 + a^2 \right]^{3/2}} \right\} \vec{e}_z \tag{2.26}
$$

Um diejenige Anordnung mit den kleinsten Feldänderungen, also mit der besten Homogenität zu finden, bilden wir vom Betrag der axialen Flußdichte *Ba(z)* die ersten zwei Ableitungen (Extremalaufgabe):

$$
\frac{dB_z}{dz} = \frac{\mu N I a^2}{2} \left\{ -\frac{3}{2} \frac{2 (z - b)}{\left[ (z - b)^2 + a^2 \right]^{5/2}} - \frac{3}{2} \frac{2 (z + b)}{\left[ (z + b)^2 + a^2 \right]^{5/2}} \right\} \tag{2.27}
$$

$$
= -\frac{3}{2}\mu N I a^2 \left\{ \frac{(z-b)}{\left[ (z-b)^2 + a^2 \right]^{5/2}} + \frac{(z+b)}{\left[ (z+b)^2 + a^2 \right]^{5/2}} \right\}
$$
(2.28)

$$
\frac{d^2B_z}{dz^2} = -3\mu N I a^2 \left\{ \frac{1}{\left[ (z-b)^2 + a^2 \right]^{5/2}} - \frac{5}{2} \frac{2 (z-b)^2}{\left[ (z-b)^2 + a^2 \right]^{7/2}} + \frac{1}{\left[ (z+b)^2 + a^2 \right]^{5/2}} - \frac{5}{2} \frac{2 (z+b)^2}{\left[ (z+b)^2 + a^2 \right]^{7/2}} \right\}
$$
(2.29)

Die erste Ableitung wird zu Null, wenn die Bedingung  $z = 0$  (Mittelpunkt) erfüllt ist. Setzen wir diese Bedingung in die zweite Ableitung ein, so ergibt sich nach einiger Rechnung, daß auch die zweite Ableitung verschwindet, wenn die Bedingung *a<sup>2</sup>*- 4 *b2* = 0 erfüllt ist. Diese Bedingung ergibt gerade für die von H. v. Helmholtz abgeleitete Anordnungsvorschrift, daß der gegenseitige Abstand 2b gerade dem Radius a entsprechen muß (vgl. Abb. 2.6).

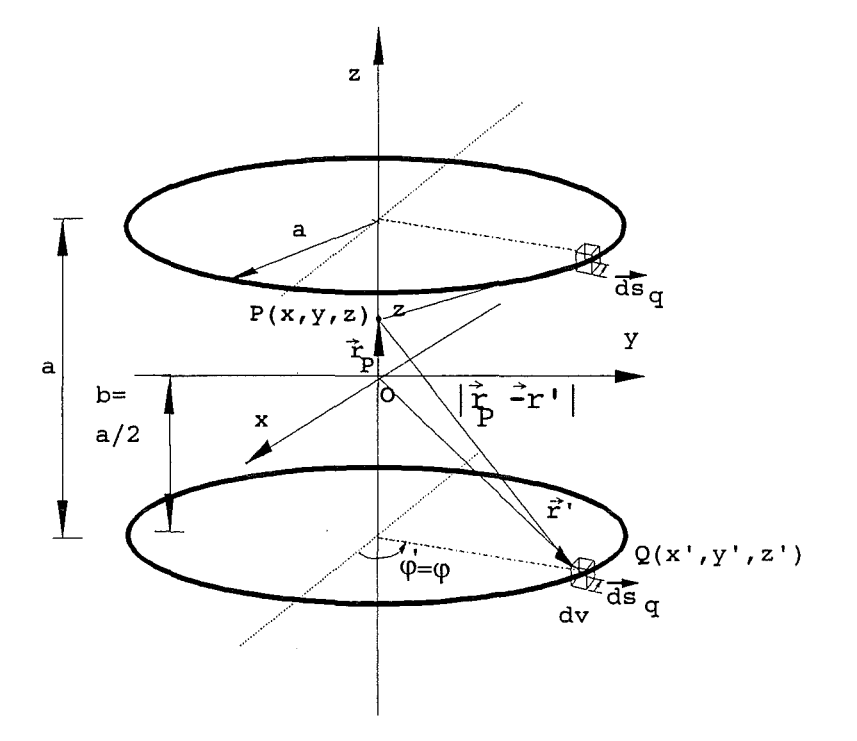

**Abb. 2.2:** Geometrie zur Berechnung des Achsenfeldes im Punkt P einer Helmholtzspule

Verwenden wir die Helmholtzsche Bedingung  $2 b = a$ , so erhalten wir aus Gl. 2.26 das Zentralfeld, d. h. die magnetische Induktion im Mittelpunkt  $(z = z_o = 0)$  des Helmholtzspulenpaares:

$$
B_a(z_o = 0) = B_o = \frac{8}{\sqrt{125}} \frac{\mu_o NI}{a}
$$
 (2.30)

Um diesen Mittelpunkt  $(z = 0)$  läßt sich entlang der z-Achse die axiale Feldkomponente *Ba* als Taylorreihe entwickeln:

$$
B_a(z) = \sum_{n=0}^{n} \frac{1}{n!} \frac{\partial^{(n)} B_a(z_0 = 0)}{\partial z} + R_n(z)
$$
 (2.31)

$$
= B_a(0) + z \frac{\partial B_z}{\partial z}\bigg|_{z=0} + ... + \frac{1}{n!} z^n \frac{\partial^{(n)} B_a}{\partial z}\bigg|_{z=0} + R_n(z)
$$

Werden alle Beiträge ab dem 6. Gliede vernachlässigt, so erhält man eine gute Näherungsformel für den axialen Feldverlauf:

$$
B_a(z) = B_a(0) \left\{ 1 - \frac{144}{125} \left( \frac{z}{a} \right)^4 \right\}
$$
 (2.32)

Dieser näherungsweise Feldverlauf entlang der Mittelachse (r=O) ist in Abb. 2.3 zusammen mit der exakten Lösung Gl. 2.26 dargestellt. Deutlich sichtbar ist das ebene Plateau mit konstant bleibender Flußdichte. Weiter vom Mittelpunkt entfernt besitzt das Feld einen für Potenzfunktionen 4. Ordnung typischen starken Abfall. Rechnerisch ergibt sich eine 1 %-ige Abweichung vom Zentralfeld, wenn auf der Mittelachse mit einem Abstand von 0.3138 mal dem Helmholtzabstand a gemessen wird.

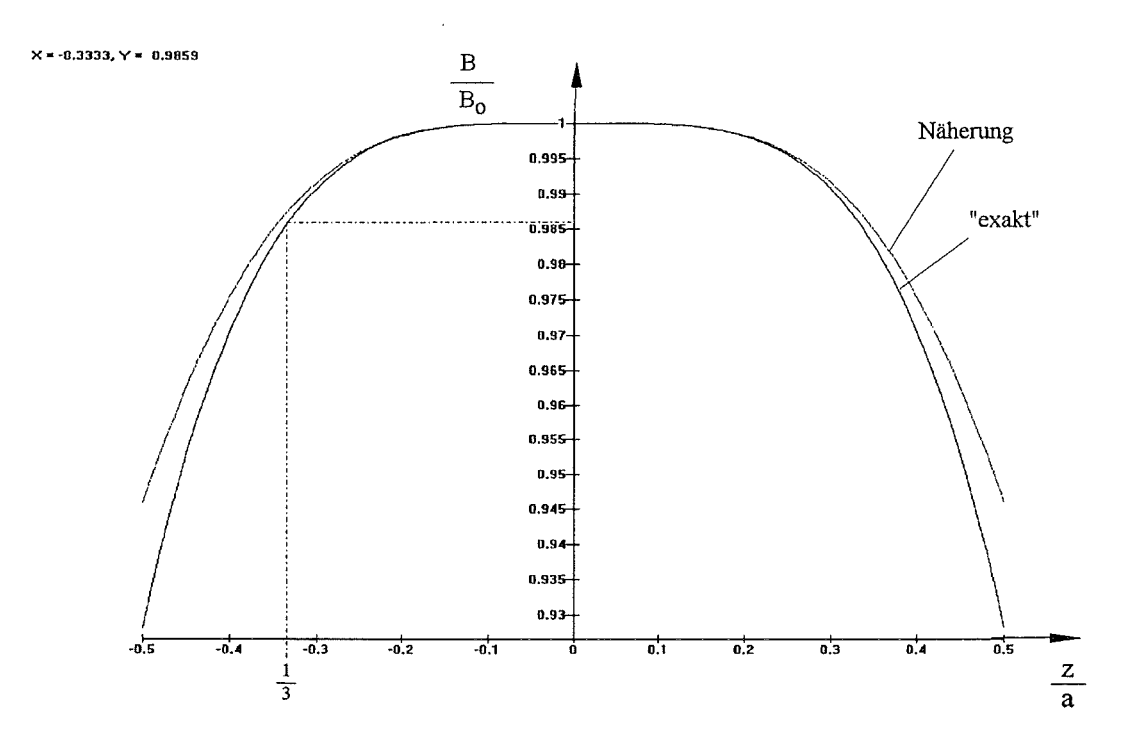

**Abb. 2.3:** Vergleich der Näherungsformel (Taylorentwicklung bis zum 6. Gliede) mit der exakten Formel für den axialen Feldverlauf auf der Mittelachse  $(r=0)$ 

Der Fehler, welcher durch den Abbruch der Taylorreihe ab dem 6. Glied entsteht nimmt mit zunehmendem Abstand z vom Zentrum zu. Ein Vergleich mit der exakten Formel für die Achse (Gl. 2.26) ergibt beispielsweise innerhalb des Intervalls von  $z<\left|\frac{a}{3}\right|$  einen maximalen Fehler von 0.18 %. Die maximalen Fehler bei anderen Abständen können der Kennlinie in Abb. 2.4 entnommen werden. Der Abstand vom Zentrum z ist hier normiert als Bruchteil s vom Helmholtzabstand a ausgedrückt.

#### **2.2.2 Feldverläufe außerhalb der Achse**

Um die Feldverläufe außerhalb der Mittelachse zu berechenen, gehen wir zunächst wiederum von einer einzelnen in xy-Ebene liegenden Spule aus.

Das magnetische Vektorpotential  $\vec{A}$  für einen stromdurchflossenen Draht läßt sich mit  $\vec{r}_{qt} = \vec{r}_p - \vec{r'}$  und dem Volumenelement  $dv_q = d\vec{r}_q' dz d\vec{s}_q$  direkt aus Gl. 2.11 oder aus dem

 $d\bar{A}$ 

Biot-Savartschen-Gesetz wie folgt angeben:

$$
\vec{A} = \frac{\mu}{4\pi} \int \frac{I \, d\vec{s}_q}{|\vec{r}_P - \vec{r'}|} \tag{2.33}
$$

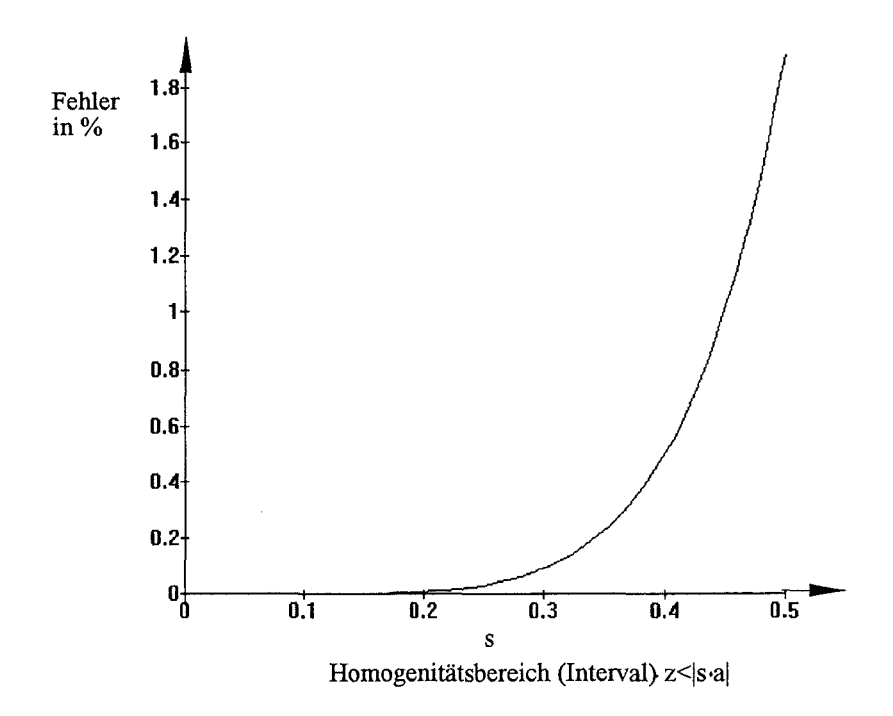

Abb. 2.4: Maximaler Fehler der Näherungsformel gegenüber dem exakten Feldverlauf auf der Mittelachse  $(r=0)$ 

Aus Abbildung 2.5 lassen sich die geometrischen Beziehungen

$$
d\vec{s}_q = a \left( -\sin\varphi' \vec{e}_x + \cos\varphi' \vec{e}_y \right) d\varphi'
$$
  
\n
$$
\vec{r}_P = r_P \sin\theta \vec{e}_x + \underbrace{r_P \cos\theta}_{z} \vec{e}_z
$$
\n(2.34)

$$
\vec{r'} = a \cos \varphi' \vec{e}_x + a \sin \varphi' \vec{e}_y \qquad (2.35)
$$

$$
|\vec{r}_P - \vec{r'}| = \sqrt{a^2 + r_p^2 + z^2 - 2r_P a \sin \theta \cos \varphi'}
$$
 (2.36)

und

$$
r_p^2 = r^2 + z^2
$$
  

$$
\sin \theta = \frac{r}{\sqrt{r^2 + z^2}}
$$

ablesen. Als einzige Komponente des Vektorpotentials  $\vec{A}$  an einem beliebigen Punkt  $P(r, \theta, z)$  bleibt die A<sub> $\varphi$ </sub>-Komponente eines Feldes einer rotationssymmetrischen Stromschleife übrig:

$$
A_{\varphi}(r,z) = \frac{\mu a I}{2\pi} \int_{0}^{\pi} \frac{\cos \varphi'}{\sqrt{a^2 + r^2 + z^2 - 2ar \cos \varphi'}} d\varphi' \tag{2.37}
$$

Für das Integral in Gl. 2.37 läßt sich keine Stammfunktion finden. Es läßt sich allerdings nach einer Transformation (Verschiebung der Integrationsgrenzen) mit  $\varphi' = \pi + 2\varphi$  und

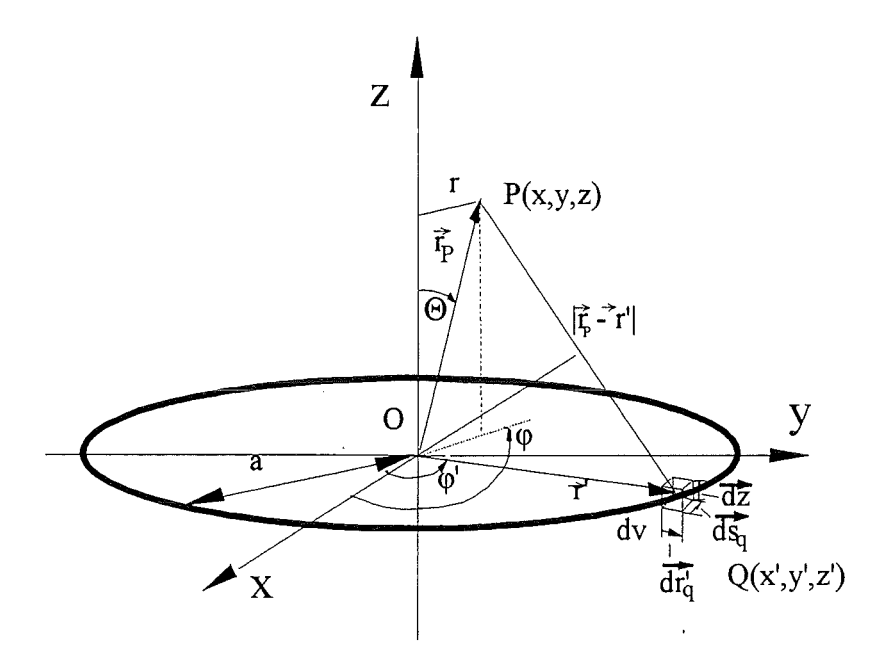

**Abb.** 2.5: Geometrische Verhältnisse zur Berechmmg von Feldverläufen außerhalb der Achse

durch die Umformung mit der trigonometrischen Beziehung  $\cos \varphi' = 2 \sin^2 \varphi - 1$  mit Hilfe der tabellierten elliptischen Integrale ausdrücken:

$$
A_{\varphi}(r,z) = \frac{\mu a I}{\pi} \int_{0}^{\frac{\pi}{2}} \frac{\left(2 \sin^2 \varphi - 1\right)}{\sqrt{\left(a + r\right)^2 + z^2 - 4ar \sin^2 \varphi}} \, d\varphi \tag{2.38}
$$

$$
=\frac{\mu I}{k\pi}\sqrt{\frac{a}{r}}\left[\left(1-\frac{k^2}{2}\right)K\left(k\right)-E\left(k\right)\right]
$$
\n(2.39)

Hierbei bedeutet

$$
k^2 = \frac{4 ar}{(a+r)^2 + z^2}
$$
 (2.40)

und es werden die elliptische Integrale in der Legendreschen Normalform verwendet [3]:

$$
F(k,\varphi) = \int_0^{\varphi} \frac{1}{\sqrt{1 - k^2 \sin^2 \varphi}} d\varphi : \text{Elliptisches Integral 1. Ordnung} \quad (2.41)
$$

$$
E(k,\varphi) = \int_0^{\tilde{\varphi}} \sqrt{1 - k^2 \sin^2 \varphi} \, d\varphi
$$
: Elliptisches Integral 2. Ordnung (2.42)

$$
K(k) = F\left(k, \frac{\pi}{2}\right) = \int_0^{\frac{\pi}{2}} \frac{d\varphi}{\sqrt{1 - k^2 \sin^2 \varphi}}
$$
\n(2.43)

$$
E(k) = E\left(k, \frac{\pi}{2}\right) = \int_0^{\frac{\pi}{2}} \sqrt{1 - k^2 \sin^2 \varphi} \, d\varphi \tag{2.44}
$$

Außerhalb der Achse ergeben sich für die Feldverläufe diese nicht weiter analytisch reduzierbaren Ausdrücke mit allgemeinen elliptischen Integralen erster und zweiter Ordnung. Aus dem Vektorpotential lassen sich  $\vec{B} = rot \vec{A}$  die entsprechenden Flußdichtekomponenten für einen beliebigen Punkt P ableiten. Hierbei werden folgende vektoranalytischen Beziehungen angewendet [38], [7], [42]:

$$
B_r = -\frac{1}{r}\frac{\partial}{\partial z}(rA_\varphi) + \frac{1}{r}\frac{\partial}{\partial \varphi}(A_z) = -\frac{\partial A_\varphi}{\partial z}
$$
(2.45)

$$
B_{\varphi} = \frac{\partial}{\partial z} (A_r) - \frac{\partial}{\partial r} (A_z) = 0 \qquad (2.46)
$$

$$
B_z = -\frac{1}{r}\frac{\partial}{\partial \varphi} (A_r) + \frac{1}{r}\frac{\partial}{\partial r} (rA_\varphi) = \frac{1}{r}\frac{\partial}{\partial r} (rA_\varphi)
$$
 (2.47)

Für die Ableitungen von K(k) und E(k) sind die Beziehungen

$$
\frac{\partial K(k)}{\partial k} = \frac{E(k)}{k(1-k^2)} - \frac{K(k)}{k} \tag{2.48}
$$

$$
\frac{\partial E(k)}{\partial k} = \frac{E(k)}{k} - \frac{K(k)}{k} \tag{2.49}
$$

und

$$
\frac{\partial k}{\partial z} = -\frac{zk^3}{4ar} \tag{2.50}
$$

$$
\frac{\partial z}{\partial r} = \frac{k}{2r} - \frac{k^3}{4r} - \frac{k^3}{4a} \tag{2.51}
$$

hilfreich. Nach entsprechender Rechnung ergeben sich Radial- und z-Komponente der Flußdichte einer Spule mit N Windungen für einen beliebigen Meßpunkt P:

$$
B_{r} = \frac{\mu I N}{2\pi} \frac{z}{r\sqrt{(a+r)^{2}+z^{2}}} \left[ -K\left(k\right) + \frac{a^{2}+r^{2}+z^{2}}{(a-r)^{2}+z^{2}} E\left(k\right) \right] \tag{2.52}
$$

$$
B_{z} = \frac{\mu I N}{2\pi} \frac{1}{\sqrt{(a+r)^{2}+z^{2}}} \left[ K(k) + \frac{a^{2}-r^{2}-z^{2}}{(a-r)^{2}+z^{2}} E(k) \right]
$$
 (2.53)

Die dritte Komponente *B0* ist aus Symmetriegründen im zylindrischen Koordinatensystem gleich Null.

Für die axiale Komponente erhält man entlang der Mittelachse  $(r = 0)$  einen geschlossenen Ausdruck der Form:

$$
B_z|_{r=0} = \frac{\frac{1}{2}\mu a^2 NI}{(a^2 + z^2)^{3/2}}
$$
\n(2.54)

Bisher wurde nur eine einzige Spule in xy~Ebene betrachet. Die Felder für eine Helmholtzanordung wie in Abb. 2.6 ergeben sich schließlich durch Superpositon:

$$
\boxed{\mathbf{B}_r(r,z) = \mathbf{B}_r(r,z+b) + \mathbf{B}_r(r,z-b)}\tag{2.55}
$$

$$
B_z(r, z) = B_z(r, z + b) + B_z(r, z - b)
$$
\n(2.56)

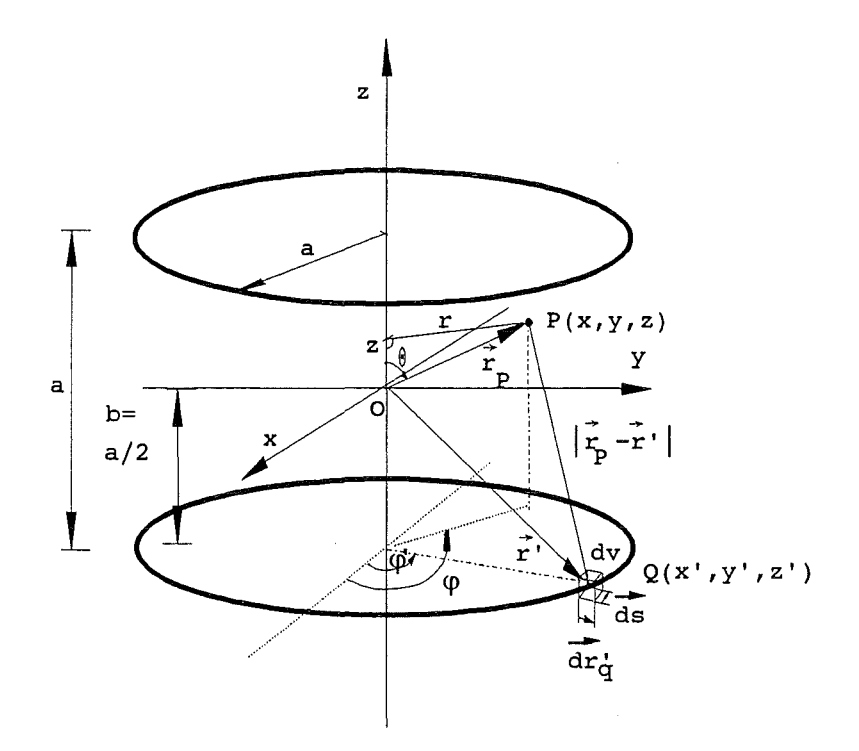

**Abb. 2.6:** Geometrie zur Berechnung der Felder einer Helmholtzspule

Die Anwendung der Superposition auf Gl. 2.52/2.53 führt daher zu den Gleichungen für ein Helmholtzspulenpaar mit jeweils N Windungen. Sie lauten:

$$
B_{r} = \frac{\mu NI}{2\pi} \frac{1}{r} \left\{ \frac{(z+b)}{\sqrt{(a+r)^{2} + (z+b)^{2}}} \left[ -K(k) + \frac{a^{2} + r^{2} + (z+b)^{2}}{(a-r)^{2} + (z+b)^{2}} E(k) \right] + \frac{(z-b)}{\sqrt{(a+r)^{2} + (z-b)^{2}}} \left[ -K(\tilde{k}) + \frac{a^{2} + r^{2} + (z-b)^{2}}{(a-r)^{2} + (z-b)^{2}} E(\tilde{k}) \right] \right\}
$$
(2.57)  

$$
B_{z} = \frac{\mu NI}{2\pi} \left\{ \frac{1}{\sqrt{(a+r)^{2} + (z+b)^{2}}} \left[ K(k) + \frac{a^{2} - r^{2} - (z+b)^{2}}{(a-r)^{2} + (z+b)^{2}} E(k) \right] + \frac{1}{\sqrt{(a+r)^{2} + (z-b)^{2}}} \left[ K(\tilde{k}) + \frac{a^{2} - r^{2} - (z-b)^{2}}{(a-r)^{2} + (z-b)^{2}} E(\tilde{k}) \right] \right\}
$$
(2.58)

Dabei bedeuten

$$
k = \sqrt{\frac{4 ar}{(a+r)^2 + (z+b)^2}}
$$
 (2.59)

$$
\tilde{k} = \sqrt{\frac{4 ar}{(a+r)^2 + (z-b)^2}}
$$
\n(2.60)

und K(k), E(k) sind - wie zuvor schon erläutert - die elliptischen Integrale 1. und 2. Ordnung.

Um einen Eindruck über die Feldverläufe zu erhalten wurden in den Abbildungen 2.7 und 2.8 die zwei Feldkomponenten eines Helmholtzspulenpaares mit jeweils 45 Windungen und einem Radius a von 0.276 m bei einem vorhandenen Stromfluß von 1 Ampere dargestellt.

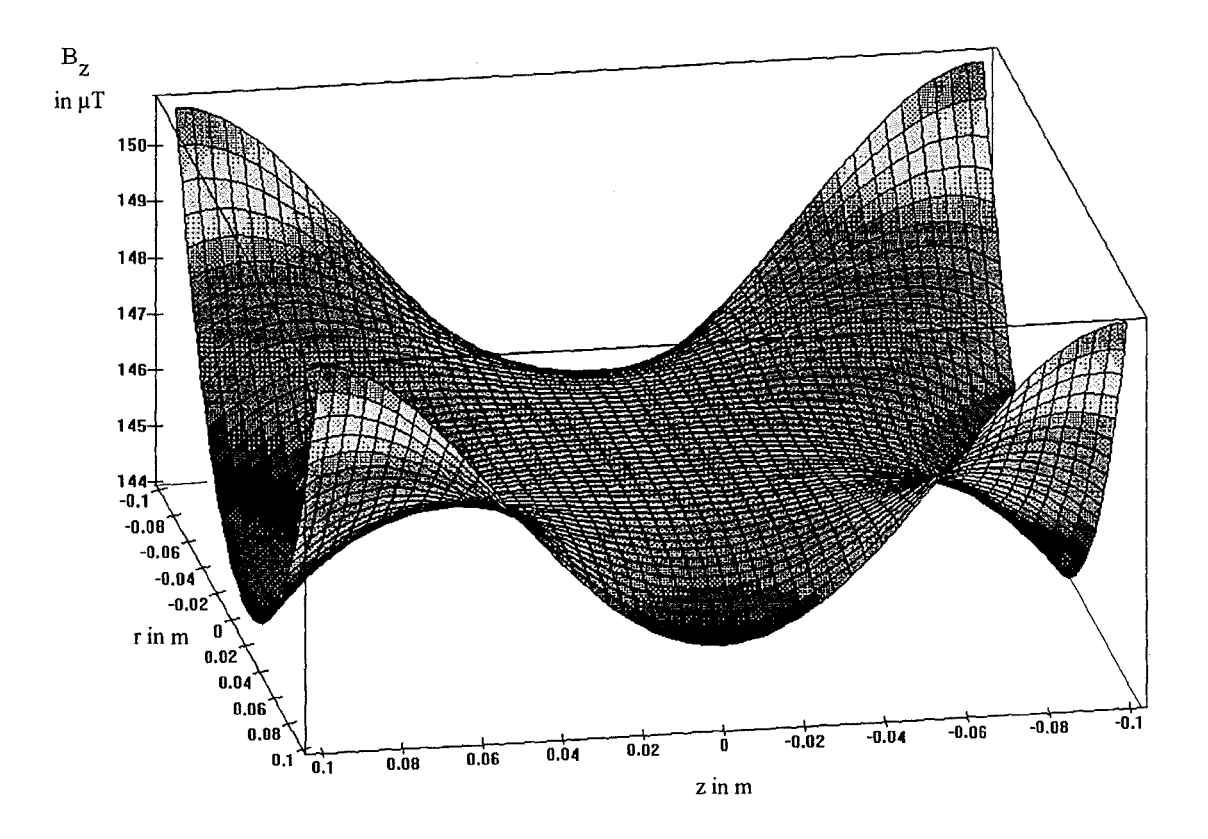

Abb. 2.7:  $B_z$ -Komponente eines Helmholtzspulenpaares mit N=45, a=276 mm und einem Strom von I=l A

In Abb.2.7 steigt die B<sub>z</sub>-Komponente von der Zentralflußdichte B<sub>0</sub> von 146,6  $\mu$ T auf 150,73  $\mu$ T in den Ecken einer Schnittebene mit der Fläche 200x200 mm<sup>2</sup>, welche die Spulenachse enthält, an. Dies entspricht hier einer Abweichung von 2.8%. Eine einprozentige Abweichung erhält man in den Ecken einer Fläche von 152x152mm<sup>2</sup> . Aufgrund der Rotationssymmetrie kann diese 1 %-ige Abweichung auf ein Volumen eines Zylinders mit dem Radius r=76 mm bezogen werden. Interessiert man sich hingegen für die Kantenlänge eines Würfels, indem die Abweichungen geringer als 1% sind, so müssen die entsprechenden 152 mm noch durch  $\sqrt{2}$  dividiert werden, so daß man in diesem Falle 107.4 mm erhält.

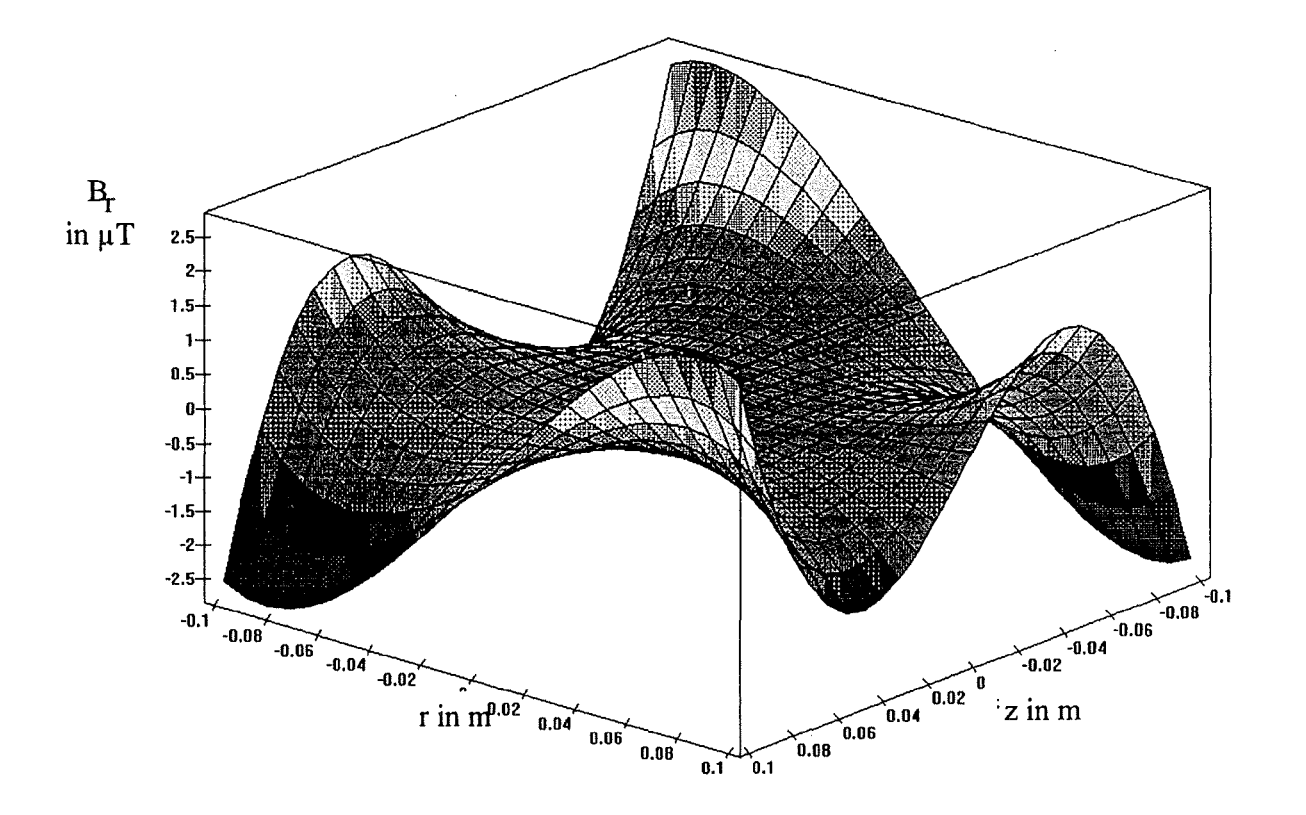

Abb. 2.8: Radialkomponente *Br* der Flußdichte im kleinen Helmholtzfeld einer Anordnung mit a= $0.276$  mm, N=45 und I=1 A

### **2.3 Beschreibung der Magnetfelder mit zonalen Kugelfunktionen**

Da die Beschreibung von Feldverläufen außerhalb der Achse (vgl. Gl.2.38) im Zylinderkoordinatensystem nur mit elliptischen Integralen möglich ist, kann die Beschreibung im Kugelkoordinatensystem  $(r_P, \theta, \varphi)$  mit sogenannten zonalen Kugelfuktionen (Funktionen mit Legendre'schen Polynomen als Faktor) schneller zum Ziel führen. Die Darstellung im Kugelkoordinatensystem hat ihre Vorteile bei Berechnungen, welche Abweichungen der Spulenwindungen vom Spulenpaketzentrum berücksichtigen. Spulensysteme lassen sich ebenfalls mit Hilfe des Kugelkoordinatensystems oft günstiger behandeln [35]. Kugelkoordinaten (siehe hierzu Abb.2.9) rechnen sich wie folgt in das kartesische System

um:

$$
x = r_P \sin \theta \cos \varphi
$$
  
\n
$$
y = r_P \sin \theta \cos \varphi
$$
  
\n
$$
z = r_P \cos \theta
$$
\n(2.61)

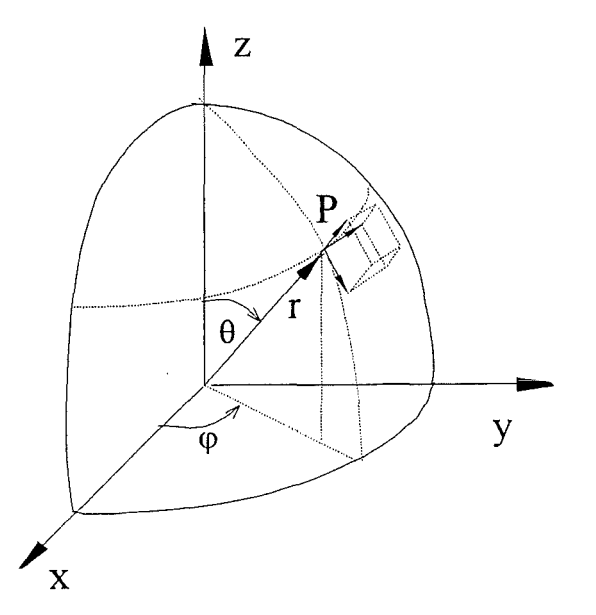

**Abb. 2.9:** Meßpunkt P im Kugelkoordinatensystem

Man beachte, daß  $r_p$  hier als der Betrag des Radiusvektors  $\vec{r}_p$  definiert wird und nicht mit dem im Zylinderkoordinatensystem festgelegten Abstand r von der Mittelachse verwechselt werden darf. Das axiale Feld ist durch die Taylorreihenentwicklung um <sup>Z</sup>*0* bekannt (vgl. Gl. 2.31).

In Polarkoordinaten läßt sich nach Sauter (35] das Feld *Ha* auf der Achse einer Anordnung von n Stromkreisen mit der Beziehung

$$
\frac{1}{\sqrt{r_k^2 - 2r_k z \cos\theta + z^2}} = \frac{1}{r_k} \sum_{i=0}^{\infty} \left(\frac{z}{r_k}\right)^i P_i(\cos\theta)
$$
 (2.62)

und dessen Differentiation

$$
\frac{1}{\left[r_k^2 - 2\,r_k\,z\cos\theta + z^2\right]^{3/2}} = \frac{d}{d\cos\theta} \left[\frac{1}{r_k}\sum_{i=0}^{\infty} \left(\frac{z}{r_k}\right)^i P_i(\cos\theta)\right]
$$
(2.63)

als Potenzreihe mit geraden Potenzen für Stromkreise mit dem Radius  $r_k$  entwickeln. Diese Beziehung ist nur gültig, wenn  $z < r_k$  ist, d. h. sie gilt nur für das Feld in der Umgebung des Zentrums der Anordnung. Im Falle einer Helmholtzspulenanordnung spricht man hier auch vom sogenannten 'kleinen Helmholtzfeld'.

$$
H_a = \sum_{i=0}^{\infty} z^{2i} \underbrace{\sum_{k=1}^{n} \frac{I \sin^2 \theta}{r_k^{2i+1}} \frac{dP_{2i+1}(\cos \theta)}{d(\cos \theta)}}_{c_{2i}} \tag{2.64}
$$

Analog zu der Lösung der Extremwertaufgabe in. Gl. 2.27/2.28 kann hier durch Nullsetzen aller geradzahligen Koeffizienten  $c_{2i}$  eine Anordnung mit hoher Homogenität gefunden werden.

$$
c_{2i} \stackrel{!}{=} 0 \tag{2.65}
$$

Wie die folgenden zwei Gleichungen deutlich machen werden, reicht zur Beurteilung der Homogenität der Gesamtanordnung die Kenntnis des Achsenfeldes allein schon aus. Daher kann auf eine günstige Geometrie einer möglichen Anordnung der Stromkreise über die Beträge der Spulenradienvektoren *rk* alleine aus der Optimierung des axialen Feldes hinsichtlich der Homogenität geschlossen werden.

Natürlich ist auch trotz der Kenntnis des axialen Feldes auch hier wieder von Interesse, die Feldverläufe außerhalb der Achse zu beschreiben. Daher werden nun die dafür nötigen Gleichungen aufgestellt:

Neben der Taylorreihenentwicklung existiert für axialsymmetrische Probleme die allgemeine Lösung der Laplaceschen Gleichung  $\Delta H_z = 0$  in der Form von folgender Gleichung:

$$
H_z = \sum_{i=0}^{\infty} c_i r_P^i P_i \left(\cos \theta\right)
$$
 (2.66)

Sie enthält die Legendreschen Polynome  $P_i$  (cos  $\theta$ ). Durch Vergleich der Koeffizienten  $c_i$ der allgemeinen axialsymmetrischen Lösung mit der Reihenentwicklung - unter Spezialisierung auf das axiale Feld ( $\cos \theta = 0$  bzw.  $\pi$ ) - lassen sich die Koeffizenten bestimmen

$$
c_i = \frac{1}{i!} \left( \frac{d^{(i)} H_a(z)}{dz^i} \right) \Big|_{z=0}
$$
 (2.67)

Für ein Helmholtzspulenpaar mit jeweils N Windungen (n=N,  $r_k = \sqrt{a^2 + b^2}$ ) kann aus den angegebenen Formeln die z-Komponente als Reihe mit den zonalen Kugelfunktionen ausgedrückt werden (vgl. [30]):

$$
H_z = \frac{N I a^2}{2 (a^2 + b^2)^{3/2}} \left[ 2 + A_2 P_2(\cos \theta) r_P^2 + A_4 P_4(\cos \theta) r_P^4 + \ldots \right]
$$
 (2.68)

Die Koeffizenten  $A_i$  sind lediglich vom Helmholtzabstand a abhängig und lauten:

$$
A_2 = \frac{15b^2 - 3(a^2 + b^2)}{(a^2 + b^2)^2}
$$

$$
A_4 = \frac{15 (a^2 + b^2)^2 - 210 b^2 (a^2 + b^2) + 315 b^4}{4 (a^2 + b^2)^4}
$$

Für die Radialkomponente *Hr* eines quellenfreien Feldes gilt:

$$
H_r = -\frac{1}{r} \int_0^r \left( \frac{\partial H_z}{\partial z} r \, dr \right)_{z=const} \tag{2.69}
$$

Bei konstantem z und der Verwendung von Gl.2.66 sowie Beziehungen zwischen Kugelfunktionen, ergibt sich nach einigen Zwischenschritten [35]:

$$
H_r = \sum_{i=0}^{\infty} \frac{c_i}{i+1} r_P^i \frac{dP_i (\cos \theta)}{d\theta}
$$

Um eine Homogenisierung des Feldes zu erreichen, müssen möglichst viele der Koeffizienten ci klein werden oder verschwinden. Da sowohl die axiale Feldstärkekomponente *Hz,* als auch Radialkomponente  $H_r$  von den gleichen Koeffizienten  $c_i$  der Reihenglieder abhängen, kann folgende wichtige Aussage getroffen werden: Homogenisiert man *Hz,* so wird automatisch auch *Hr* homogenisiert.

Aus vorigen Reihenentwicklungen lassen sich nach Umrechnung in Zylinderkoordinaten die z- und r-Komponente die bei praktischen Rechnungen wichtige Näherungsformel berechnen [35],[22]:

$$
H_z = H_o \left\{ 1 - \frac{1}{a^4} \left[ \frac{144}{125} z^4 - \frac{432}{125} z^2 r^2 + \frac{54}{125} r^4 \right] + \dots \right\}
$$
 (2.70)

$$
H_r = H_o \left\{ \frac{1}{a^4} \left[ \frac{288}{125} r z^3 - \frac{216}{125} r^3 z \right] + \dots \right\} \tag{2.71}
$$

Hier ist r der Abstand von der Mittelachse und  $H_o = \frac{8}{\sqrt{125}} \frac{NI}{a}$  die Zentralfeldstärke (vgl. Gl.2.30). Es soll an dieser Stelle nochmals in Erinnerung gerufen werden, daß diese Näherungsformeln lediglich für das kleine Helmholtzfeld gelten. Auf die Genauigkeit dieser Näherungen wird im Abschnitt 'Homogenität' durch ein Vergleich mit der numerischen Lösung der Feldgleichungen mit ellptischen Integralen (Gl. 2.57 /2.58) eingegangen.

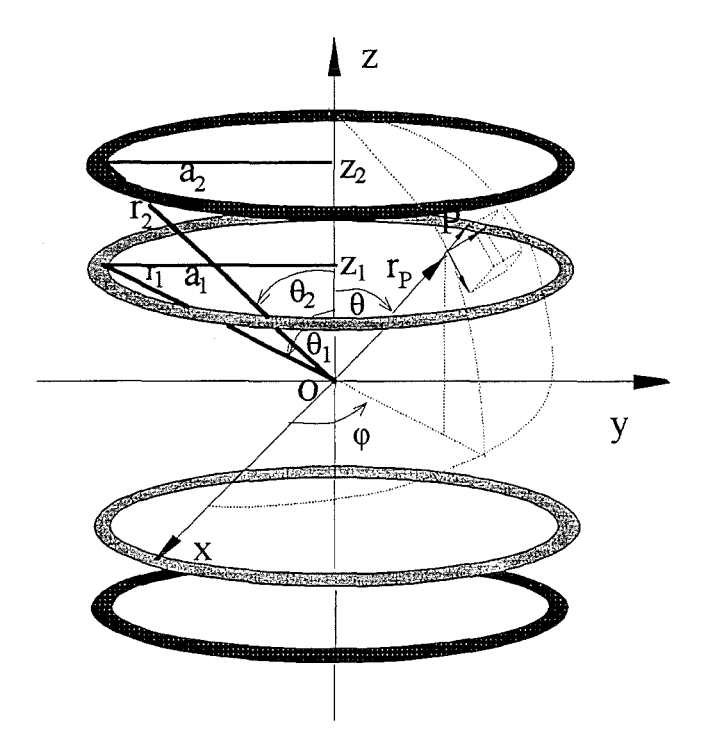

**Abb. 2.10:** Anordnung von paarweise symmetrischen Stromschleifen

Das magnetische Vektorpotential von k paarweise symmetrisch zu einer Bezugsebene angeordneten kreisrunden Drahtschleifenpaare (vgl. Abb. 2.10) läßt sich unter Verwendung von sog. zonalen Kugelfunktionen folgendermaßen darstellen [11], [47]:

$$
A(r,\varphi) = \frac{\mu}{2} \sum_{k=1}^{k} I_k \left\{ 2 - \sum_{n=1}^{\infty} \frac{1}{n} \left( \frac{r_P}{r_k} \right)^n P_n(u) \left( 1 - u_k^2 \right) \left[ P_n'(u_k) + P_n'(-u_k) \right] \right\} (2.72)
$$
  

$$
= \mu \sum_{k=1}^{k} I_k \left\{ 1 - \sum_{n=1,3,\dots}^{\infty} \frac{1}{n} \left( \frac{r_P}{r_k} \right)^n P_n(u) \left( 1 - u_k^2 \right) P_n'(u_k) \right\} \tag{2.73}
$$

$$
u = \cos \theta = \frac{z}{r_P} \tag{2.74}
$$

$$
u_1 = \cos \theta_1 = \frac{z_1}{r_1} \tag{2.75}
$$

$$
\vdots \hspace{1.5cm} (2.76)
$$

$$
u_k = \cos \theta_k = \frac{z_k}{r_k} \tag{2.77}
$$

$$
P_0(u) = 1
$$
  
\n
$$
P_1(u) = u
$$
  
\n
$$
P_2(u) = \frac{1}{2}(3u^2 - 1)
$$
  
\n
$$
P_3(u) = \frac{1}{2}(5u^3 - 3u)
$$
  
\n
$$
P_4(u) = \frac{1}{8}(35u^4 - 30u^2 + 3)
$$
  
\n
$$
P_5(u) = \frac{1}{8}(63u^5 - 70u^2 + 15u)
$$
  
\n
$$
P_6(u) = \frac{1}{16}(231u^6 - 315u^4 + 105u^2 - 5)
$$
  
\n
$$
P_7(u) = \frac{1}{16}(429u^7 - 693u^5 + 315u^3 - 35u)
$$
  
\n
$$
P_7(u) = \frac{1}{2n}u \frac{d^n}{du^n} ((u^2 - 1)^n)
$$
  
\n
$$
P_7(u) = \frac{1}{2n} \left( \frac{d^n}{du^n} - \frac{1}{n} \right)
$$
  
\n
$$
P_7(u) = \frac{1}{2n} \left( \frac{d^n}{du^n} - \frac{1}{n} \right)
$$
  
\n
$$
P_7(u) = \frac{1}{2n} \left( \frac{d^n}{du^n} - \frac{1}{n} \right)
$$
  
\n
$$
P_7(u) = \frac{1}{2n} \left( \frac{d^n}{du^n} - \frac{1}{n} \right)
$$
  
\n
$$
P_7(u) = \frac{1}{2n} \left( \frac{d^n}{du^n} - \frac{1}{n} \right)
$$
  
\n
$$
P_7(u) = \frac{d^n}{du^n} = \frac{1}{2n} \frac{d^{(n+1)}}{du^{(n+1)}} ((u^2 - 1)^n)
$$

Durch partielle Ableitung des magnetischen Vektorpotentials in  $r$ - bzw.  $\theta$ -Richtung lassen sich die Flußdichtekomponenten gewinnen:

$$
B_{r_p} = -\frac{\partial A}{\partial r_p} = \mu I \sum_{k=1}^{k} \sum_{n=1,3,...}^{\infty} r_p^{n-1} P_n(u) \frac{(1-u_k^2)}{r_k^n} \left[ P_n'(u_k) + P_n'(-u_k) \right] \tag{2.78}
$$

$$
B_{\theta} = -\frac{1}{r_p} \frac{\partial A}{\partial \theta} = \mu I \sum_{k=1}^{k} \sum_{n=1,3,...}^{\infty} \frac{r_p^{n-1}}{n} \frac{d}{d\theta} P_n(u) \frac{(1-u_k^2)}{r_k^n} \left[ P_n^{'}(u_k) + P_n^{'}(-u_k) \right] (2.79)
$$

Wie oben dargestellt können mit den Legendre'schen Polynomen Spulensysteme mit koaxial angeordneten Stromkreisen beschrieben werden. Soche Rechnungen sind jedoch nicht nur für Spulensysteme interessant, sondern sie eignen sich ebenfalls zur Berechnung eines 'exakteren' Spulenmodells von einem einzelnen Helmholtzspulenpaar. In einem solchen Modell wird jede einzelne Windung in seiner Lage möglichst genau erfaßt und dessen Beitrag auf das innere Feld berechnet.

22

#### **2.4 Homogenität**

Die erreichbare 'Homogenität der Felder ist für Helmholtzspulen das wichtigste Dimensionierungskriterium. Kleine Abweichungen vom Zentralfeld sind wichtig bei der Kalibrierung von Feldsensoren, da deren Lage im Magnetfeld meist nur unzureichend bekannt ist. Da Sensoren meist eine gewisse Querempfindlichkeit gegenüber einer Feldkomponente, welche orthogonal zu dem zu detektierenden Feld steht, besitzen, darf auch die radiale Inhomogenität nicht vernachlässigt werden. Außerdem überlagert sich bei mehrachsigen Helmholtzanordnungen die Radialkomponente des einen Spulenpaares zur z-Komponente der anderen Achse.

Da nun die Feldverläufe bekannt sind, läßt sich die daraus abgeleitete relative Größe der Inhomogenität berechnen. Die Inhomogenität ist folgendermaßen definiert:

$$
h_z = \frac{B_z - B_o}{B_o} \tag{2.80}
$$

$$
h_r = \frac{B_r}{B_o} \tag{2.81}
$$

Die Homogenität des Achsenfeldes ist ein Hinweis auf die Güte einer Spulenanordnung. Mit Gl.2.32 kann die Inhomogenität des Achsenfeldes um den Mittelpunkt berechnet werden. Setzt man beispielsweise die Eckpunkte des Bereiches  $|z| < \frac{a}{3}$  ein, so ergibt sich, daß innerhalb des Bereiches von  $\frac{a}{3}$  um den Mittelpunkt die Inhomogenität h<sub>z</sub> besser als 1,5% ist. Wie in Abb. 2.11 zu sehen ist, wird das nutzbare Intervall um den Zentralpunkt immer kleiner, je höher die Anforderungen an die Homogenität gestellt werden.

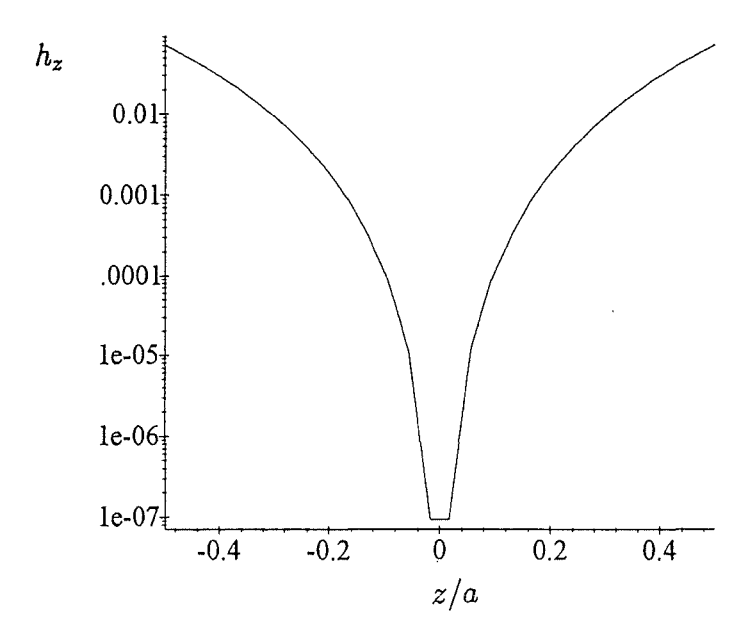

**Abb. 2.11:** Verlauf der Inhomogenität *hz* entlang der Zylinderachse normiert auf den Helmholtzabstand a

Zur Ermittlung der Inhomogenitäten *hi* außerhalb der Achse im kleinen Helmholtzfeld (z<a) können die aus den Gleichungen Gl. 2.70 u. 2.71 abgeleiteten Näherungsformeln

herangezogen werden:

$$
h_z = \frac{1}{a^4} \left[ -\frac{144}{125} z^4 + \frac{432}{125} r^2 z^2 - \frac{54}{125} r^4 \right]
$$
 (2.82)

$$
h_r = \frac{1}{a^4} \left[ \frac{288}{125} r z^3 - \frac{216}{125} r^3 z \right]
$$
 (2.83)

Die Genauigkeit dieser Näherungsformeln gegenüber der alternativen Methode, die elliptischen Integrale zu lösen, hängt stark vom betrachteten Volumen ab. Zum Vergleich wurden auf beiden Wegen Berechnungen über einer Fläche von lOOxlOO mm durchgeführt. Als Beispiel sind in den folgenden Abbildungen die meßtechnischen und numerischen Ergebnisse der Inhomogenitätsverläufe eines Spulenpaar mit 45 Windungen und einem Radius von 276 mm zu sehen. Das Spulenpaar an welchem die Messungen durchgeführt wurden, ist als innerstes Spulenpaar Bestandteil einer dreiachsigen Helmholtzanordnung. Zur besseren Unterscheidung besitzen die Spulen der einzelnen Achsen schwarze, rote und blaue Anschlußbuchsen.

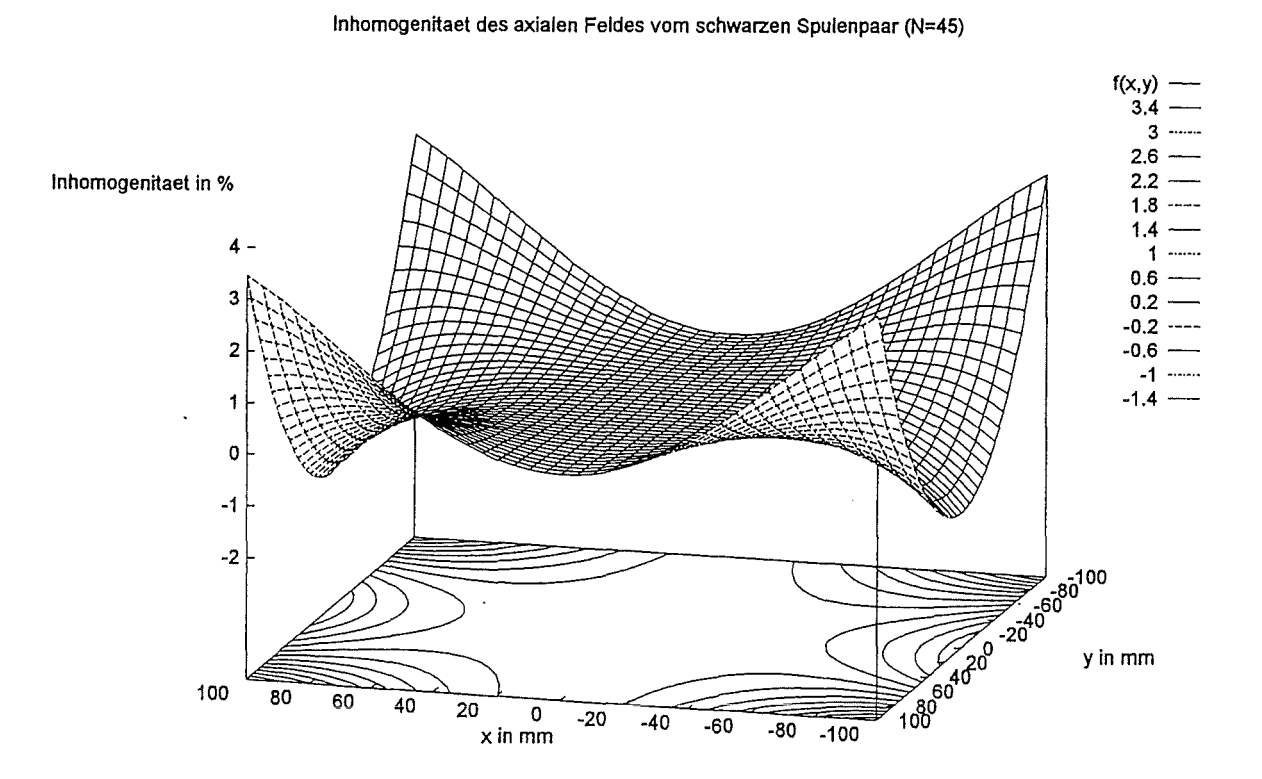

Abb. 2.12: Inhomogenitätsverlauf des in z-Richtung verlaufenden Feldes mit Anwendung der Näherungsformel Gl. 2.82 berechnet

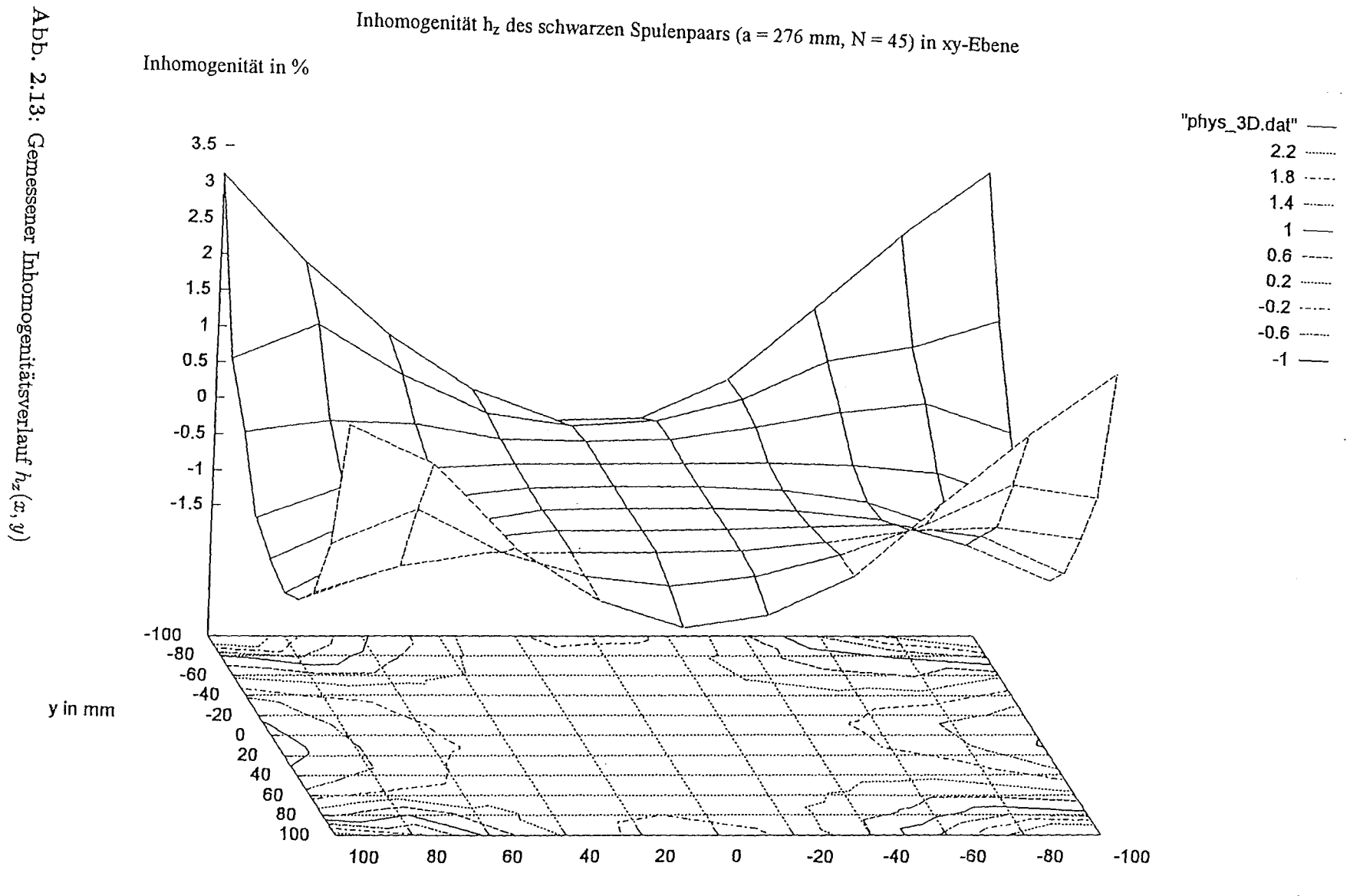

 $\sim$ 

 $\times$  in mm

 $\mathfrak{L}$ 

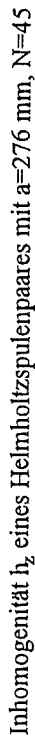

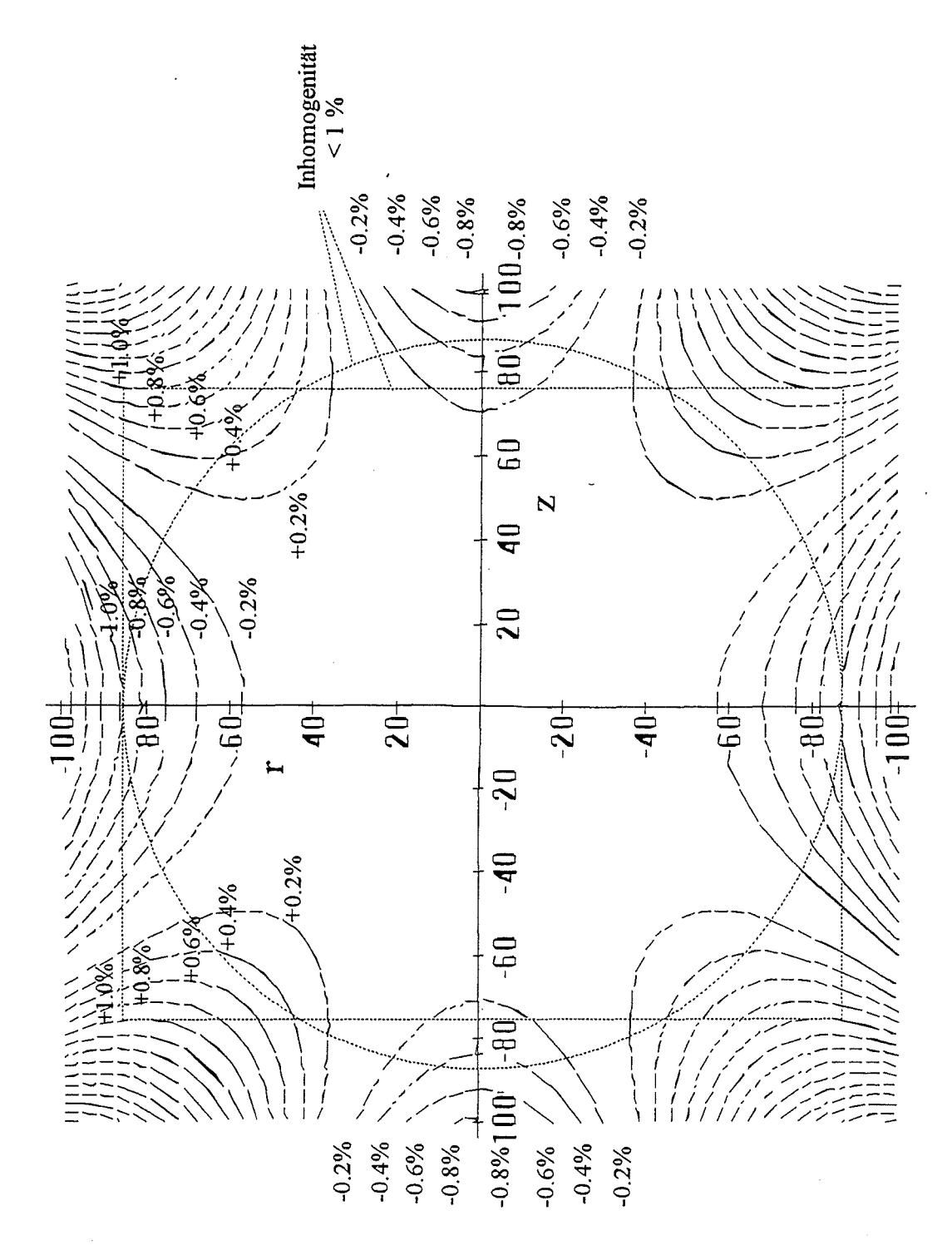

Abb. 2.14: Konturkarte der berechneten Inhomogenität $h_z(z,r)$ 

÷,

 $\sim 10^7$ 

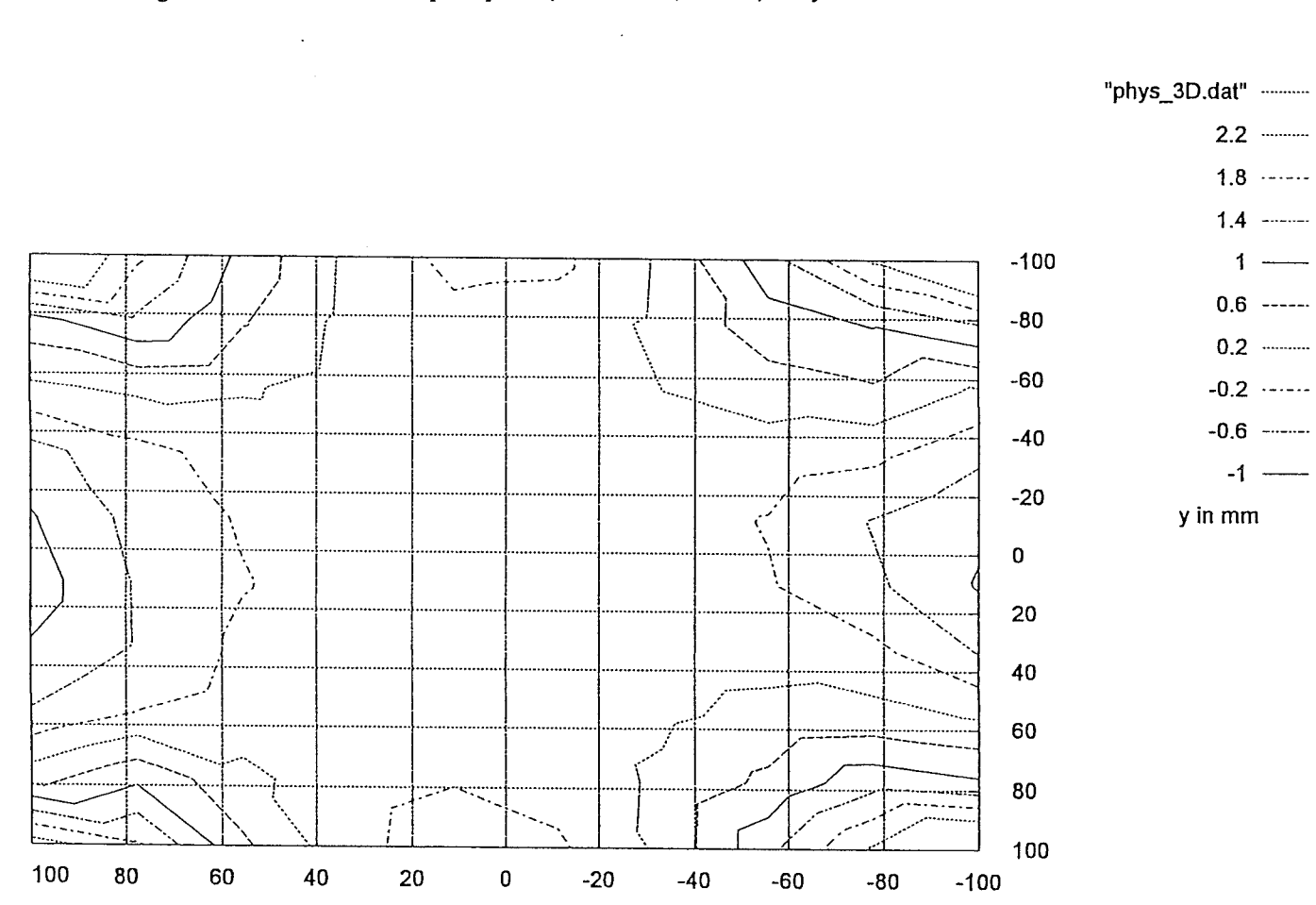

Inhomogenität  $h_z$  des schwarzen Spulenpaars (a = 276 mm, N = 45) in xy-Ebene

 $x \ln m$ 

 $\mathfrak{z}_7$ 

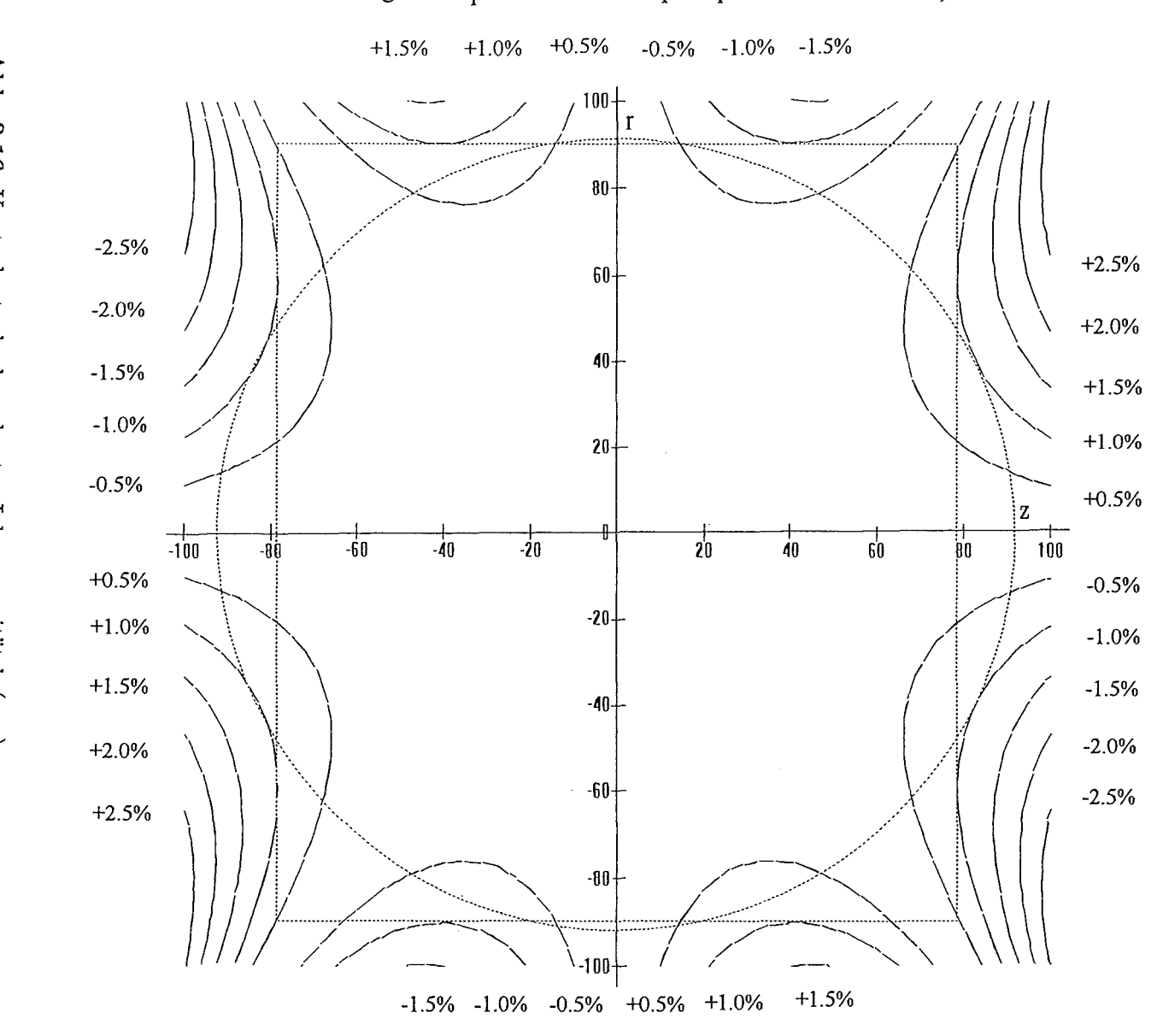

Abb. 2.16: Konturkarte der berechneten Inhomogenität $h_r(x,y)$ 

Radiale Inhomogenität  $h_r$  eines Helmholtzspulenpaares mit a=276 mm, N=45

 $\sim$ 

 $82$
#### **2.5 Spulenkonstante**

Einer der wichtigsten Parameter einer Spule ist die Spulenkonstante k, welche angibt, was für eine Flußdichte B im Zentrum zu erwarten ist, wenn die Spule mit einem Strom der Intensität I gespeist wird. Die Spulenkonstante wird sinnvollerweise bei Gleichstrom bestimmt und angegeben. Die Spulenkonstante läßt sich ebenfalls bei Wechselstrom für eine Umrechnung von einem Strom in eine Flußdichte verwenden, jedoch ist bei höheren Frequenzen (>1 kHz), kleinen (z. B. <10 mA) oder zu großen Spulenströmen (Wärmeverluste!) Vorsicht geboten, da dort ein linearer Zusammenhang zwischen Strom und Feld nicht automatisch vorausgesetzt werden kann.

Aus der Gleichung für das Zentralfeld Gl. 2.30 ergibt sich unter Vernachlässigung der räumlichen Ausdehnung des Spulenpaketes die Spulenkonstante k zu

$$
\kappa = \frac{\vec{B}_a(z_o)}{I} = \frac{8}{5\sqrt{5}} \frac{\mu_o N}{a} \quad \text{Einheit: } \frac{T}{A}.
$$
 (2.84)

K. Weyand [47] berücksichtigt die räumliche Ausdehnung des Spulenpaketes und errechnete die Spulenkonstante für ein Helmholtzspulenpaar bestehend aus zwei gleichmäßig gewickelten toroidalen Wicklungspaketen mit rechteckförmigem Querschnitt:

$$
k = \frac{\mu_o N}{2 l t} \left\{ (a + l) \ln \left( \frac{(c + t) \left[ 1 + \sqrt{1 + \frac{1}{4} \left( \frac{a + l}{c + t} \right)^2} \right]}{c \left[ 1 + \sqrt{1 + \frac{1}{4} \left( \frac{a + l}{c} \right)^2} \right]} \right) + (a - l) \ln \left( \frac{c \left[ 1 + \sqrt{1 + \frac{1}{4} \left( \frac{a - l}{c} \right)^2} \right]}{(c + t) \left[ 1 + \sqrt{1 + \frac{1}{4} \left( \frac{a - l}{c + t} \right)^2} \right]} \right) \right\}
$$
(2.85)

Die geometrischen Größen wie Paketlänge 1, Innenradius c, Spulentiefe t und Helmholtzabstand a sind in Abb.3.3 dargestellt.

Die Verwendung der letzten Formel ist nur bei relativ dicken Spulen oder bei Präzisionsberechnungen sinnvoll, da ein Vergleich der beiden Gleichungen Gl.2.84 mit 2.85 für ein Spulenpaar bestehend aus zwei Spulenpaketen mit N=45, 1=26 mm, t=13 mm, a=276 mm,  $c=270$  mm eine relative Abweichung von nur  $7.3 \cdot 10^{-4}$  ergab.

# **Kapitel 3**

# **Erzeugung langsam veränder lieh er Magnetfelder (Wechselstrom)**

Die Berechnungen im vorhergehenden Kapitel gelten streng nur für stationäre Verhältnisse (Gleichstrom). Wie eigene Messungen zeigten, behalten die Berechnungen für die Feldund Inhomogenitätsverläufe solange ihre Gültigkeit, bis sich vom Wechselfeld generierte Wirbelströme in der Spule bemerkbar machen. Als Faustregel gilt dies für Frequenzen bis ungefähr einem zehntel der Resonanzfrequenz. Während beim Betrieb mit Gleichstrom der ohmsche Spulenwiderstand  $R_{DC}$  der begrenzende Faktor bei der Erzeugung von Magnetfeldern ist, kommt beim Wechselstrombetrieb die Induktivität als mit der Frequenz zunehmende induktive Last mit ins Spiel. Wie die Induktivitäten, Kapazitäten und Resonanzfrequenz einer Helmholtzspulenanordnung abgeschätzt und berechnet werden können, soll Thema des folgenden Kaptitels sein. Hierzu wird zunächst von dem Ersatzschaltbild eines einfachen Helmholtzspulenpaares ausgegangen.

# **3.1 Ersatzschalt bild einer Helmholtzspulenanordnung**

Ein Helmholtzspulenpaar läßt sich wie in Abb.3.1 mit zwei in Serie geschalteten Induktivitäten darstellen und die magnetische Kopplung zwischen den beiden Spulen wird durch die Gegeninduktivität M modelliert. Reale Spulen besitzen neben der Induktivität L ebenfalls ohmsehe Leitfähigkeit. Die Leitungs- und Zuleitungswiderstände lassen sich in einem von der Frequenz nahezu unabhängigen Gleichstromwiderstand  $R_{DC}$  zusammenfassen. Durch den Skin- und Proximityeffekt (Wirbelströme werden durch das Magnetfeld der einen Windung in den anderen Windungen erzeugt), sowie Verluste in Schirmungen und Leiter in der Umgebung der Spule steigt der Widerstand mit zunehmender Frequenz an. Dieses Verhalten läßt sich mit Hilfe eines zusätzlichen Wechselstromwiderstandes  $R_{AC}$ modellieren. Da die einzelnen Windungen parallel nebeneinanderliegen, bildet sich eine parasitäre Eigenkapazität *C* aus. Solange die Frequenz jedoch noch unter einem zehntel der Resonanzfrequenz liegt, hat diese noch keinen spürbaren Einfluß auf das Verhalten der Spule [29]. Bei  $\frac{fr}{10}$  erhöhen die Wirbelströme den Wechselstromwiderstand R<sub>AC</sub> gerade um ca. 1 %. Die Streukapazitäten *Cstr* hängen stark von der Geometrie der Spule und dem Abstand zur Erde oder Gegenständen in der Umgebung ab.

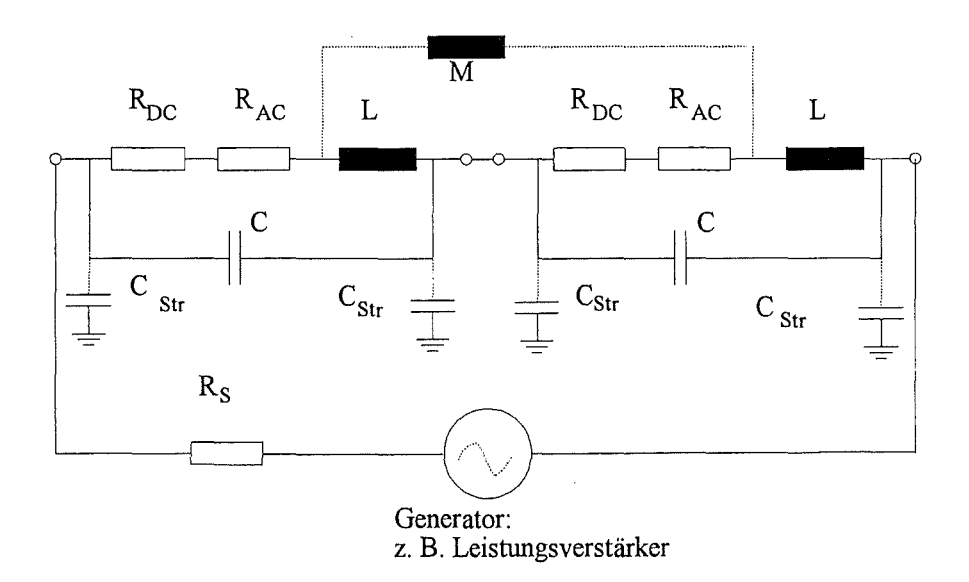

**Abb. 3.1:** Ersatzschaltbild einer einachsigen Helmholtzspulenanordnung

# **3.2 Induktivität**

Die im magnetischen Feld gespeicherte Energie  $W_m$  ist proportional zum Quadrat des das Feld erzeugenden Stroms I und zur Induktivität L einer Spule:

$$
W_m = \frac{1}{2}LI(t)^2
$$
\n(3.1)

Die Induktivität ist hier Bindeglied zwischen der magnetischen Energie und dem Strom und beherbergt alle Größen wie Geometrie, Windungszahlen und Materialeigenschaften  $(\mu_r)$  der Spulen. Andererseits hängt die Induktivität mit dem von allen N Windungen umfaßten magnetischen Fluß  $\phi = \iint \vec{B}d\vec{a}$  zusammen:

$$
L = \frac{N\phi}{I}
$$

Bei zeitlich veränderlichen Strömen ist der magnetische Fluß dieser zeitlichen Änderung unterworfen. Nach dem Induktionsgesetz induziert ein zeitlich veränderlicher Fluß  $\frac{\partial \Phi}{\partial t}$ wiederum eine dem Fluß entgegengerichtete Spannung in einer Leiterschleife. Die Induktivität läßt sich nur in einfachen Fällen (unendlich ausgedehnte oder ringförmig geschlossene Anordnungen wie eine Ring- oder sehr lange Zylinderspule) analytisch exakt berechnen. Für die Induktivitätsbestimmung von kurzen Zylinderspulen gibt es empirische Näherungslösungen, bei denen jeweils sehr sorgsam auf die gemachten Voraussetzungen geachtet werden muß. Zur Induktivitätsberechnung von Helmholtzspulen werden hier nun drei Verfahren vorgestellt.

#### **3.2.1 Berechnung der Selbstinduktivität mittels Nagoaka-Faktor**

Die Selbst- oder Eigeninduktivität L einer unendlich langen Zylinderspule berechnet sich zu:

$$
L = \frac{\mu \pi a^2 N^2}{l} \tag{3.2}
$$

In sehr guter Näherung kann obige Formel noch für Spulen angewandt werden, deren Länge 1 sehr viel größer, d. h.  $(l > 100a)$ , als der Radius a ist.

Bei einer **einlagigen kürzeren Zylinderspule** hängt die Selbstinduktivität L zusätzlich von der Länge 1 und dem Radius a ab. Daher muß Gl.3.2 mit einen Korrekturfaktor *Kn,*  dem sogenannten Nagoaka-Faktor nach Wesby [46] multipliziert werden:

$$
L = \underbrace{\left[ \frac{1}{1+0,45\left(\frac{2a}{l}\right)-5\cdot 10^{-3}\cdot \left(\frac{2a}{l}\right)^2} \right]}_{\text{Nagoaka-Faktor } K_n} \frac{\mu \pi a^2 N^2}{l} \tag{3.3}
$$

Diese empirische Formel für den Nagoaka-Faktor besitzt im Bereich von  $\left(0\leq \frac{2a}{l}\leq 10\right)$ eine relative Genauigkeit von mindestens  $6\cdot 10^{-3}$ . Für Helmholtzspulen läßt sie sich in dieser Form jedoch nur bedingt anwenden, da die Zylinderspulen mit nur wenigen Windungen und großem Radius a als extrem kurz eingestuft werden müssen. Ein Vergleich der mit Gleichung 3.3 berechneten Induktivität mit dem Meßwert für ein Spulenpaar mit  $\frac{2a}{l}$  = 38 führte zu einem relativen Fehler von ca. 20%. Die Anwendung in obiger Form führt daher in der Praxis meist zu unakzeptablen Abweichungen gegenüber den tatsächlichen Induktivitäten. Daher soll hier eine von Lorentz schon 1879 gefundene Beziehung für einlagige Spulen, die laut [18] keinen Beschränkungen für das Verhältnis  $\frac{2a}{l}$ unterworfen ist, angegeben werden:

$$
K_n = \frac{8}{3\pi} \frac{r}{l} \left[ \frac{2k^2 - 1}{k^3} E(k) + \frac{1 - k^2}{k^3} F(k) - 1 \right]
$$
\n
$$
k = \frac{2a}{\sqrt{4a^2 + l^2}}
$$
\n(3.4)

Die Funktionen  $E(k)$  und  $F(k)$  sind wieder die bereits bekannten vollständigen elliptischen Integrale 1. und 2. Ordnung.

Eine Weiterentwicklung des obigen Ausdruckes ist ein Teil eines schnelleren Algorithmus, welcher auf einer Bartky-Transformation basiert und eine Modifikation eines Algorithmus von Bulirsch zur Lösung von vollständigen elliptischen Integralen verwendet. Er gibt den Nagoaka-Faktor  $K_n$  in einem weiten Gültigkeitsbereich  $(0.01 < \frac{2a}{l} < 100)$  präzise wieder [12]. Die Genauigkeit hängt nur von der jeweiligen numerischen Implementierung der  $Ci(a, a, z)$ -Funktion ab. Vorteil des folgenden Algorithmus ist seine prinzipell beliebige (jedoch durch die Rechenzeit beschränkte) und genau spezifizierbare Genauigkeit.

$$
K_n = 4\frac{a}{l} \left[ \frac{2}{\pi} \int_0^{\pi/2} \frac{A' \sin^2 \varphi + B' \cos^2 \varphi}{\sqrt{k^2 \cos^2 \varphi + \sin^2 \varphi}} d\varphi - \frac{2}{3\pi} \right]
$$
(3.5)

Dabei sind

$$
A' = \frac{1}{3} \frac{1}{\sqrt{1 - k^2}}
$$

$$
B' = \frac{2}{3} \frac{k^2}{\sqrt{1 - k^2}}
$$

und der Modul

$$
k=\sqrt{\frac{l^2}{4a^2+l^2}}
$$

Die Ergebnisse (siehe Anhang) der drei Verfahren sind in Abbildung 3.2 dargestellt.

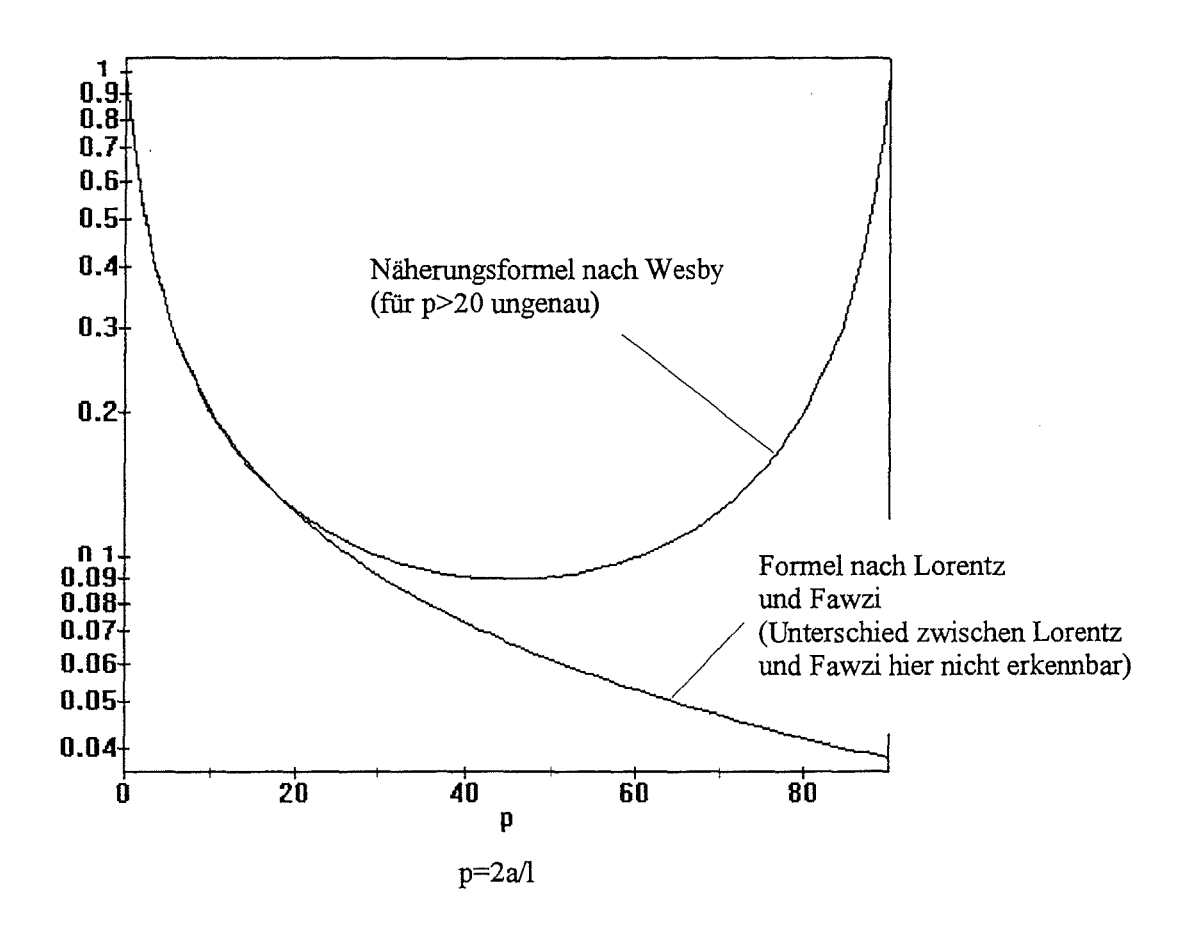

**Abb.** 3.2: Nagoaka-Faktor für einlagige Spulen

Bei **mehrlagigen kurzen Zylinderspulen** muß neben der Länge 1 und dem Radius a auch die Wicklungstiefe t mitberücksichtigt werden. Der Korrekturfaktor *Kn* (Nagaoka-Faktor) erhält nach [46] folgende Form:

$$
K_n = \frac{1}{1 + 0.9 \left(\frac{a}{l}\right) + 0.32 \left(\frac{t}{a}\right) + 0.84 \left(\frac{t}{l}\right)}\tag{3.6}
$$

Bezüglich der Genauigkeit unterliegt Gl. 3.6 ähnlichen Beschränkungen wie Gl. 3.3. Für eine mehrlagige Spulen mit rechteckigem Wicklungsquerschnitt gilt [18]:

$$
L = \mu a N^2 \left[ \left( 1 + \frac{3}{16} \frac{m^2}{a^2} \right) \ln \frac{8a}{m} - \left( 2 + \frac{m^2}{16a^2} \right) \right]
$$
(3.7)

Diese Formel ist für Rechteckquerschnitte im Bereich von  $\left(1<\frac{t}{l}<20\right)$  eine gute Näherung, wobei für

 $m = 0.2235(t + l)$ 

und für a der mittlere Radius zu setzen ist. Die Anwendung außerhalb des spezifizierten Bereiches ist jedoch auch hier nicht ratsam. So brachte beispielsweise die Anwendung bei einem Breiten zu Längen-Verhältnis von  $\frac{t}{l} = 0.5$  bei unseren Helmholtzspulen einen relativen Fehler von 20 %. Hier brachte die im nächsten Abschnitt folgende empirische Formel mit ca. 5 % bessere und in der Praxis meist ausreichende Ergebnisse. Für noch exaktere Berechnungen könnte beispielsweise der vollständige Algorithmus von Fawzi (12] auf einem Rechner implementiert werden. Hierauf wurde jedoch in diesem Rahmen verzichtet.

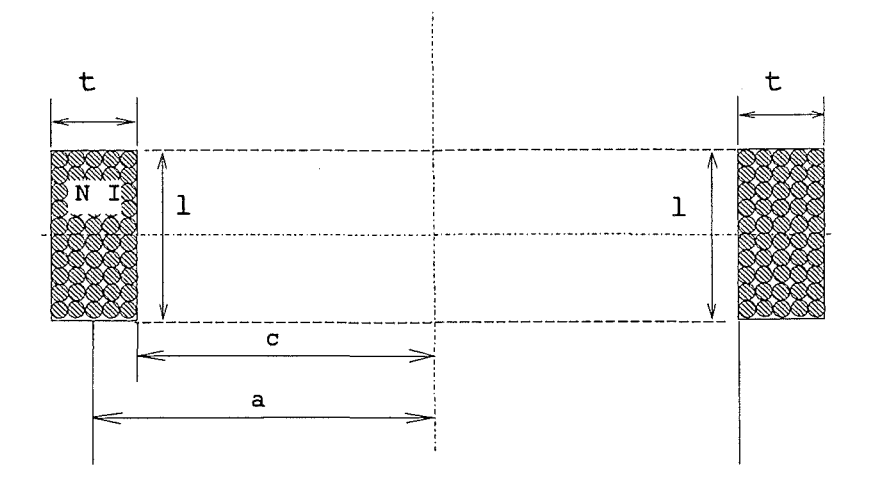

**Abb. 3.3:** Geometrische Parameter zur Bestimmung der Induktivität und Spulenkonstante

### **3.2.2 Bestimmung der Selbstinduktivität mit Hilfe von empirischen Beziehungen**

Die Selbstinduktivität läßt sich oft sehr einfach mit empirisch gewonnenen Formeln bestimmen. So berechnet sich beispielsweise nach (29] die Induktivität einer dichtbewickelten mehrlagigen kurzen Zylinderspule zu:

$$
L/nH = \frac{78 N^2 (D/cm)^2}{3 (D/cm) + 9 (l/cm) + 10 (t/cm)}; \quad l < D
$$
\n(3.8)

#### **3.2.3 Bestimmung der Induktivität mittels hintereinandergeschalteter Leiterschleifen**

Alternativ zu Gl.3.3 läßt sich die Induktivität, ausgehend von der Selbstinduktivität einer einzelnen Drahtschleife, auch folgendermaßen errechnen:

Die Induktivität einer kreisförmigen Leiterschleife mit dem Duchmesser  $D = 2a$  und dem Drahtdurchmesser d ist nach [8], [18):

$$
L = \mu \frac{D}{2} \left[ \left( 1 + \frac{d^2}{8D^2} \right) \ln \frac{8D}{d} - \frac{7}{4} + \frac{d^2}{24D^2} \right]
$$
  

$$
\approx \mu \frac{D}{2} \left[ \ln \frac{8D}{d} - \frac{7}{4} \right]
$$
 (3.9)

Werden N Windungen zu einer kreisförmigen Spule gebündelt, so ergibt sich, daß die Induktivität quadratisch mit der Zahl der Windungen ansteigt:

$$
L = \mu \frac{DN^2}{2} \left[ \ln \frac{8D}{d_a} - \frac{7}{4} \right]
$$

Für eine Spule mit rechteckförmigem Querschnitt mit der Diagonalen d<sub>a</sub> erhält man somit für eine einzelne Spule nach [14] den Ausdruck:

$$
L = \mu a N^2 \left[ \ln \frac{8a}{d_a} - y_1 \right] \tag{3.10}
$$

Anstatt des Durchmessers d des einzelnen Drahtes tritt hier einfach näherungsweise der Durchmesser einer kreisförmigen Querschnittsfläche bzw. die Diagonale da der Spulenquerschnittsfläche A. Der Parameter y<sub>1</sub> hängt vom Verhältnis der Breite b zur Wicklungstiefe t der Spule ab:

$$
y_1 \sim \frac{w}{t} \tag{3.11}
$$

Die Werte für  $y_1$  sind in Tabelle 3.1 zu finden [43].

| $\underline{w}$ | $y_1$  | $\underline{w}$ | $y_1$  |
|-----------------|--------|-----------------|--------|
| 0               | 0.5000 | 0.50            | 0.7960 |
| 0.025           | 0.5253 | 0.55            | 0.8081 |
| 0.05            | 0.5490 | 0.60            | 0.8182 |
| 0.10            | 0.5924 | 0.65            | 0.8265 |
| 0.15            | 0.6310 | 0.70            | 0.8331 |
| 0.20            | 0.6652 | 0.75            | 0.8383 |
| 0.25            | 0.6953 | 0.80            | 0.8422 |
| 0.30            | 0.7217 | 0.85            | 0.8451 |
| 0.35            | 0.7447 | 0.90            | 0.8470 |
| 0.40            | 0.7645 | 0.95            | 0.8480 |
| 0.45            | 0.7816 | 1.00            | 0.8483 |

**Tab.** 3.1: Werte für *Yl* für die Induktivitätsberechnung [43]

Wird die berechnete Induktivität L in Gl. 3.18 eingesetzt, so läßt sich auch hiermit die Induktivität einer Helmholtzspulenordnung mit einer für die Praxis meist ausreichenden Genauigkeit einfach ermitteln. Die zuletzt aufgeführte Formel ist gegenüber den vorherigen Beziehungen für mehrlagige Spulen vor allem dann vorteilhaft anzuwenden, wenn die Spulen nur wenige Windungen besitzen.

#### **3.2.4 Gegeninduktivität**

Insbesondere bei Helmholtzspulen mit relativ vielen Windungen muß die Gegeninduktivität M der jeweils gegenüberliegenden Drahtschleifen mitberücksichtigt werden. Die Bestimmungsgleichung der Gegeninduktivität M12 zweier koaxialer Kreisringe mit parallelen Ebenen lautet nach Simony [37]:

$$
M_{12} = \frac{\mu}{4\pi} \oint_{c1} \oint_{c2} \frac{d\vec{s_1} d\vec{s_2}}{r_{12}} \tag{3.12}
$$

$$
4\pi J_{c1} J_{c2} r_{12}
$$
\n
$$
= \frac{\mu}{4\pi} \oint_{c1} d\vec{s}_1 \oint_0^{2\pi} \frac{r_2 \cos \varphi' d\varphi'}{\sqrt{z^2 + r_1^2 + r_2^2 - 2r_1 r_2 \cos \varphi'}}
$$
\n(3.13)

$$
= \mu \sqrt{z^2 + (r_1 + r_2)^2} \left[ \left( 1 - \frac{k^2}{2} \right) \underbrace{F\left(\frac{\pi}{2}, k\right)}_{K(k)} - \underbrace{E\left(\frac{\pi}{2}, k\right)}_{E(k)} \right] \tag{3.14}
$$

Dabei ist der k sogenannte Modul:

$$
k = \sqrt{\frac{4r_1r_2}{z^2 + (r_1 + r_2)^2}}
$$
(3.15)

Stellt man sich nun näherungsweise vor, daß für jede der N Drahtwindungen (Radius  $r_1 = r_2 = a$ ) einer Helmholtzspule exakt die Helmholtzbedingung (d. h. hier z=a) gilt, so erhält man für den Modulus

$$
k = \frac{2}{5}\sqrt{5} \tag{3.16}
$$

und Gl. 3.14 vereinfacht sich zu:

$$
M_{12} = \mu a \sqrt{5} \left[ \left( 1 - \frac{2}{5} \right) K \left( \frac{2}{5} \sqrt{5} \right) - E \left( \frac{2}{5} \sqrt{5} \right) \right] N^2
$$

Die Werte für die vollständigen elliptischen Integrale können Tabellen (z. B. [3]) entnommen werden oder ein Mathematikprogramm kann ähnlich wie bei den Feldverlaufsberechnungen diese Aufgabe übernehmen. Man erhält somit für M12 folgende in der Praxis meist ausreichend (nach unseren Messungen <5% gegenüber den Meßwerten) genaue Formel:

$$
M_{12} = M_{21} = 4.94078 \cdot 10^{-7} N^2 a \tag{3.17}
$$

Auf der Basis der Gleichung Gl.3.14 könnte prinzipeil ein noch feineres Modell unter Berücksichtigung der Ablage der einzelnen Windungen von der Helmholtzbedingung erstellt und numerisch durchgerechnet werden. Hierauf soll jedoch hier verzichtet werden. Weitergehende Berechnungen und Rechneralgorithmen mit höherer Genauigkeit sind in [12] zu finden.

Mit Einbeziehung dieser Gegeninduktivität erhält man schließlich für die gesuchte Gesamtinduktivität eines Helmholtzspulenpaares L<sub>Helmh</sub>.

$$
L_{Helmh} = 2 \cdot (L + M_{12}) \tag{3.18}
$$

## **3.3 Kapazitäten**

#### **3.3.1 Eigenkapazität (Spulenkapazität)**

Die Spulenkapazität einer dicht gewickelten mehrlagigen Spule ist proportional zu deren Länge l und dem Verhältnis  $\left(\frac{r_1+r_2}{r_1-r_2}\right)$ des inneren Radius r<sub>1</sub> und äußeren Radius r<sub>2</sub> [46]:

$$
C \sim l \left( \frac{r_1 + r_2}{r_1 - r_2} \right) \tag{3.19}
$$

Zwischen benachbarten Windungen und Lagen bilden sich aufgrund der dort herrschenden Spannungsunterschiede elektrische Felder, in denen Energie gespeichert wird. Diese Erscheinung zwischen den Windungen kann mit Parallelkapazitäten *Cik* modelliert werden. Diese Einzelkapazitäten lassen sich unter der Voraussetzung einer gleichmäßigen Stromverteilung zu der Spulenkapazität C zusammenfassen (Abb.3.4).

Eine solche Teilkapazität zwischen zwei im Abstand s angeordneten Drahtschleifen mit dem Radius r läßt sich aus der Kapazitätsformel für zwei parallele Zylinder ableiten [21],  $|14|$ :

$$
C_{ik} = \frac{2\pi^2 a \varepsilon}{\ln\left(\frac{h}{r} + \sqrt{\left(\frac{h}{r}\right)^2 - 1}\right)}
$$
(3.20)

Die Größe h ist hierbei der Abstand von Mittelpunkt zu Mittelpunkt der gegenüberliegenden Wicklungen zwischen denen die Kapazität ermittelt werden soll.

$$
h = 2(r + s) \tag{3.21}
$$

Der Abstand s ist der Raum zwischen den Windungen. Bei einer ideal dicht gewikkelten Spule ist s=0. Je nach Wicklungskonfiguration entsteht ein mehr oder weniger komplexes Netzwerk von parallel und seriell geschalteten Teilkapazitäten. Diese ungefähr gleichgroßen Teilkapazitäten tragen im 'Kapazitäts-Netzwerk' eines Wicklungspaketes zur Gesamtkapazität immer dann stark bei, wenn hohe Spannungsunterschiede ( d.h. ein großes elektrisches Feld) zwischen den Leitern herrschen. Über je mehr Windungen n hinweg sich die partiellen Teilkapazitäten  $C_p$  erstrecken, um so stärker muß seine Gewichtung sein:

$$
C_p = C_{ik} \left(\frac{n}{N}\right)^2 \tag{3.22}
$$

Die Kapazität einer einlagigen Spule mit nur wenigen Windungen berechnet sich somit zu:

$$
C = \sum C_p = \sum C_{ik} \left(\frac{n}{N}\right)^2 \tag{3.23}
$$

Die Gewichtung der Teilkapazitäten bei einer mehrlagigen Spule wird von der Lagenkapazität dominiert. So wirken sich die Teilkapazitäten der Wicklungen 1 und 8, 5 und 12 in Abb.3.5a) wesentlich stärker aus, wie die unmittelbar benachbarten Wicklungen 1 und 2. Vereinfachend kann daher gesagt werden, daß die Beiträge der Kapazitäten zwischen den Lagen (sog. Lagenkapazität) bedeutend größer sind, als die der Nachbarkapazitäten. Daher berechnet sich näherungsweise die Kapazität einer n-lagigen Spule zu:

$$
\overline{\text{C=C}_{ik}\left(\frac{n-1}{n^2}\right)}\text{N}=\frac{\pi^2\varepsilon}{\ln\left(\frac{h}{r}+\sqrt{\left(\frac{h}{r}\right)^2-1}\right)}\left(\frac{n-1}{n^2}\right)\text{ND};\qquad(n>1)
$$
\n(3.24)

Durch aufwendigere Wickeltechniken können noch kapazitätsärmere Spulen hergestellt werden. Hierzu kann beispielsweise die Spule in verschiedene Kammern aufgesplittet (Abb.3.5b)), eine Stufenwicklung (Abb.3.5c)) oder eine Pyramidenwicklung realisiert werden. Näheres hierzu ist in [29] zu finden.

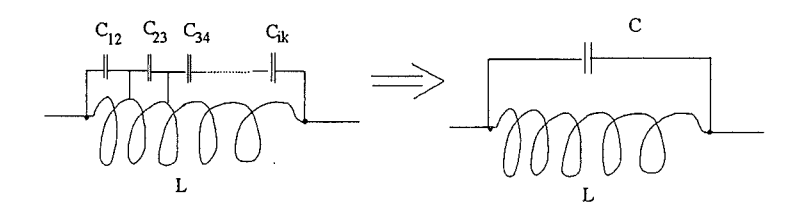

**Abb. 3.4:** Parasitäre Einzelkapazitäten zwischen den Windungen und Lagen der Spule ergeben die Spulenkapazität

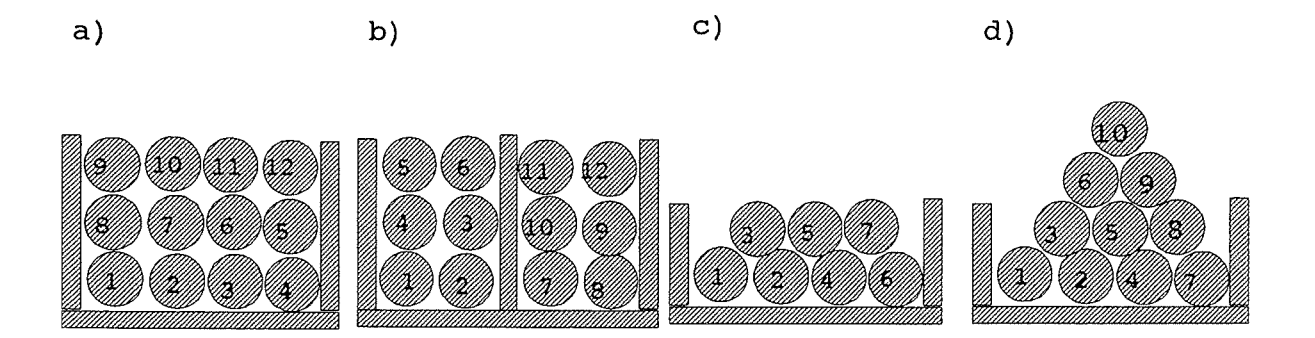

**Abb. 3.5:** Verschiedene Wickeltechniken: a) Lagenwicklung; b) Kammerwicklung; c) Stufenwicklung; d) Pyramidenwicklung

#### **3.3.2 Streukapazitäten der Anordnung**

Nach [21] ist der Kapazitätsbelag eines sehr langen Zylinders über einer leitenden Ebene bekannt. Hieraus läßt sich die Streukapazität einer Drahtschleife, welche sich in der Höhe h über Erdpotential befindet, zu

$$
C_{Str} = \frac{2\pi^2 \varepsilon D}{\ln \left[ \frac{2h}{d} \left( 1 + \sqrt{1 - \left( \frac{d}{2h} \right)^2} \right) \right]}
$$
(3.25)

berechnen. Die Streukapazität gegen Erde wird auch Erdkapazität genannt und wirkt sich vor allem bei horizontal angeordneten Helmholtzspulenpaaren spürbar aus (Abb. 3.6). Zur Abschätzung der Streukapazität für eine Helmholtzspule mit N-Windungen erhält man ungefähr den N-fachen Wert. Der Einfluß von Streukapazitäten gegen nahe leitende Gegenstände kann analog hierzu berechnet werden.

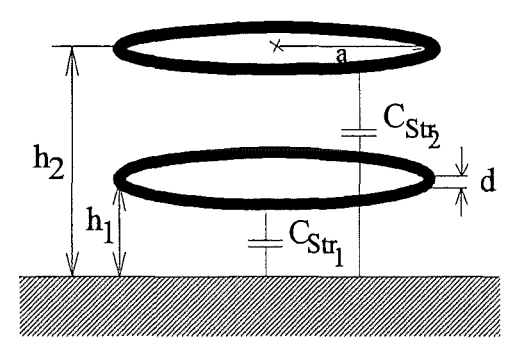

**Abb. 3.6:** Streukapazitäten gegen Erdpotential (Erdkapazitäten) bei horizontaler Anordnung der Spulen

### **3.4 Resonanzfrequenz**

Meßfrequenzen, bei denen Magnetfeldsensoren in der Helmholtzspulenanordnung kalibriert werden können, müssen deutlich  $(f<\frac{f_r}{10})$  unter der Resonanzfrequenz der Helmholtzspule liegen, da ansonsten Wirbel- und kapazitive Kurzschlußströme die erzeugten Magnetfelder beeinflussen. Die Helmholtzspulenanordnung läßt sich in erster Näherung als Ersatzschaltbild durch eine Induktivität und ihre Eigenkapazitäten von den nebeneinander liegenden Wicklungen durch eine parallele Kapazität nachbilden. Die Resonanzfrequenz einer Spule läßt sich sich daher - vorausgesetzt man kennt die parasitären Eigenkapazitäten - nach der Thomson-Formel bestimmen:

$$
f_r = \frac{1}{2\pi\sqrt{LC_{ges}}}
$$
\n
$$
(3.26)
$$

Wichtig ist zu bemerken, daß aufgrund der Gegeninduktivität die Resonanzfrequenz eines Helmholtzspulenpaares niedriger liegt wie die der Einzelspule (vgl. Daten auf Seite 50). Meßtechnisch läßt sich die Resonanzfrequenz mit einem Funktionsgenerator und einem Oszilloskop messen. Hierzu greift man mit dem Oszilloskop über einem in Serie geschalteten hohen Vorwiderstand (z. B. 1  $M\Omega$ ) die Spannung ab. Der Vorwiderstand entkoppelt den Schwingkreis vom Innenwiderstand des Funktionsgenerators und verhindert hierdurch eine Dämpfung des Signals. Durch Variation der Frequenz am Funktionsgenerator kann das Maximim der Spannung bei Resonanzfrequenz gefunden werden. Bei Resonanzfrequenz wird der Strom nur durch die ohmschen Zuleitungswiderstände und den eingebauten Vorwiderstand begrenzt.

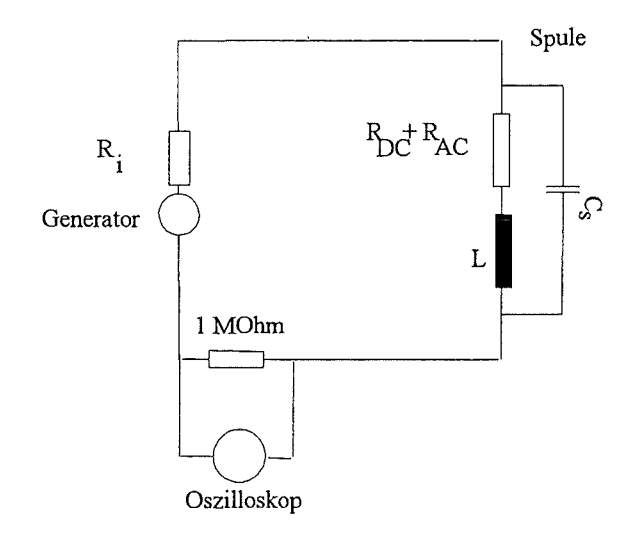

**Abb. 3.7:** Meßschaltung zur Bestimmung der Resonanzfrequenz

## **3.5 Signalform**

Im Magnetfeld der Spule wird Energie gespeichert. Dieser Energieinhalt kann nicht beliebig schnell geändert werden, da ein Auf- bzw. Abbau eines Magnetfeldes - vergleichbar eines Lade- bzw. Entladevorganges eines Kondensators - Zeit benötigt. Die Induktivität der Anordnung begrenzt die Anstiegszeit die das Feld für seinen Aufbau bzw. Abbau benötigt, um einer steilen Stromflanke ohne starken Intensitätsverlust zu folgen. Dieses Limit macht sich vor allem dann bemerkbar, wenn man mit gepulsten oder rechteckförmigen Magnetfeldern arbeiten möchte.

Die Anstiegszeit eines Helmholtzspulenpaares kann in der Praxis als diejenige Zeit definiert werden, die von der Sprungantwort der Flußdichte auf eine Sprungfunktion (Einschaltvorgang) benötigt wird, um von 10% bis 90% der vollen Intensität anzusteigen:

$$
B = B_{peak} \left[ 1 - \exp\left( -\frac{2 \cdot R_{DC}}{L_{Heim.}} t \right) \right]
$$
 (3.27)

$$
\Delta t(10\%...90\%) = 2, 2\frac{L_{Helmh.}}{2 \cdot R_{GL}}\tag{3.28}
$$

 $R_{GL}$ : Gleichstromwiderstand:

$$
\boxed{\mathcal{R}_{GL} = \frac{\rho l}{A} = \frac{4\rho l}{\pi d^2}}
$$
\n
$$
(3.29)
$$

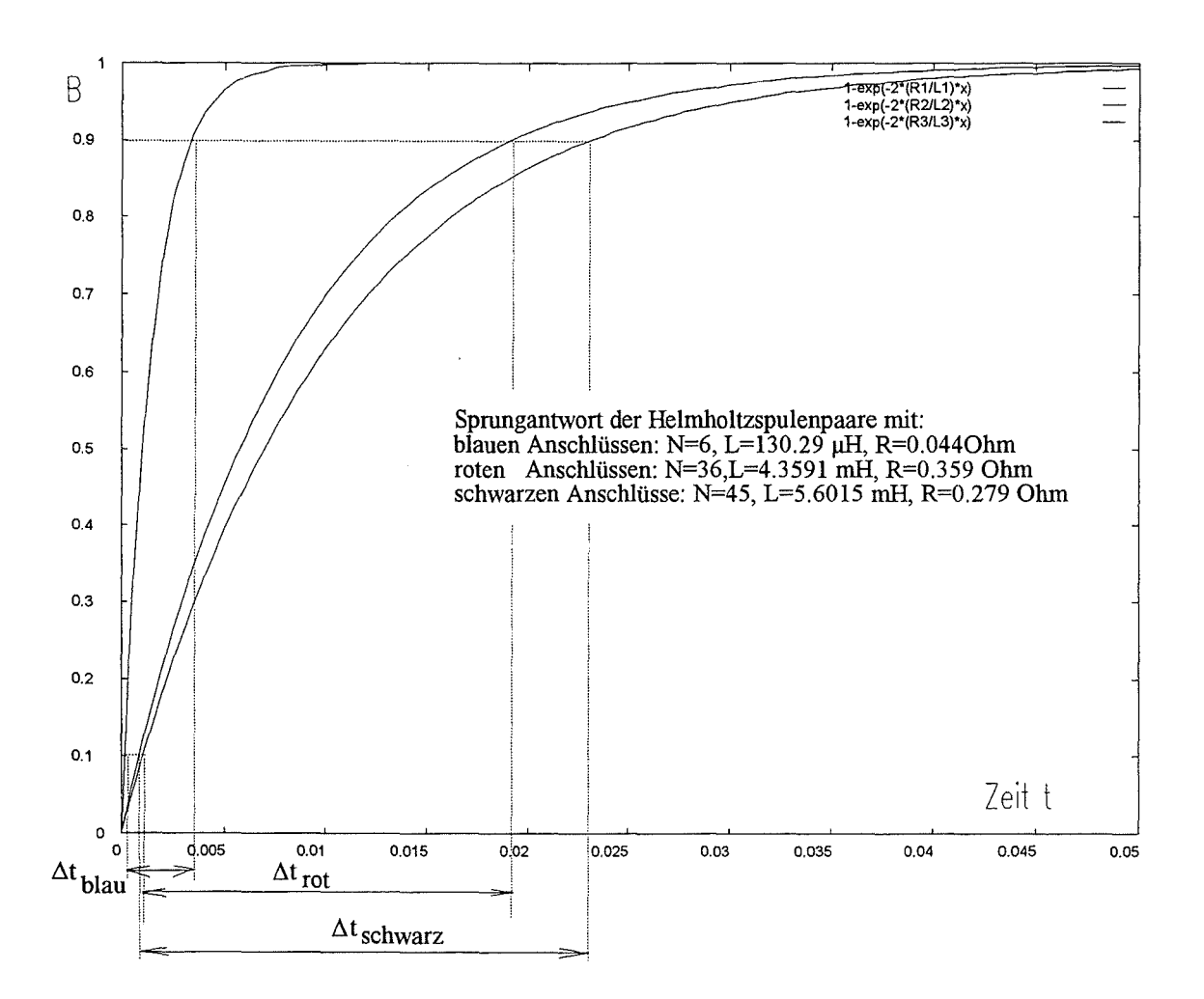

**Abb.** 3.8: Sprungantwort dreier mit verschiedenen Windungszahlen (N=6,36,45) dimensionierten Helmholtzspulenpaare

# **Kapitel 4**

# **Hinweise zur technischen Realisierung**

In den vorherigen Kapiteln wurden die wichtigsten theoretischen Grundlagen zur Berechnung der Magnetfelder von ein- und mehrachsigen Helmholtzsystemen dargelegt. Nun soll das Augenmerk auf Probleme der technischen Realisierung eines solchen Systems gelenkt werden. Ziel dieses Kapitels ist es durch praktische Hinweise eine Hilfe bei der Konstruktion ähnlicher Systemen zu geben. Hierzu dürften die detaillierten technischen Daten unserer Helmholtzspule ebenfalls nützliche Anhaltspunkte sein.

# **4.1 Umgebung der Anordnung**

Damit das Magnetfeld nicht verzerrt wird, dürfen in der Umgebung der Helmholtzspule keine magnetischen Materialien vorkommen. Benötigte Spannungs- oder Stromquellen (Leistungsverstärker) etc. sollten in einen Abstand von ca. 2 m von der Spulenanordnung aufgestellt werden. Die Umgebungsfelder müssen außerdem deutlich niedriger sein als der empfindlichste noch zu kalibrierende Meßbereich. Ist dies nicht gegeben, so muß entweder der Meßraum abgeschirmt werden (z. B. durch Mumetall), was insbesondere bei niedrigen Frequenzen schwierig und teuer ist, oder man kann das externe Feld erfassen und es durch einen entsprechenden zusätzlichen Strom durch die Helmholtzspulen kompensieren (Servo controlled systems). Oft schafft auch schon eine reine Orientierungsänderung der Spule Abhilfe. Meist ist es jedoch am ökonomischsten, wenn man von vornherein durch Standortauswahl des Meßraumes versucht, niedrige Umgebungsfelder zu erhalten. Hierzu sollte das Labor oder der Meßraum zuvor vermessen werden, um einen geeigneten Platz für das Kalibriersystem zu finden. Das Ergebnis einer solchen Messung ist in Abb.4.1 zu sehen.

## **4.2 Kompensation und Schirmung**

Um den inneren Bereich gegen äußere Störfelder zu schützen, besteht grundsätzlich die Möglichkeit die Helmholtzspule in einem ferromagnetischen Schirm zu betreiben. Allerdings wird hierdurch die Homogenität im Inneren des Feldes gestört. Dieser Einfluß kann theoretisch durch Abänderungen der geometrischen Verhältnisse von der Helmholtzbedingung ausgeglichen werden. In der Praxis ergeben sich jedoch wegen der Variabilität der

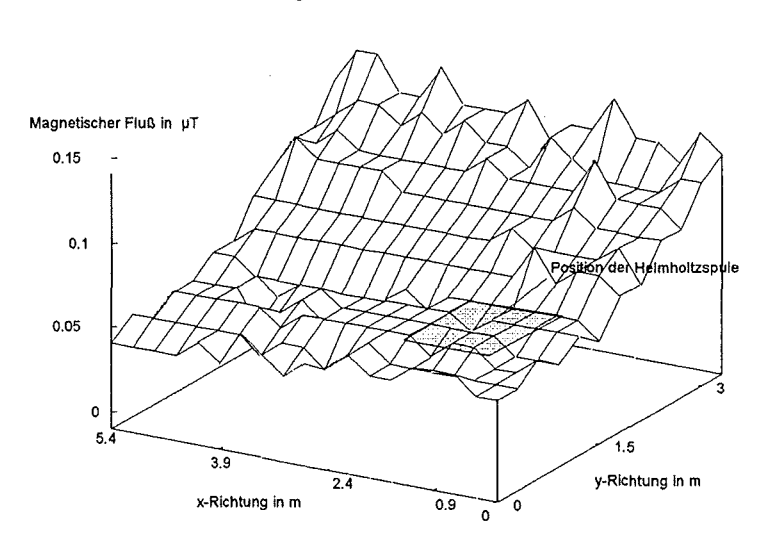

#### **Magnetfeld des Kalibrierlabors**

**Abb. 4.1:** Standortwahl der Helmholtzanordnung: Hintergrundflußdichte im Kalibrierlabor gemessen mit EMDEX II in einer Höhe von lm über dem Fußboden

ferromagnetischen Materialeigenschaften Schwierigkeiten. Eine analytische Abhandlung solcher geschirmter Systeme sind in der Arbeit von Hosoya M. et al. [15] zu finden. Eine anderere Möglichkeit besteht darin, aktiv Kompensationsfelder zu erzeugen. Das nahezu statische Erdmagnetfeld kann in den Helmholtzspulen mittels einer dem Spulenstrom überlagerten Gleichstromkomponente kompensiert werden.

### **4.3 Die Genauigkeit des Strommessers**

In der Praxis wird man das Magnetfeld mit Hilfe des Stromes einstellen oder kontrollieren. Soll die Feldstärke über den gesamten Frequenzbereich unter einem Prozent genau bekannt sein, so muß diese Forderung ebenfalls an die Erfassung des Stromes gestellt werden. Die meisten Multimeter und Labormeßgeräte liefern bei einer Wechselstrommessung im kHz-Bereich relativ schlechte Ergebnisse. Die Auflösung von kommerziell erhältlichen  $6\frac{1}{2}$ -stelligen Strommessern liegen bei etwa  $1\mu A$ . Der maximale Strombereich für eine solche Auflösung ist auf ein Ampere begrenzt. Die Grundmeßgenauigkeit liegt dann bei ca. ± 0,15 % vom Meßwert für Frequenzen von typischerweise bis zu 5kHz. Breitbandigere Strommesser besitzen wiederum eine schlechtere Grundgenauigkeit. Wesentlich günstiger fallen hingegen die Genauigkeitswerte im Wechselspannungsbereich aus, indem zudem noch viel breitbandiger (typisch: 100 kHz) mit einer Genauigkeit unter 0,12% (bis 50 kHz) und unter 0,6% (bis 100kHz) gemessen werden können. Daher ist es sinnvoll, den

Spannungsabfall über einem temperaturstabilen Präzisionsmeßwiderstand ( $\pm$  0,01 %; TK  $\leq$  1 ppm/K) zu messen. Beachtet werden muß, daß sowohl im Wechselstrom- alsauch im Wechselspannungsbereich die Meßgenauigkeit für Frequenzen unter 5 Hz rapide auf Werte um 1 % abfallen. Magnetfeldmessungen mit Gleichstrom können im Gleichstrom- oder Spannungsbereich äußerst präzise durchgeführt werden. Der Betrieb mit Gleichstrom eignet sich daher besonders für die Kalibrierung der Spulenanordnung selbst und die Bestimmung der Spulenkonstante des Systems. Eine solche Kalibrierung kann beispielsweise in Deutschland an der Physikalisch Technischen Bundesanstalt **(PTB)** in Braunschweig durchgeführt werden.

## **4.4 Spannungsquelle oder Stromquelle?**

Prinzipeil können Spulen mit einer Spannungs- oder Stromquelle gespeist werden. Entscheidend für deren Leistungsauslegung ist die gewüschte Intensität der Felder und deren Frequenzbereich. Denkbar sind je nach Aufgabenstellung und Anforderungen der Betrieb mit DC und AC-Labornetzgeräte, Funktionsgeneratoren mit Leistungsendstufen, reine Wechselspannungsquellen, Hifi-Endstufen (interessante Bastlerlösung für reinen Wechselstrombetrieb) oder für höhere Ansprüche Präzisionsleistungsverstärker (Bipolare Spannungsverstärker und/oder Vierquadrantenverstärker). Die Speisequelle muß eine ausreichende Auflösung besitzen und für große induktive Lasten ausgelegt sein. In der Praxis sind günstige Stromquellen mit der Forderung einer hohen Genauigkeit schwierig zu erhalten. Außerdem ergab ein Vergleich von Strom- und entsprechenden Spannungsquellen, daß Stromquellen (der gleichen Preisklasse) ein schlechteres Frequenzspektrum des Feldes aufweisen. Stromquellen haben die Tendenz aufgrund interner Regelungsprozesse mehr Oberwellen (Maß: Klirrfaktor der Quelle) zu erzeugen und erzielen daher schlechtere Ergebnisse. Es muß darauf geachtet werden, daß die Spannung einen gewissen Wert nicht überschreitet (typischer Grenzwert: 120 V). Sonst können aufgrundder hohen Feldstärken Knistern durch Koronaentladungen oder gar Durchschläge auftreten.

Industrieverstärker unterscheiden sich hinsichtlich einer Reihe von Merkmalen. Typische Unterscheidungsmerkmale hinsichtlich der elektrischen Eigenschaften solcher Verstärker sind: Leistung (AC- und/oder DC-Leistung, Verlustleistung), Nennspannung und Nennstrom, Eingangsparameter (Eingangswiderstand, Ansteuerungsmöglichkeiten, Eingangsschutz), Verstärkung, Frequenzbereich (Bandbreite, Frequenzcharakteristik), Strom- und/ oder Spannungsbegrenzung, Potentialverhältnisse ( erdfrei, galvanische Trennung), Nullpunktfehler, Temperaturtrift, Linearitätsfehler, Klirrfaktor, Amplituden- und Phasenstabilität, Lastrückwirkung, Offsetspannung, Anzeigeinstrumente (Monitorausgänge, Zeigerinstrumente, Digitalanzeige) und Schnittstellen (z.B. IEEE). Es werden neben Standardverstärkern oft auch kundenspezifische Leistungsverstärker von der Industrie angeboten.

## **4.5 Wahl des Drahtdurchmessers**

Wichtig für die Herstellung einer Spule ist die Auswahl des Drahtdurchmessers. Ist er überdimensioniert, so wird die Spule zu schwer. Die Kupfermasse M läßt sich mit Hilfe der spezifische Dichte von Kupfer  $\rho_{v_{Cu}} = 8900 \frac{kg}{m^3}$  berechnen:

$$
M = \rho_v l A = \rho_v l \frac{\pi d^2}{4}
$$
\n
$$
\tag{4.1}
$$

Wird der Durchmesser zu klein gewählt, so ist die Stromtragefähigkeit der Spule zu gering, da der Drahtdurchmesser dem maximal zulässigen Strom proportional ist. Als Folge hiervon würde sich die Spule zu stark erwärmen oder im Extremfall gar durchglühen. Große Ströme treiben zu können ist Voraussetzung für die Erzeugung von hohen Feldstärken, wenn man um eine hohe Resonanzfrequenzen zu erhalten, Spulen mit nur wenigen Windungen dimensioniert hat. Daher ist es äußerst wichtig die zulässigen Stromdichten J zu kennen.

$$
J_{\text{max}} = \frac{I_{\text{max}}}{A} = 4 \frac{I_{\text{max}}}{\pi d^2} \tag{4.2}
$$

#### **4.5.1 Belastbarkeit**

Die folgende Überschlagsrechnung soll die physikalischen Zusammenhänge des Stromes mit dessen Wärmeentwicklung aufzeigen. Am Schluß dieser Rechnung werden zulässige Stromdichten angegeben, deren Kenntnis alleine für eine Auswahl des Drahtduchmessers in der Praxis schon ausreicht. Diese Betrachtungen wurden unter der Voraussetzung, daß keine aktive Kühlung stattfindet, angestellt:

spez. elektrischer Widerstand:  $\rho_{cu_{20}} = 0,0175 * 10^{-6} \Omega m$ Temperaturkoeffizient von Kupfer bei  $20^{\circ}C : \alpha_{\vartheta=20^{\circ}} = 3, 9 * 10^{-3} \frac{1}{K}$ Wärmeleitfähigkeit:  $\lambda_{Cu} = 372 \frac{W}{mK}$ Raumtemperatur:  $\vartheta_o = 25^\circ$ 

max. zugelassene Leitertemperatur:  $\vartheta_{\text{max}} = 60^{\circ}$ 

(Achtung! Die Oberflächentemperatur stimmt nicht immer mit der Kerntemperatur innerhalb der Spule überein. Bei großen Strömen herrschen oft erhebliche Temperaturgradienten zwischen innen und außen.)

spez. Wärmekapazität : c = 385 $\frac{J}{kqK}$ 

Wärmeübergangskoeffizient  $\alpha$ :

$$
\alpha = \frac{\Phi}{A \Delta \vartheta} = \frac{1}{R} \tag{4.3}
$$

 $\Phi$  : Wärmestrom in W

 $\Delta\vartheta$ : Temperaturunterschied zwischen einer Fläche A

R: Wärmeübergangswiderstand

 $\alpha = 10, 7 \frac{W}{m^2 K}$ (Aluminium)-Leiter isoliert:  $\alpha = 12.7 \frac{\dot{W}}{m^2 K}$ (Aluminium)-Leiter in Gießharz:  $\alpha = 16, 1 \frac{W}{m^2 K}$ 

$$
R_{ges} = R_{isolier} + R_S || R_K = \frac{1}{2\pi\lambda l} \ln \frac{r_1 + s_{isolier}}{r_1} + \frac{1}{2\pi l \left(r_1 + s\right)} \underbrace{\alpha_s + \alpha_K}_{\alpha}
$$
 (4.4)

- *RK* : Wärmeübergangswiderstand der Konvektion
- R*8* : Wärmeübergangswiderstand durch Wärmestrahlung
- r1 : Drahtdurchmesser
- s : Dicke der Isolierschicht (Lackdicke und/oder Gießharzdicke)

Maximaler Belastungsstrom Imax im Dauerbetrieb:

$$
I_{\max} = \frac{\Delta \vartheta}{R_{ges} \frac{\rho_{cu_{20}} l \left(1 + \alpha_T \Delta \tilde{\vartheta}\right)}{\pi r_1^2}} = \sqrt{\frac{\Delta \vartheta \pi r_1^2}{R_{ges} \rho_{cu_{20}} l \left(1 + \alpha_T \Delta \tilde{\vartheta}\right)}}
$$
(4.5)

 $\Delta \vartheta$ : Temperaturunterschied  $\Delta \vartheta = {\vartheta}_{\max}^o - {\vartheta}_o = P_V R_{ges}$ :  $\Delta\tilde\vartheta$  : Temperaturunterschied  $\Delta\tilde\vartheta=\vartheta_{\max}^o-20^o$  für die temperaturabhängige elektrische Widerstandsänderung

 $R_{Gl}$ : Gleichstromwiderstand bei  $20^{\circ}C$ :

$$
R_{GL} = \frac{\rho l}{A} = \frac{\rho l}{\pi r^2}
$$
\n
$$
(4.6)
$$

 $R_{\vartheta}$ : zusätzlicher Gleichstromwiderstand durch die Erwärmung des Drahtes:

$$
R_{\vartheta} = \frac{\rho l \alpha_T \Delta \tilde{\vartheta}}{\pi r^2} \tag{4.7}
$$

Beispiel:

Eine einlagige Helmholtzspule mit N=5 Windungen; Radius a=30 cm; Radius des Kupferdrahtes r<sub>1</sub> = 1,33 mm; Drahtlänge  $1 = 2 \pi$  a N= 9,42 m besitzt einen mit Gießharz bestrichenen Leiter. Der Wärmeübergangswiderstand des Leiters und der maximal zulässige Strom berechnen sich mit obigen Formeln näherungsweise zu:

$$
R_{ges} = \frac{1}{2\pi \alpha l r_1} = \frac{1}{2\pi 16, 1\frac{W}{m^2 K} 9, 42m 1, 33 mm} = 0, 78 \frac{K}{W}
$$
  
\n
$$
I_{\text{max}} = \sqrt{\frac{\Delta \vartheta \pi r_1^2}{R_{ges} \rho_{c u_{20}} l (1 + \alpha_T \Delta \tilde{\vartheta})}
$$
  
\n
$$
= \sqrt{\frac{35 K \pi (1, 33 mm)^2}{0, 78 \frac{K}{W} 0, 0175 * 10^{-6} \Omega m 9, 42m (1 + 3, 9 \cdot 10^{-3} \cdot 40 K)}} = 36, 1 A
$$

Tatsächlich liegen die maximal zulässigen Ströme für Spulen und Transformatoren bedeutend niedriger. Dies rührt daher, daß die Drähte einer Spule nicht wie eine isolierte Energieübertragungsleitung rundum von Luft umgebenen ist, sondern sich in einem dichtgepackten Spulenpaket befinden. Der Spulenträger läßt nur bedingt eine Wärmeabfuhr zu. Bei einer einlagigen Spule muß daher näherungsweise der obige Wert durch zwei geteilt werden, da die Windungen nur nach außen einen Wärmeaustausch mit der Luft über freie Konvektion vornehmen können. Wir erhalten somit in diesem Beispiel einen zulässigen Strom von 18 A, was einer Stromdichte von 3,2  $\frac{A}{mm^2}$  entspricht.

Zum Vergleich: Typische kommerziell erhältliche Spulen mit gleichen geometrischen Abmessungen geben einen maximalen Dauerstrom von 19,6 A an, was einer Stromdichte von 3,5  $\frac{A}{mm^2}$  entspricht. Für kleinere Helmholtzspulenanordnungen sind ohne zusätzliche Kühlung nach [17] vorübergehende Stromdichten bis zu 5  $\frac{A}{mm^2}$  zulässig. Um thermische Instabilitäten zu vermeiden, sollte bei Langzeitbetrieb die Stromdichte 3  $\frac{A}{mm^2}$  nicht übersteigen.

#### **4.5.2 Stromverdrängung durch den Skineffekt:**

Werden Wechselfelder erzeugt, so ist es wichtig im Bezug auf die vorhergehende Stromtragefähigkeit zu berücksichtigen, daß bei höheren Frequenzen die Stromdichte über den Leiterquerschnitt nicht mehr als homogen betrachtet werden kann. Der Strom wird mit zunehmender Frequenz nur noch von einer bestimmten Schichtdicke getragen, was zu einer Erhöhung des ohmschen Widerstandes (Wechselstromwiderstand *RAa)* führt.

Nach Simony [37) und Strassacker [41) erhält man die Stromdichte eines zylindrischen Leiters mit Hilfe der Besselfunktionen 0. und 1. Ordnung:

$$
\hat{\mathcal{I}}_{z} = \frac{k^2}{2\pi r_o} \frac{\Im_o(kr)}{\Im_1(kr_o)} \hat{i}
$$
\n(4.8)

 ${\underline{k}}^2 = -j\omega\kappa\mu$  $\overline{\hat{j}}_z$ : komplexe Stromdichteamplitude in z-Richtung Besselfunktion:

$$
\Im_{\nu}(u) = \sum_{m=0}^{\infty} \frac{\left(-1\right)^m}{m!\Gamma\left(m+\nu+1\right)} \left(\frac{u}{2}\right)^{2m+\nu} \tag{4.9}
$$

Besselfunktion 0. Ordnung:  $\Im_o(u) = 1 - \frac{u^2}{2^2} + \frac{u^4}{(2*4)^2} - \frac{u^6}{(2*4*6)^2} + \cdots$ Besselfunktion 1. Ordnung:  $\Im_1(u) = \frac{u}{2} \left[ 1 - \frac{u^2}{2*4} + \frac{u^4}{2*4^2} - \frac{u^6}{2(4*6)^2} + \dots \right]$ Ein Maß für die Abnahme der inneren Stromdichte ist die sog. Äquivalente Leitschichtdicke (auch Eindringtiefe)  $\delta$ :

$$
\delta = \frac{1}{k} = \sqrt{\frac{2}{\omega \mu \kappa}}
$$
\n(4.10)

 $\kappa$ :Leitfähigkeit ( $\kappa = 58 * 10^6 \frac{A}{Vm}$ )

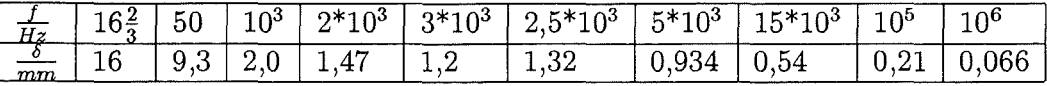

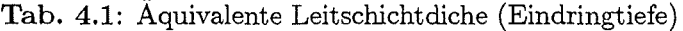

In der Praxis bedeuted dies, daß mit einem deutlichen Skineffekt  $(\frac{R_{AC}}{R_{DC}} = 2 \%)$  ab ca. 2,5 kHz bei Drahtstärken d = 2,6 mm zu rechnen ist (vgl. [6] S.217 f).

#### **4.6 Temperaturabhängigkeit**

Die Temperaturabhängigkeit der Spule und der eventuell verwendeten Vorwiderstände zur Strombegrenzung müssen beachtet werden. Zum einen sollte der Meßraum selbst eine konstante Temperatur aufweisen, zum anderen muß darauf geachtet werden, daß die Wärme, welche aufgrund der Durchströmung der Spule entsteht, abgeführt wird. Bei Betrieb der Spule mit hohen Stromdichten (z. B.  $4 \frac{A}{mm^2}$ ) besteht ein hoher Temperaturgradient zwischen der Temperatur auf der Spulenoberfläche und der Temperatur im Spulenund Drahtinneren. Reicht die Abkühlung durch die normale Konvektion nicht aus, so muß ein aktives Kühlsystem installiert werden (z. B. eine Wasserkühlung). Vor Messungen sollte die Spule einige Minuten mit dem gewünschten Spulenstrom gespeist werden

(Aufwärmphase), da sich zuerst ein Gleichgewicht zwischen der konvektiven Kühlung und der Wärmeerzeugung einstellen muß. Solche Wärmeprozesse sind relativ langsame Vorgänge.

## **4.7 Frequenzabhängige Komponenten**

Die Frequenzabhängigkeit der Selbstinduktivität des verwendeten Meßwiderstandes für die Strommessung muß für Frequenzen über 50 Hz mitberücksichtigt werden.

## **4.8 Spulensysteme und Kopplungen**

Die Schwierigkeit bei der Realisierung von Spulensystemen auf einer Achse, d. h. die Hintereinanderschaltung von Windungen, besteht darin, daß im Falle eines 'Leerlaufes', in diesen Spulen Spannungen induziert werden, deren Ströme wiederum ein Störmagnetfeld erzeugen. Daher sei vor der Realisierung solcher Systeme gewarnt. Bei orthogonalen Spulensystemen, d. h. zweiachsigen oder dreiachsigen Spulenanordnungen kann hingegen der oben genannte Effekt bei niedrigen Frequenzen oft vernachlässigt werden, da lediglich die Radialkomponenten (bei runden Spulen immer sehr viel kleiner als die axialen Felder) für einen störenden Einfluß zu berücksichtigen sind. Bei höheren Frequenzen ( ca. ab 1 kHz) treten jedoch auch bei orthogonalen Spulensystemen Kopplungen in Erscheinung. Meßtechnisch können solche Kopplungen über eine Vergleichsmessung der Induktivität einer Spulenachse mit und ohne kurzgeschlossene Spuleneingänge des jeweils anderen Spulenpaares ermittelt werden. Hierdurch kann bei verschiedenen Frequenzen eine Kopplungsmatrix erstellt werden.

# **4.9 Wicklung**

Bei der Wicklung der Spule ist darauf zu achten, daß die Kapazität der Spule möglichst gering wird. Die gesamte Kapazität hängt in erster Linie von der Lagenkapazität ab. Die Kapazitäten zweier benachbarter Windungen sind im Vergleich zu den Lagekapazitäten vernachlässigbar. Weiterhin sollte die Spule nach Möglichkeit aus einem Runddraht bestehen und Zusammenfügungen vermieden werden. Eine kapazitätsarme Wicklung wird dadurch erzielt, daß die einzelnen Lagen exakt aufeinander zu liegen kommen, d. h. die einzelen Windungen ihre Nachbarwicklungjeweils nur in einem Punkt berühren. Läßt sich durch eine normale Lagenwicklung keine ausreichend gering verteilte Spulenkapazität erreichen, so können spezielle Wickeltechniken wie z. B. Kammer-, Stufen- oder Pyramidenwicklung angewendet werden [29]. Die Wicklung kann zur Verhinderung von Verschiebungen der Drähte durch äußere Einwirkungen oder magnetische Feldkräfte mit Klebemittel und Gießharz nach dem Wickeln auf dem Spulenträger fixiert oder vergossen werden. Bei einem vollständigen Vergießen ist jedoch zu beachten, daß die Wärmeleitfähigkeit verschlechtert und somit eine Kühlung der Spule durch Konvention der Luft erschwert wird.

# **4.10 Fertigungstechnische Hinweise**

Für die Fertigung sind folgende Tips hilfreich:

- Abriebe von spanabhebenden Metallwerkzeugen sind bei der Herstellung des Spulenträgers zu verhindern
- Die Spulenkörper können aus PVC oder Hartgewebe mit spezifizierten elektrischen Isolationseigenschaften gedreht oder gefräst werden
- Wickeln des Drahtes kann sehr gut auf einer großen Drehbank durchgeführt werden: Dazu Drehmaschine in Leerlauf schalten, Drehfutter manuell mit großem Schraubenschlüssel oder Rohr (großer Hebel) drehen, der Support auf dem Kreuzschlitten kann als Drahtzuführeinrichtung umgebaut werden
- Wickeln des Drahtes sollte unter ständigem, aber leichtem Zug erfolgen; die Windungen ständig zusammendrücken, um ein dichtes Spulenpaket zu erhalten
- Spulenträgerringe beim Bohren der Abstandshalter (Passungen) aufeinanderlegen
- Werkstattzeichnungen von Spulenträger anfertigen (Beispiel siehe Abb.4.2)

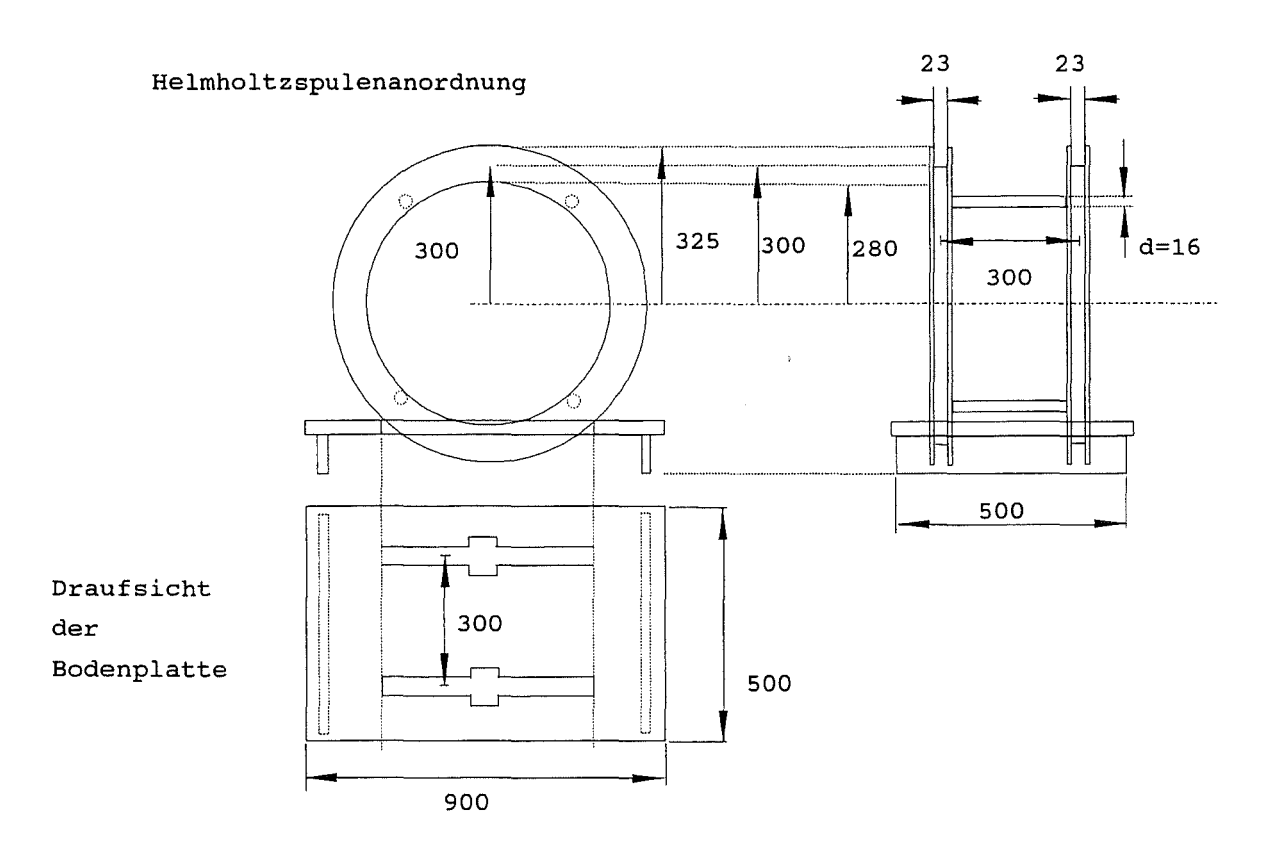

**Abb.** 4.2: Werkstattzeichung einer einachsigen Helmholtzspulenanordnung

## **4.11 Daten eines dreiachsigen Helmholtzspulesystems**

Hier werden die technischen Daten des realisierten dreiachsigen Helmholtzspulensystems vorgestellt. Die elektrische Berechnung, Dimensionierung und Test der Anordnung erfolgte am Forschungszentrum Kalsruhe. Die mechanische Konstruktion und Fertigung wurden von der Firma PhysicalSystemLabs in Braunschweig durchgeführt. Die einzelnen Spulenpaare wurden mit unterschiedlichen Windungszahlen (N=6,36,45) versehen, um im eindimensionalen Betrieb eine große Variabilität der Feldintensität und des Frequenzbereiches der erzeugten Felder zum Kalibrieren von magnetischen Feldsensoren zu erhalten. Der gleichzeitige Betrieb aller drei Achsen (Dreiachsenbetrieb) ermöglicht eine beliebige Einstellung des Feldstärkevektors. Über welchen Intensitäts- und Frequenzbereich ein dreiachsiger Betrieb möglich ist, hängt neben einer entsprechenden Dimensionierung ebenfalls von der Ansteuerung und des verwendeten Leistungsverstärkers ab. Durch Anlegen von Gleistramkomponenten kann zusätzlich das Erdmagnetfeld im Inneren der Spule kompensiert werden.

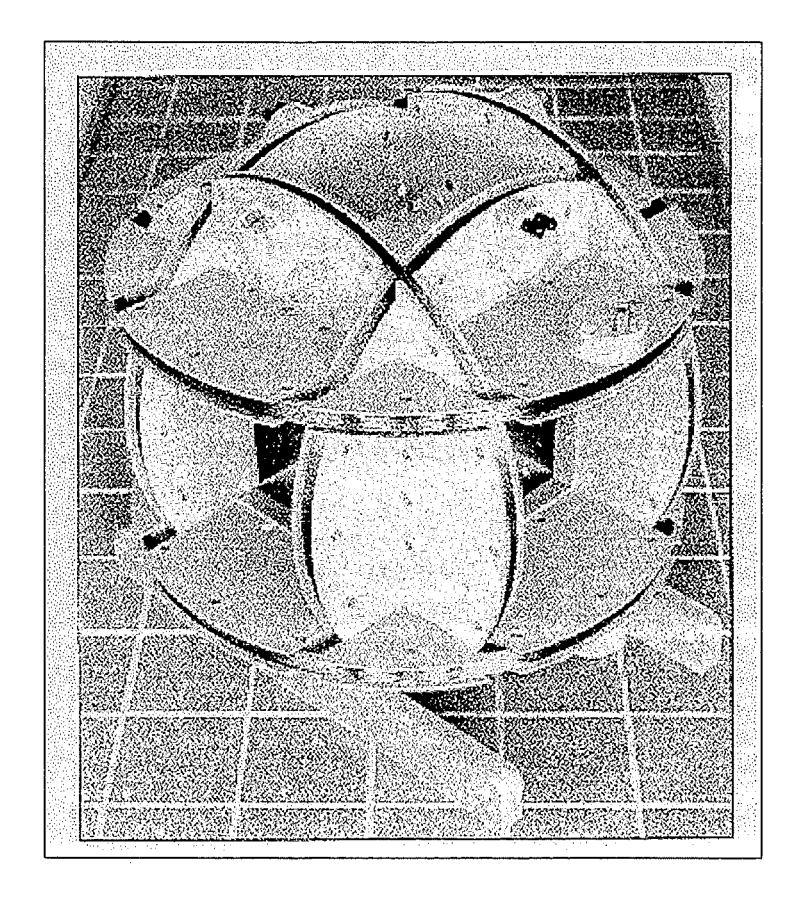

**Abb.** 4.3: Dreidimensionale Helmholtzspule mit Spulenpaaren verschiedener Windungszahlen (N=45,36,6) [32]

#### **Messung der Spulendaten einer dreidimensionalen Helmholtzspulenanordnung**

Im Rahmen des vorliegenden kleinen Meßprogramms wurden folgende Spulenparameter meßtechnisch bestimmt und berechnet:

- 1. Geometrische Größen
- 2. Gleich- und Wechselstromwiderstand
- 3. Induktivität und Spulengüte bei fünf verschiedenen Frequenzen
- 4. Spulenkonstante
- 5 . Axiale und radiale Inhomogenität
- 6. Dauerstrombelastung
- 7. Resonanzfrequenz
- 8. Intensitätsbereich erzeugbarer Flußdichten
- 9. Kopplungen zwischen den Spulenpaaren

#### Allgemeines:

Folgende **Meßgeräte** und Zubehör wurden verwendet:

- RLC-Meßbrücke PM 6303 (Fa. Philips): Meßfrequenz bei 1 kHz; Genauigkeit:  $\pm 0.25$  %
- Digitale RLC-Meßbrücke GR1692 Digibridge (Fa. GenRad): 100 Hz, 120 Hz, 1 kHz, 10 kHz, 100 KHz; Genauigkeit < $\pm$  0,2 %; bei 1 kHz: 0,05 %
- $6\frac{1}{2}$ -stelliges Digitalmultimeter HP 34401 (Fa. Hewlett Packard)
- Elektromagnetische Feldsonde EMPF 2000 (Fa. SonTec): 5 Hz 30 kHz; 8 nT 1,2 mT,  $\pm$ 2 % Genauigkeit auf Bereichsendwert; eindimensional
- EMDEX-II (Electric and Magnetic Field Digital Exposure System) (Fa. Enertech Consultants): 40 - 800 Hz; 10 nT - 300  $\mu$ T;  $\pm$  5 % Genauigkeit auf Bereichsendwert; 3dimensional
- Bipolarer Spannungsverstärker DCU 600-4 HF (Fa. Heiden): DC-Leistung: 600 W; 200 W im 4-Quadrantenbetrieb,  $\pm$  15 A,  $\pm$  40 V, Bandbreite: DC ... 800kHz
- Funktionsgenerator PM5138 (Philips, Fluke) 0,1 mHz ... 10 MHz
- 10 m  $\Omega$  Kalibrierwiderstand (Fa. Burstner): Toleranz:  $\pm$  0,03%, induktivitätsarm
- Meßschieber:  $1000$  mm  $\pm 0.05$  mm
- Meßschieber: 150 mm  $\pm$  0.05 mm
- Oszilloskop PM3234: 10 MHz Bandbreite; Eingangsimpedanz: 1 M $\Omega$  und 20 pF; Tektronix Tastkopf: 10 M $\Omega$ ; 14 pF bei 10x

#### Effektive **Hintergrundfeldstärken** (mit EMDEXII und EMFP2000 gemessen):

- ohne Betrieb des Leistungsverstärkers: 10 nT
- mit Leistungsverstärkers (Abstand 2 m von 3D-Helmholtzspulenanordnung) und angeschalteter Meßelektronik: max. 50 nT

#### Bemerkungen zu den berechneten und gemessenen Parametern:

#### • Wechselstromwiderstand  $R_{AC}$

Der Skineffekt tritt bei Drahtdurchmessern  $d = 2.6$  mm ab 2.5 kHz deutlich in Erscheinung  $(R_{AC}/R_{DC} = 2 \%)$ ; bei 1 kHz ergibt ein berechneter Wert für  $R_{AC}/R_{DC}$  von ca. 0,65 %.

#### •  ${}^tC_1C_2$ -Methode'

Um die verteilte Kapazität (Selbstkapazität) der Spule direkt zu messen, ohne auf die Thomsonsche Resonanzformel zurückgreifen zu müssen, wurde folgende Meßschaltung ( $C_1$ ) Cz-Methode') verwendet:

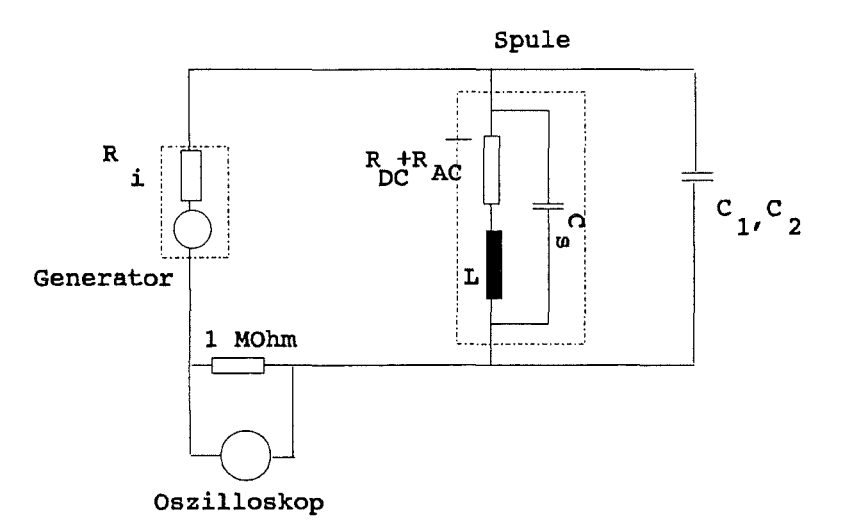

Abb. 4.4: Meßschaltung zur Bestimmung der Eigenkapazität ( $^{\circ}C_1 C_2$ -Methode')

Die Genauigkeit dieser Methode ist jedoch nicht sonderlich hoch, da zwei Resoananzfrequenzen (jeweils ca. 1 % Ungenauigkeit) ermittelt werden müssen, und die Vergleichskapazitäten ebenfalls frequenzabhängig sind (siehe Tabelle) . Der 1 M $\Omega$  Widerstand dient zur Entkopplung des Resonanzkreises vom Innenwiderstand des Generators. An ihm kann gleichzeitig mit dem Oszilloskop (1 MQ-Eingangswiderstand) das Resonanzverhalten bestimmt werden.

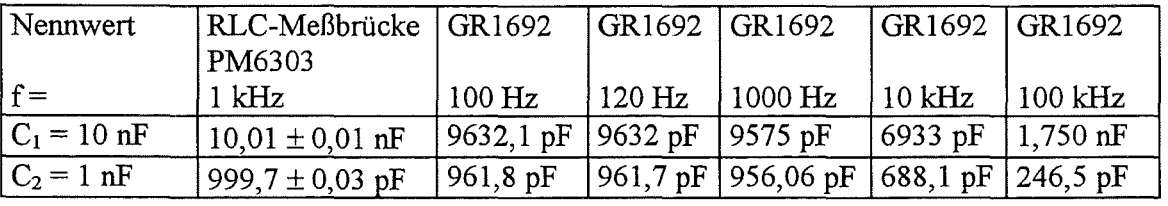

Tab. 4.2: Eigenkapazität der Spule bei verschiedenen Frequenzen. Der verwendete Widerstand wurde zu  $R = 1,004$  M $\Omega$  bestimmt (gemessen mit HP34401A)

#### • Inhomogenität:

#### 1. Berechnung der Inhomogenität:

Inhomogenität *hz* des axialen Feldes und die Inhomogeniät *h r* des radialen Feldes definieren sich wie folgt:

$$
h_z = \frac{H_z - H_o}{H_o} \quad ; \qquad h_r = \frac{H_r - H_o}{H_o}
$$

Die Berechnung der Inhomogenität ist mit der Näherungsformel (G1.2.82/2.83)

$$
a^{4}h_{z} = -\frac{144}{125}z^{4} + \frac{432}{125}r^{2}z^{2} - \frac{54}{125}r^{4}
$$

$$
a^{4}h_{r} = -\frac{288}{125}rz^{3} - \frac{216}{125}r^{3}z
$$

vorgenommen worden:

#### 2. Messung der Inhomogenität:

Die Messung der Inhomogenität wurde jeweils mit der x-Spule des EMDEXII durchgefiihrt. Die Lage der x-Spule wurde markiert und die xyO-Ebene von -100 bis +100 mm im 20 mm-Raster vermessen. Die Genauigkeit der Positionierung war kleiner als ± 5 mm. Alle Messungen fanden bei einer zentralen Flußdichte von 9,00  $\pm$  0,08  $\mu$ T statt. Da die Auflösung des EMDEX II 10 nT beträgt, ergibt sich eine Meßunsicherheit von 0,11 % + 1 digit. Die Messung selbst wurde relativ durchgefiihrt, d. h. nach jedem Meßpunkt auf der xyO-Ebene wurde die Differenz zum Zentralfeld gemessen. Sprang gerade das letzte Digit um, so wurden nochmals 2 Wiederholungsmessungen durchgefiihrt. Hierdurch konnten langsame zeitliche Schwankungen des Spulenfeldes aufgrund von Temperaturdriften ( ohmscher Spulenwiderstand, Vorwiderstand, langsame Regelungsvorgänge des Leistungsverstärkers, ... ) weitgehend kompensiert werden. Da das EMDEX in seiner Frequenzcharakteristik bei ca. 200 Hz sein Maximun besitzt, wurde diese Frequenz als Meßfrequenz gewählt. Die effektive Hintergrundfeldstärke lag an der Auflösungsgrenze des EMDEX (10 nT) und der Abstand zum Leistungsverstärker betrug ca. 2m.

#### • **Kopplungen:**

Die Stärke der Kopplungen zwischen den einzelnen Spulen wurden über eine Induktivitätsmessung mit Hilfe der RLC-Meßbrücke Digibridge 1692 (Gen Rad) bei vier verschiedenen Frequenzen gemessen. Hierzu wurde die Induktivität jeweils mit und ohne kurzgeschlossenen Klemmen der jeweils anderen Helmholtzspulenpaare bestimmt und die folgende Kopplungsmatrix aufgestellt. Der Induktivitätswert in der Diagonalen ist die absolute Induktivität unter der Bedingung, daß sich alle anderen Spulenpaare im Leerlauf befinden. Die anderen Werte geben die Induktivitätsänderungen bei kurzgeschlossenen Spulenpaare (horizontale Zeile) an. Die Testspannung bei dieser Messung betrug 1 V.

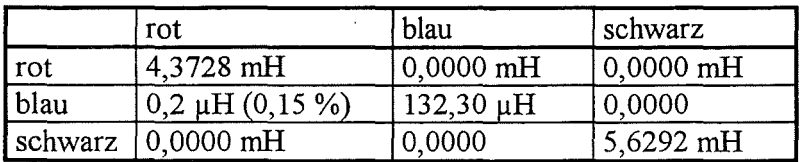

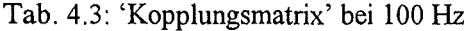

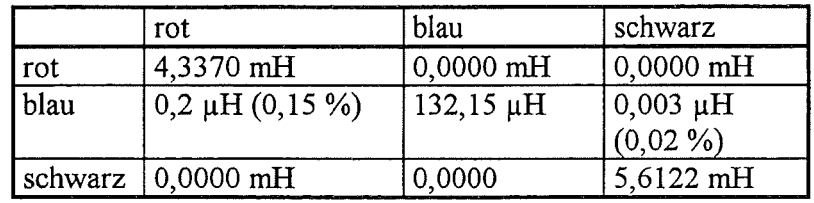

Tab. 4.4: 'Kopplungsmatrix' bei 1kHz

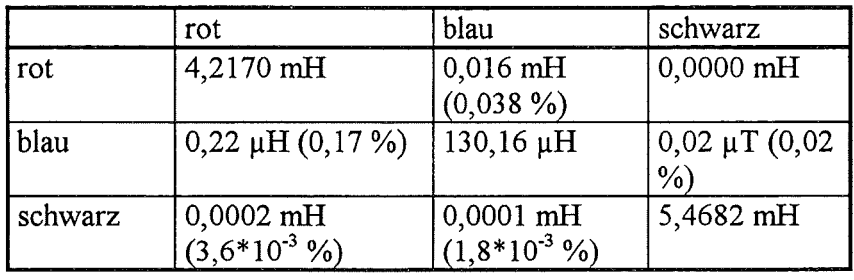

Tab. 4.5: 'Kopplungsmatrix' bei 10kHz

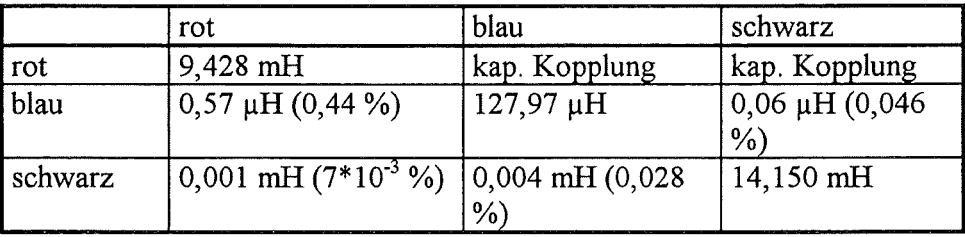

Tab. 4.6: 'Kopplungsmatrix' bei100kHz

#### • **Intensitätsbereich erzengbarer Flußdichten**

Welche Flußdichten mit dem jeweiligen Spulenpaar erzeugbar sind, hängt zum einen von der Spule selbst ab (Windungszahl, geometrische Abmessungen), zum anderen von der verfiigbaren DC- und AC-Leistung des Leistungsverstärkers.

Die maximal erzeugbare Feldstärke ist neben der Leistungsfähigkeit des Verstärkers durch die Stromtragefahigkeit des verwendeten Kupferdrahtes (d=2,6 mm) begrenzt. Bei diesen Abmessungen kann die Spule noch bis zu einer Stromdichte von 3 A/mm<sup>2</sup> im Dauerbetrieb stabil betrieben werden. Alle Spulenpaare wurden mit einem Strom von 15 A daraufhin getestet.

Die minimal erzeugbare Feldstärke hängt vom Auflösungsvermögen des Leistungsverstärkers und dem verwendeten Vorwiderstand ab. Mit einem 10 Ohm Vorwiderstand konnte mit dem bipolaren Spannungsverstärker DCU 600 - 4 HF (Fa. Heiden) eine Stromauflösung von 0,1 mA erreicht werden. Durch relative Messungen (relativ zur Hintergrundflußdichte) wurden unter Verwendung des blauen Spulenpaars (N=6) noch 1 bis 2 nT aufgelöst.

# **Technische Daten**

 $\hat{\mathcal{A}}$ 

#### äußere Abmessungen: 70 x 70 x85 cm<sup>3</sup>

1. Achse (schwarze Anschlußbuchsen):

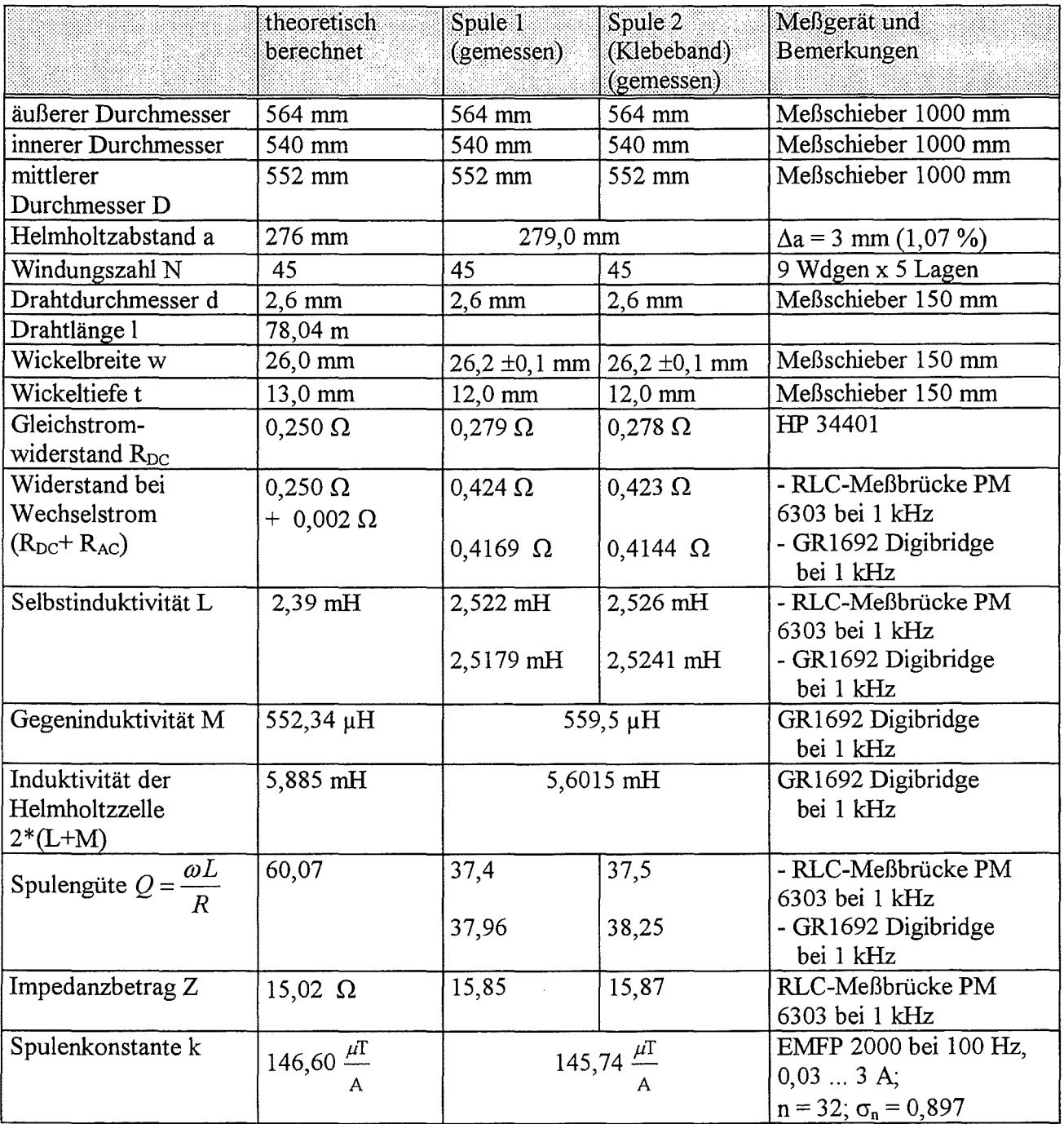

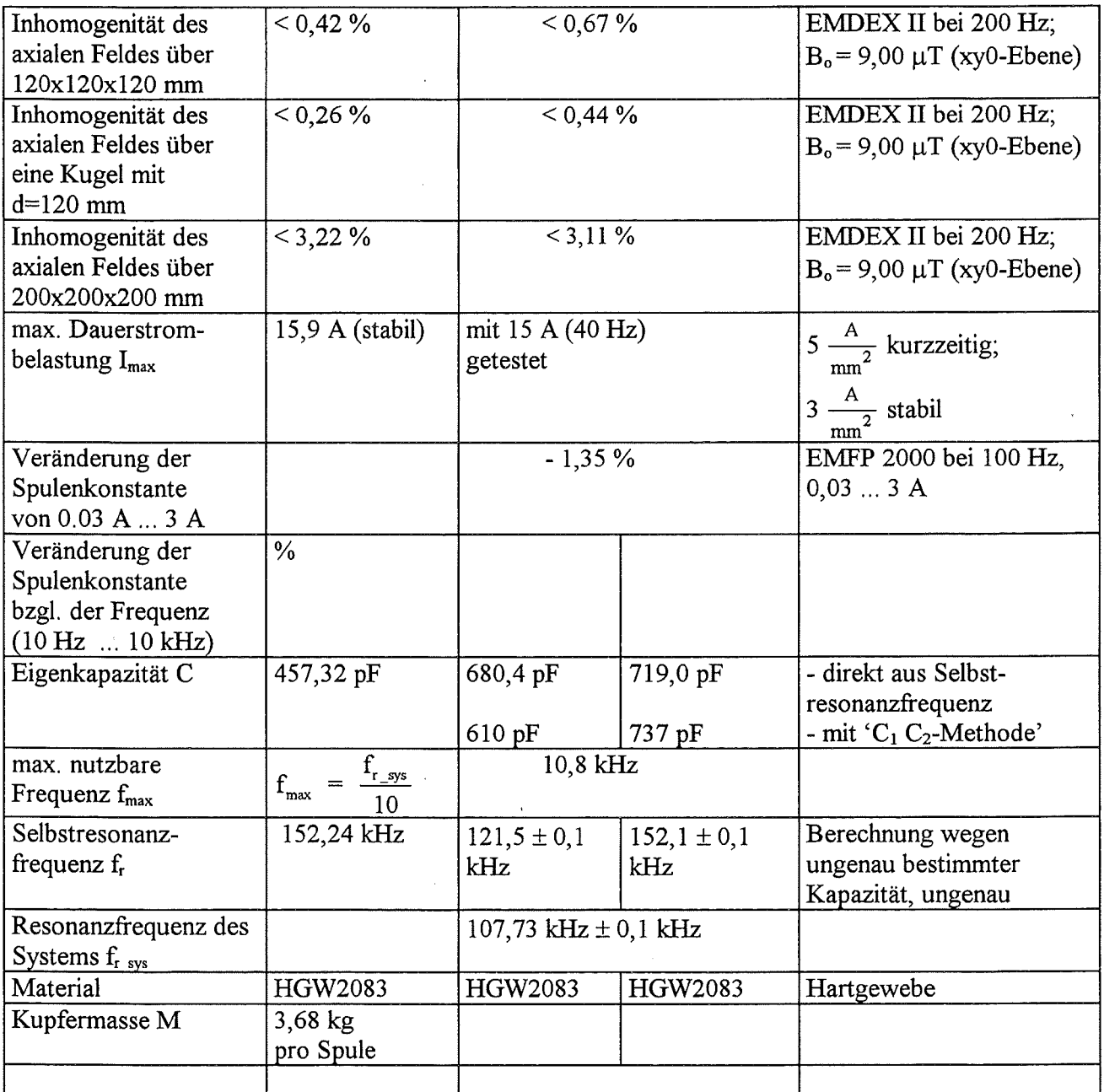

Tab. 4.7: Technische Daten des Spulenpaares mit den schwarzen Anschlüssen (N=45)

# 2. Achse (blaue Anschlußbuchsen):

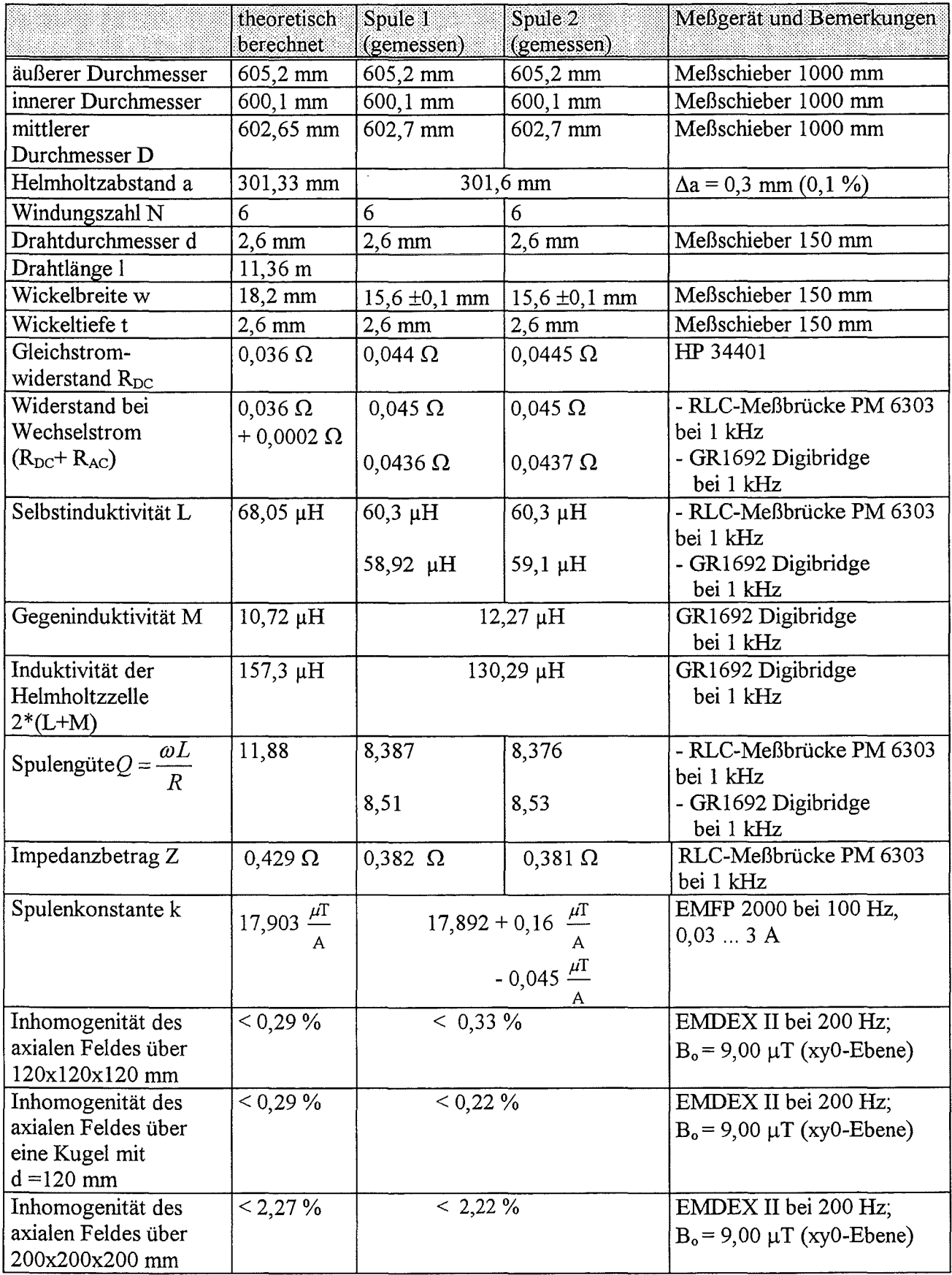

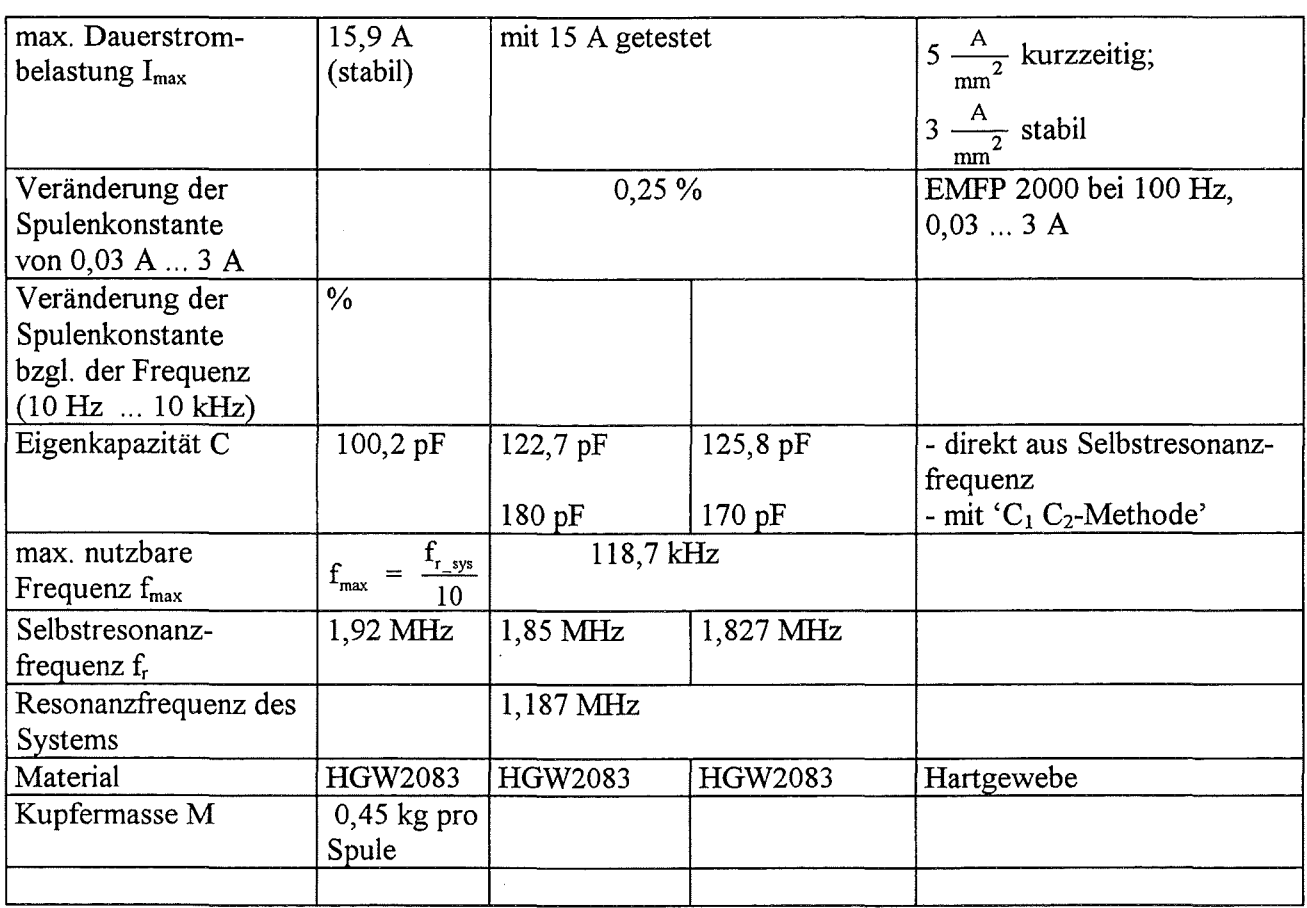

 $\hat{\mathcal{A}}$ 

 $\hat{\mathcal{A}}$ 

Tab. 4.8 : Technische Daten des Spulenpaares mit den blauen Anschlüssen (N=6)

# 3. Achse (rote Anschlußbuchsen):

 $\sim 10^7$ 

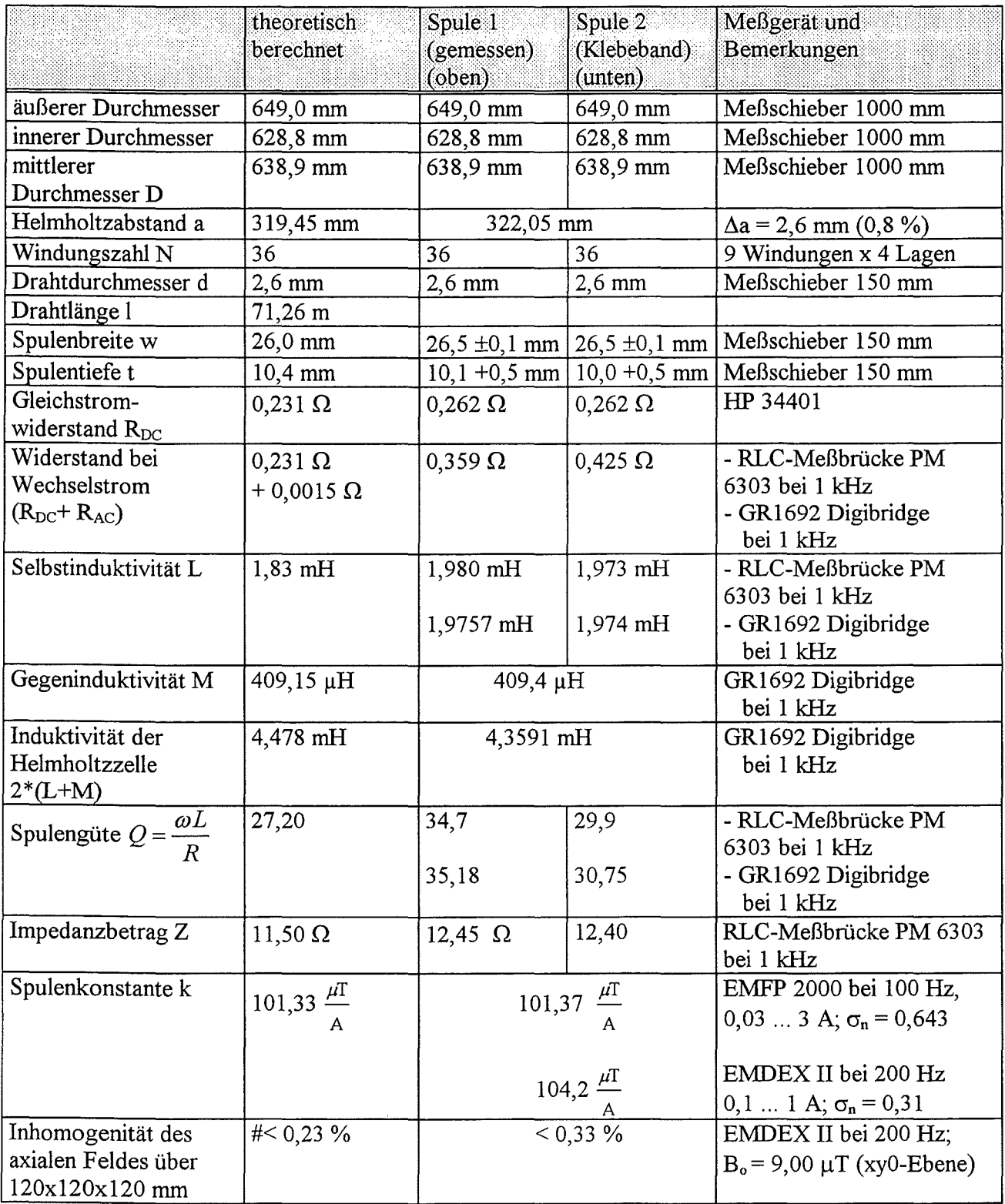

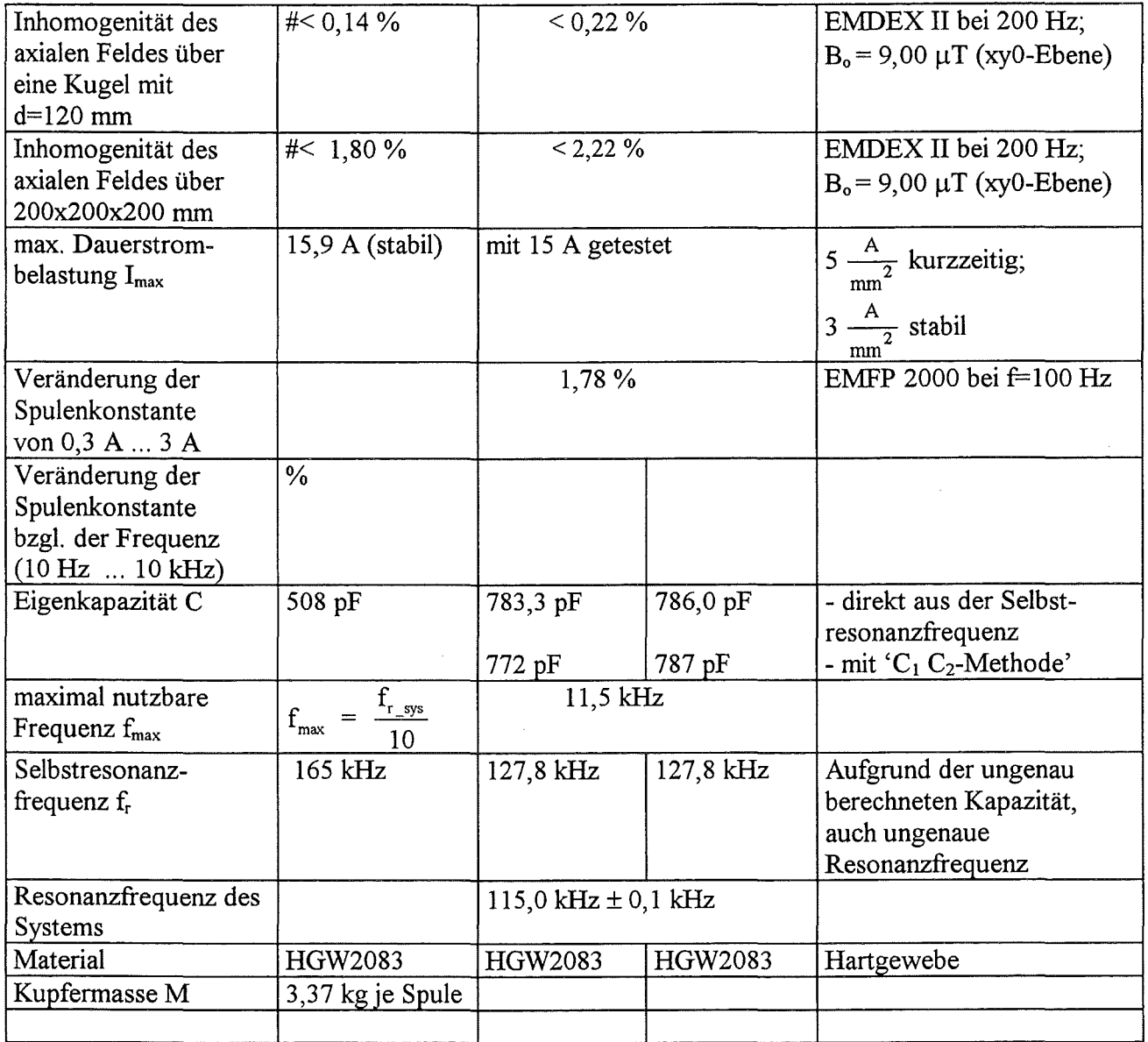

Tab. 4.9: Technische Daten des Spulenpaares mit den roten Anschlüssen (N=36)

# **Kapitel 5**

# **Zusammenfassung**

In dieser Arbeit wurden die theoretischen Grundlagen zur Beschreibung und Berechnung der Feldverhältnisse einer Helmholtzspule dargestellt. Hierbei sind alle für die Praxis wichtigen Formeln und Gleichungen eingerahmt worden, so daß ein schnelles Auffinden der wesentlichsten Zusammenhänge ermöglicht wird. Anhand eines realisierten Spulensystems wurden die analytisch und numerisch berechneten Feld- und Homogenitätsverläufe miteinander verglichen und meßtechnisch überprüft. Zur Realisierung von solchen Spulensystemen sind in diesem Bericht die nötigen Formeln für die elektrischen Spulengrößen wie Selbst- und Gegeninduktivität, Eigen- und Streukapazitäten, Resonanzfrequenz zu finden. Außerdem wurden wichtige Hinweise für die Dimensionierung und Realisierung von Helmholtzspulen gegeben. Auftretende Effekte wie der Skin- und Proximityeffekt, sowie die Temperaturabhängigkeiten der Komponenten wurden bei der Dimensionierung mit berücksichtigt. Die umfangreichen technischen Daten eines dreiachsigen Helmholtzspulensystems für die Kalibrierung von Magnetfeldsensoren bilden, zusammengestellt in einer tabellarischen Übersicht, den Abschluß dieses Berichtes.

# **Literaturverzeichnis**

- (1) Andreuccetti D. et. al. (1993): Helmholtz coils for the generation of standard magnetic fields in biological applications, Proceedings of the VII Congresso Nazianale AIFB, Ancona, 8-12.06.92; Physica Medica Vol. IX. Supplement 1, June 1993, p. 283-285
- (2] Bronaugh E. L. (1990): Helmholtz Coils for EMI Immunity Testing: Stretching the uniform field area; IEE 7. Electromagnetic Compatibility (EMC) S.169-171
- (3) Bronstein LN., Semendjajew K. A. (1985): Taschenbuch der Mathematik; 22. Auflage Nauka, Moskau u. BSB Teubner Leipzig, S. 446-448
- (4) Bock R. (1929): Über die Homogenität des magnetischen Feldes in der Helmholtz-Gaugainschen Doppelkreisanordnung, Zeitschrift für Physik, Bd. 54, S. 257-259
- [5] Cacak R. K., Craig J. R. (1969): Magnetic Field Uniformity around Near-Helmholtz Coil Configurations; Review of Scientific Instruments, Vol. 40, No.ll, S.1468-1470
- (6) Dehmel G. (1989): Magnetic Field Sensors: Induction Coil (Search Coil) Sensors; in: Sensors Vol.5: Magnetic Sensors, VCH Weinheim, New York, S. 205- 253
- [7) DeTroye D. J., Chase R. J. (1994): The Calculation and Measurement of Helmholtz Coil Fields; U. S. Army Research Labaratory Report ARL-TN-35; Adelphi, MD
- [8] Dobrinksi, Krakau, Vogel (1984): Physik für Ingenieure, 6.Aufl.., Teubner-Verlag, Stuttgart, S.268
- [9] Drake A. E. (1994): Traceability for low levellow frequency magnetic field measurements; IEE 1994 (Colloquium); S. 3/1-3/2; London
- (10) Eckart W., Gradmann Ch. (1994): Hermann Helmholtz und die Wissenschaft im 19. Jahrhundert, Spektrum der Wissenschaft, Dezember 1994, S. 100-109
- [11] Fanselau G. (1929): Die Erzeugung weitgehend homogener Magnetfelder durch Kreisströme; Zeitschrift für Physik, Bd. 54, S. 260-269
- [12) Fawzi Th. H., Burke P. E. (1978) The accurate computation of self and mutual inductances of circular coils, IEEE Transaction on Power Apparatus and Systems, Vol. PAS-97, No.2, p. 464-468
- [13] Firester A. H. (1966): Design of Square Helmholtz Coil Systems; Review of Scientific Instrumentation; Vol.37, S. 1264
- [14] Fossi R. (1994): Dosimetrie niederfrequenter elektromagnetischer Felder: Entwicklung, Realisierung und Kalibrierung einer Meßapparatur (Dosimetria del campo magnetio a bassinima frequenza: progettazione, realizzazione e calibrazione di un apparato perle misure) (italienisch); I. R.O.E.- C.N.R. ; Dissertation an der Universität Firenze (Italien)
- [15] Hosoya M., Goto E. (1991): Coils for generating uniform fields in a cylindrical ferromagnetic shield; Review of Scientific Instruments; Vol. 62; p.2472-2475
- (16] Kind D., Markl H. (1995): Zum 100. Todestag von Hermann von Helmholtz & Physik des Lebendigen; PTB-Mitteilungen Nr. 105; S. 3-16
- [17] Kirschvink J. (1992): Uniform Magnetic Fields and Double-Wrapped Coil Systems: Improved Techniques for the Design of Bioelectromagnetic Experiments; Bioelectromagnetics, Vol. 13, S. 401-411
- (18] Kohlrausch F. (1968): Praktische Physik Band 2; 22. Auflage, Teubner; Stuttgart; S.400f
- (19] McLeod B. R. et al.(1983): Electromagnetic Fielcis Induced by Helmholtz Aiding Coils Insid Saline Filled Boundaries, Bioelectromagnetics Vol. 4, p. 357-370
- [20] McElhinny M.W. (1971): A Large Volume Magnetic Field Free Space for Thermal Demagnetization and other Experiments in Palaeomagnetism, Pure and applied Geophysics, Birkhäuser Verlag, Basel - Stuttgart, S. 126 - 130
- (21] Möschwitzer A. (1986) Formeln der Elektrotechnik und Elektronik, VEB Verlag Technik, Berlin
- [22] Lee-Whiting (1957): Uniform magnetic fields, Bericht der 'Atomic energy of Canada' CRT -673, Calk River, Ontario
- [23] Lense J. (1954): Kugelfunktionen; 2. Auflage, Akademische Verlagsgesellschaft Geest & Portig, Leipzig
- [24] Lorrain P.& F., Corson D. (1988): Electromagnetic fields and waves, W. H. Freemann and Company, New York, 3rd edition, p. 346-347
- [25] Lugansky L. B. (1985): Optimal coils for producing magnetic fields, J. Phys. E: Sei. Sinstrum. Vol. 20, p. 277-285
- (26] Lugansky L. B. (1990): On optimal synthesis of magnetic fields, Measurement Science  $&$  Technology, Vol.1, p. 53-56
- [27] Maxwell J. C. (1904): A Treatise on Electricity and Magnetism, Band 1, 3. Auflage, Glarendon press, Oxford
- [28] Maxwell J. C.(1954): A Treatise on Electricity and Magnetism, Band 2, 2. Auflage, S. 329 Berechnung einer ein noch homogeneres Feld liefernden Anordnung auf drei Kreisströmen, Dover Publications, Dover
- [29] Meinke H., Gundlach F. W. (1968): Taschenbuch der Hochfrequenztechnik; 3. Aufl., Springer; Berlin, Heidelberg, New York, S. 20 ff
- [30) Misakian M. et al. (1993): Biological, Physical, and Electrical Parameters for In Vitro Studies with ELF Magnetic and Electric Fields, A primer; Bioelectromagnetics Supplement 2: p.1-73
- [31) Neumann J. N. (1993): Die wissenschaftstheoretische Grundlegung der Medizin als Naturwissenschaft bei Hermann von Helmholtz (1821-1894), Beitrag auf dem II. Weber-Symposium an der Martin-Luther-Universität Halle-Wittenberg, S. 106-115
- [32) PhysicalSystemLabs (1995): Firmenprospekt der Fa. PhysicalSystemLabs aus Braunschweig (Mit freundlicher Genehmigung)
- [33) Raganella L. et al. (1994): Triaxial exposure system providing static and low frequency magnetic fields for in vivo and in vitro biological studies, Biochemistry and Bioenergetics, Vol. 35, p. 121-126
- [34] Reitz J., Milford F. (1960): Foundations of Electromagnetic Theory; Addison-Wesley Pub.; London; S.152-159
- (35) Sauter A., Sauter F. (1944): Die Erzeugung von möglichst homogenen Magnetfeldern durch Stromsysteme; Zeitschrift für Physik, Bd. 122, S. 120-136
- [36) Seze R. et al. (1994): Generation of extremely-low frequency magnetic fields with standard available commericial equipment: implications for experimental bioelectromagnetics work; Bioelectrochemistry and Bioenergetics, Vol.35 S. 127-131
- [37] Simonyi K. (1989): Theoretische Elektrotechnik; VEB Deutscher Verlag der Wissenschaften; Berlin 1989
- [38) Smythe W. (1950): Static and Dynamik Electricity; McGraw-Hill; New York-Toronto-London; 2. Edition; S. 267-276
- [39] Snow Ch. (1953): Magnetic Fields of Cylindrical Coils and Annular Coils, National Bureau of Standards, Applied Mathematics Series 38, Washington
- [40) Steingroever E., Siebert S. (1994): Magnetische Messungen mit der Helmholtzspule und der Potentialspule, Unterlagen der Magnet-Physik GmbH, Köln
- [41) Strassacker G. (1986): Rotation, Divergenz und das Drumherum; Teubner Verlag; Stuttgart
- [42] Stratton J. A. (1941): Electromagnetic Theory; McGraw-Hill; New York, London, S. 263
- [43] Termann F. E. (1943) "Radio Engineers' Handbook" McGraw-Hill; New York, London, S. 63
- [44] Trout S. R. (1988): Use of Helmholtz Coils for Magnetic Measurements, IEEE Transactions on Magnetics, Vol. 24, No. 4, p. 2108-2111
- [45] Vigoureux P. (1993): Formulae for the calculation of the magnetic field strength in a Helmholtz system with circular coils; National Physical Laboratory (Teddington, England) NPL-Report DES 130; NTIS Springfield
- [46] Welsby V. G. (1950): The Theory and Design of Inductance Coils; Macdonald&Co. LTD., London; S. 25 ff
- [47] Weyand K. (1984): Ein neues Verfahren zur Bestimmung des gyromagnetischen Koeffizienten des Protons (Dissertation); PTB-Bericht (PTB-E-26)

# **Ab bild ungsverzeichnis**

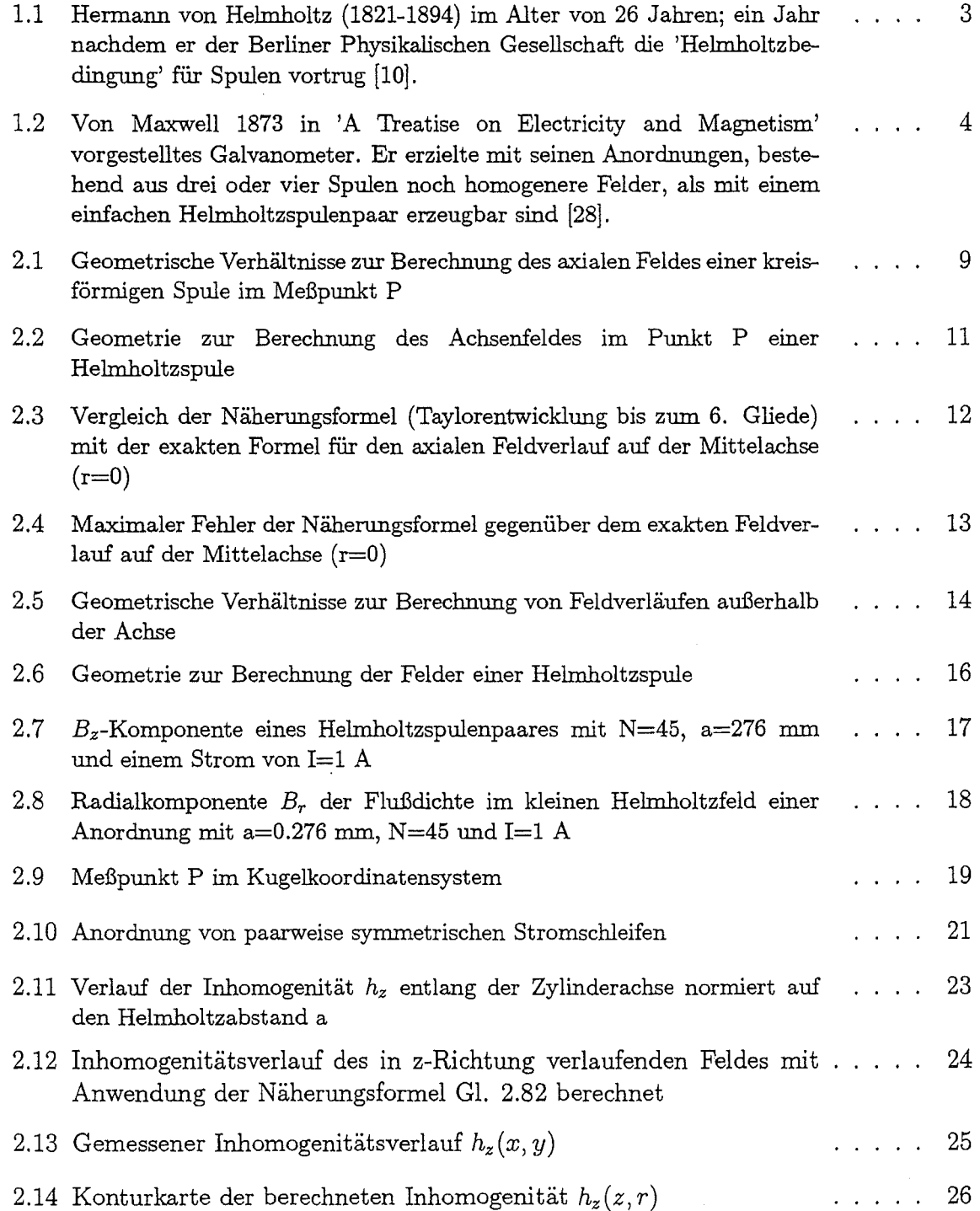

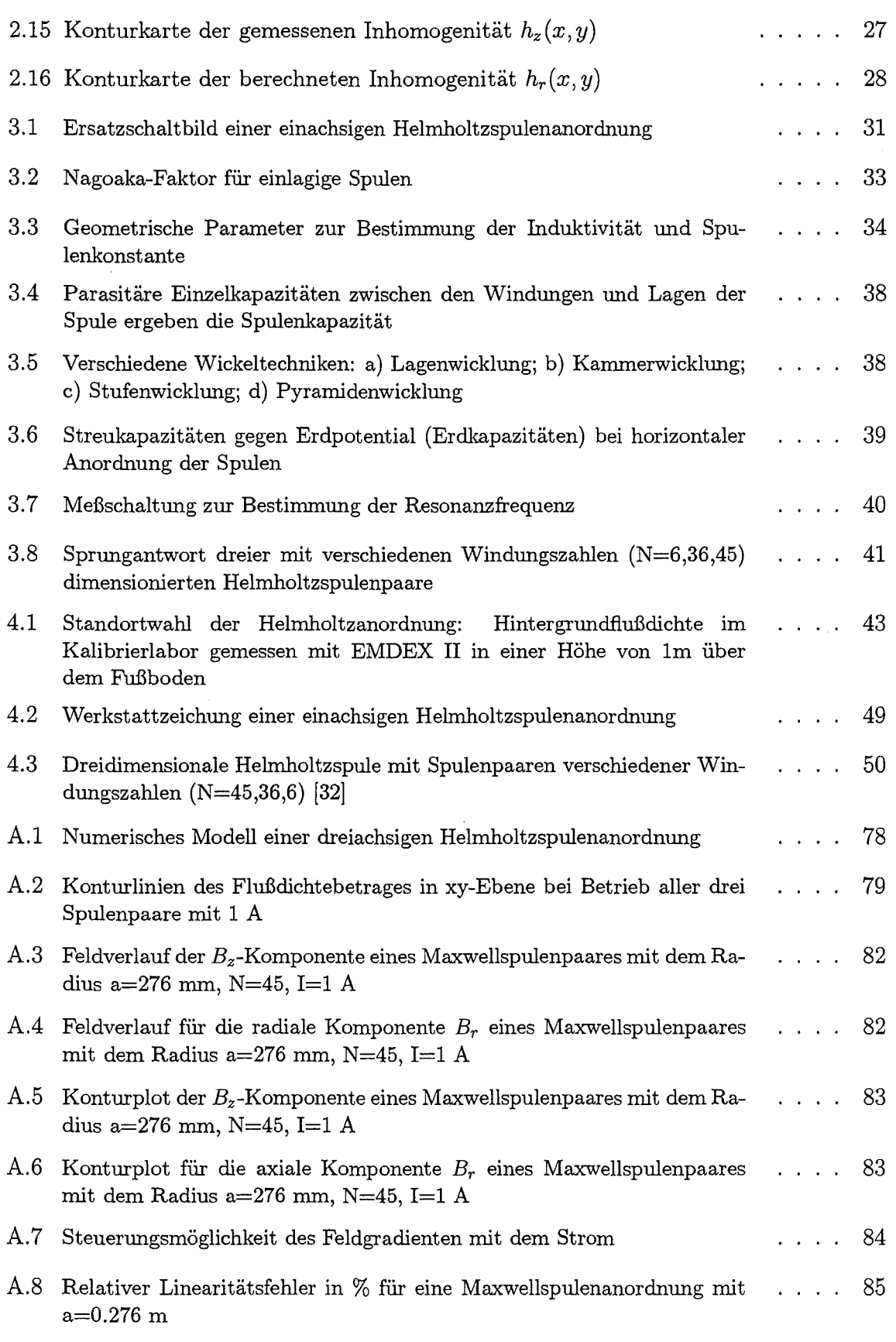

# **Tabellenverzeichnis**

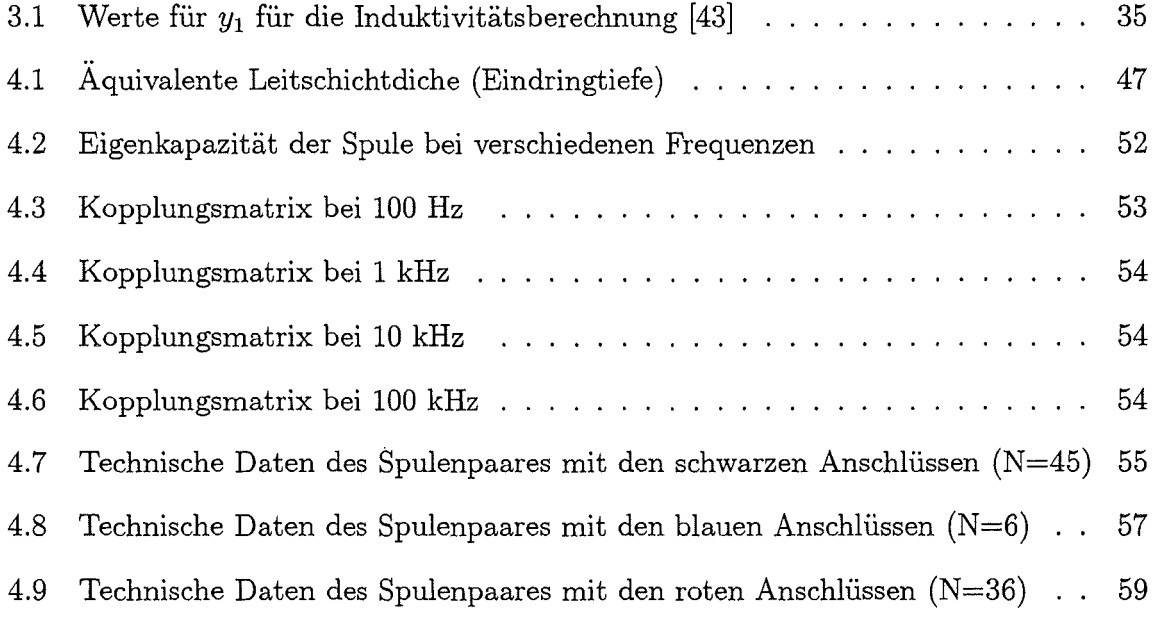

### **Verzeichnis der wichtigsten Formelzeichen und Symbole**

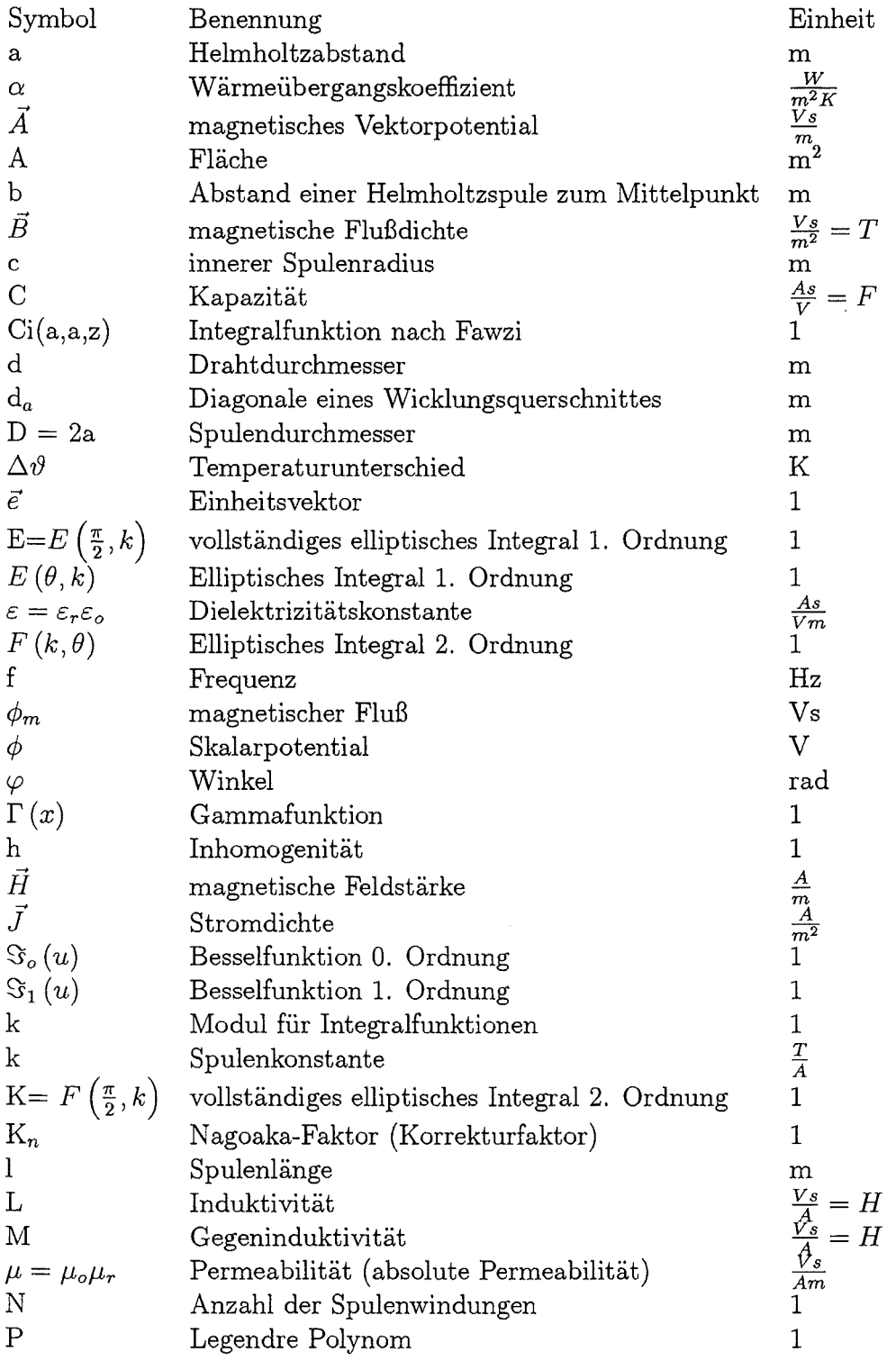

 $\frac{V}{A} = \Omega$ R Widerstand im Zylinderkoordinatensystem: Abstand zur Mittelachse  $\mathbf r$ m im Kugelkoordinatensystem: Betrag des Radiusvektors  $\dot{\mathbf{r}}$ m Radiusvektor zum Meßpunkt P  $\vec{r}_P$ m  $\vec{r}_{qt}$ Abstandsvektor zwischen dem durchströmten Volumenelement (Quelle) und dem Meß- oder Testpunkt m spezifische Dichte  $\frac{kg}{m^3}$  $\rho_v$ Zeit t s t Spulentiefe m Normierungsfaktor 1 s  $\theta$ Winkel (Azimut) rad  $d\vec{s}$  Linienelement m  $\frac{As}{m^3}=\frac{C}{m^3}$  $\eta$  Raumladungsdichte  $\delta$  Äquivalente Leitschichtdicke m

 $\Delta$  Laplace-Operator

 $\nabla$  Napla-Operator

 $\bar{\bar{z}}$ 70

### **Sachverzeichnis**

#### A

Achsenfeld, 9 Anstiegszeit, 40 Aufwärmphase, 48 axialer Feldverlauf, 9

#### B

Belastbarkeit, 45 Biot-Savartsche Gesetz, 7 Bois-Reyond (1818-1896), 1

#### D

Daten technische Daten, 50 Drahtdurchmesser, 44 Dreiachsenbetrieb, 50 Durchschlag, elektrischer, 44

#### E

Eigenkapazität, 37

#### F

Faraday (1791-1867), 1 Feldverlauf, 11 Fertigungstechnik, 49 Flußdichtegradient, 80

#### G

Gauß (1777-1855), 1 Gegeninduktiviät, 36 Gleichstromwiderstand, 46

#### $H$

Helmholtz, Hermann von (1821-1894), 1 Helmholtzbedingung, 2 Hertz (1857-1894), 1 Homogentät Homogenisierung, 21

#### I

Induktivität, 30

Gegeninduktivität, 30 Gesamtinduktivität, 37 kurze Zylinderspule, 32 Inhomogenität, 23 Integral, elliptisches, 14

#### $\bf K$

Kapazität Spulenkapazität, 37 Koordinaten Zylinderkoordinaten, 8 Kopplungen, 48 Korrekturfaktor Nagoaka-Faktor, 32 Kugelfunktionen, zonale, 18 Koordinatensystem Kugelkoordinatensystem, 18 Kupfermasse, 44

#### L

Legendresche Normalform, 14 Legendresche Polynome, 18 Leistungsverstärker, 44 Lorentz, 1 Induktivitätsformel, 32

#### M

MapleV-Programme, 73 Maxwell (1831-1879), 1 Maxwellsehe Gleichungen, 6 Maxwellspulenpaar, 80 Modell der Spule, 6

#### N

Näherungsformel für Feldverläufe, 21 Numerische Feldrechnung, 78

#### p

Poissonsche Differentialgleichung, 7 Proximityeffekt, 30

R Realisierung, 42 Rechteckspule, 2 Resonanzfrequenz, 39

#### s

Schirmung, 42 Servo controlled system, 42 Signalform, 40 Skineffekt, 30, 47 Spannungsquelle,44 Sprungantwort, 40 Spulenkonstante, 29 Stromdichte zulässige Stromdichte, 46 Strommessung, 43 Stromquelle, 44 Stromtragefähigkeit, 46

#### T

Temperaturabhängigkeit, 47 Temperaturkoeffizient, 45 Thomson (Lord Kelvin), 1

#### $\mathbf U$

Umgebung Umgebungsfeld, 42

#### V

Vektorpotential, 7 Volumen, nutzbares, 2

#### w

Wärmeleitfähigkeit, 45 Weber (1804-1891), 1 Wechselstrombetrieb, 30 Wechselstromwiderstand, 47 Wicklung, 48 kapazitätsarme Wicklung, 48 Wickeltechniken, 38 Wirbelströme, 30

#### z

Zentralfeld, 9, 11

## **Anhang A**

#### **A.l Maple V -Programme**

Für die Auswertung der analytischen Ausdrücke wurden kleine Programme des Mathematikprogrammpaketes MapleV-Release2 (Waterloo Maple Software) geschrieben. Sie dienen der Berechnung von Feldverläufen mit den elliptischen Integralen, der Gegeninduktivität und des Nagoaka-Faktors für die Induktivität von Spulen.

> Berechnung der Gegeninduktivität M eines Helmholtzspulenpaares (Formel aus Simony *S.364* abgeleitet) > a:=l; #Helmholtzabstand a in m > N:=46; #Windungszahl > z:=a; #Abstand der Spulen (hier unter Helmholtzbedingung z=a) > rl:=a; #Radius der 1. Drahtwindung > r2:=a; #Radius der 2. Drahtwindung > muo:=4\*Pi\*1e-7; #Permeabilität der Luft  $a = 1$  $N := 46$  $z := 1$  $rI := 1$  $r2 := 1$  $muo := 4.10^{-6} \pi$  $> k:=sqrt((4*r1*r2)/(z^2+(r1+r2)^2));$ #Modulus  $k:=\frac{2}{5}\sqrt{5}$  $\geq$  E1:=LegendreEc(k); #Elliptisches Integral 2. Ordnung *El* := LegendreEc $\left(\frac{2}{5}\sqrt{5}\right)$ <br>#Legendre Integral  $>$ K1:=Legendre $Kc(k);$  $KI := \text{LegendreKc} \left( \frac{2}{5}\sqrt{5} \right)$  $\sqrt{F} = ((1 - k^2)/2) \cdot K1 - E1);$  $f = \frac{3}{5}$  LegendreKc $\left(\frac{2}{5}\sqrt{5}\right)$  – LegendreEc $\left(\frac{2}{5}\sqrt{5}\right)$  $> M:=$ muo\*sqrt(z^2+(r1+r2)^2)\*f;  $M = .4 10^{-6} \pi \sqrt{5} \left( \frac{3}{5} \text{LegendreKc} \left( \frac{2}{5} \sqrt{5} \right) - \text{LegendreEc} \left( \frac{2}{5} \sqrt{5} \right) \right)$  $>$  evalf (M); .4940784640 10-6

#### Maple V Programm zur Berechnung des Magnetfeldes eines Helmholtzspulenpaares

#### with(plots); #Zusatzgrafikpaket einladen

[ *animate, animate3d, conjormal, contourplot, cylinderplot, densityplot, display, display3d, fieldplot,fieldplot3d, gradplot, gradplot3d, implicitplot, implicitplot3d, loglogplot, logplot, matrixplot, odeplot, pointplot, polarplot, polygonplot, polygonplot3d, polyhedraplot, replot, setoptions, setoptions3d, spacecurve, sparsematrixplot, sphereplot, surfdata, textplot, textplot3d, tubeplot]* 

#### Vorgaben:

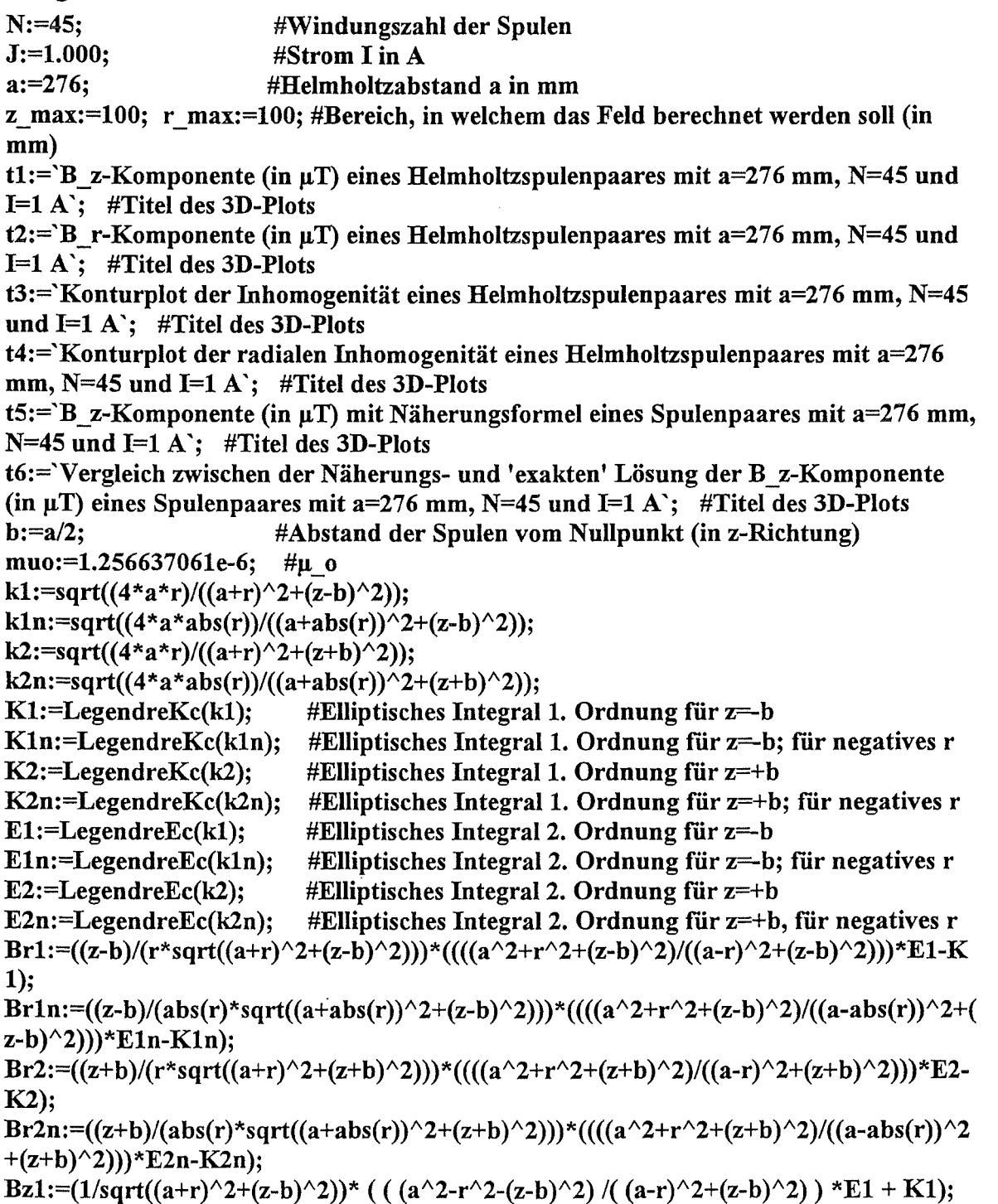

Bz1n:=(1/sqrt((a-r)^2+(z-b)^2))\* ( (  $(a^2-r^2-(z-b)^2)$  /(  $(a+r)^2+(z-b)^2$ ) \*E1n + K1n); Bz2:=(1/sqrt((a+r)^2+(z+b)^2))\*(((a^2-r^2-(z+b)^2)/((a-r)^2+(z+b)^2))\*E2+K2); Bz2n:=(1/sqrt((a-r)^2+(z+b)^2))\*(((a^2-r^2-(z+b)^2)/((a+r)^2+(z+b)^2))\*E2n+K2n); Bell:=0.5\*N\*muo\*J\*(Bz1+Bz2)/Pi; Belln:= $0.5^*N^*$ muo\*J\*(Bz1n+Bz2n)/Pi;  $B$ ellr:=0.5\*N\*muo\*J\*(Br1+Br2)/Pi; Bellrn:=0.5\*N\*muo\*J\*(Br1n+Br2n)/Pi; Bm(z):=0.5\*N\*muo\*J\*1e9\*a^2\*(1/(sqrt(a^2+(z-b)^2))^3+1/(sqrt(a^2+(z+b)^2)^3));  $Bo:=8*muo*N*J*1e9/(a*sort(125))$ ; #Zentralfeld in uT Bapprox(z):=  $Bo*(1-144/125*(z/a)^4)$ ; #Näherung für das axiale Feld plot( ${Bm(z), Bapprox(z)}, z=z max. z max$ ); #Vergleich zwischen exakter Formel und Näherung

Näherungsformel außerhalb der Achse:

Babseits:=Bo\*(1+1/a^4\*(-144/125\*z^4+ 432/125\*r^2\*z^2-54/125\*r^4)): 3D-Plot von Näherungsformel:

plot3d(Babseits,  $z=100..100$ ,  $r=100..100$ , axes=boxed, orientation=[135,45], grid=[51,26],tickmarks=[6,6, 7],title=t5);

Ausgabe des Feldes, welches mit elliptischen Integralen berechnet wurde (Halbe Seite):

plot3d(1e9\*Bell,  $z=z$  max.. z\_max, r=0.. r\_max, orientation=[30,45], grid=[51,26) ,axes=boxed);

Vergleich zwischen Näherung und mit elliptischen Integralen berechneten 3D-Feldverläufen (Halbe Seite):

```
plot3d({1e9*Bell, Babseits}, z=z max..z max, r=0..r max, orientation=[30,45],
grid=[51,26], axes=boxed, tickmarks=[6,6,7], title=t6);
Bellpos:=plot3d(1e9*Bell,z=z max..z_max,r=0..r_max, grid=[51,26], tickmarks=[6,6,7],
title=t1, axes=boxed,labels=['z', 'r', 'B z']);
Bellneg:=plot3d(1e9*Belln, z=z max.. z_max,r=-r_max..0, grid=[51,26]);
display3d( {Bellpos,Bellneg} ); 
Ausdruck für das Radialfeld:
```

```
Bellrpos:=plot3d(1e9*Bellr, z=z max..z max, r=0.001..r max, grid=[51,26],
tickmarks=[6, 6, 7],title=t2, axes=boxed);
Bellrneg:=plot3d(-1e9*Bellrn, z=-z_max, z_max, r=-r_max, 0.001, grid=[51,26],
tickmarks = [6, 6, 7]:
display( {Bellrpos,Bellrneg} );
```
Vergleich der Näherungsformel und der Gleichungen mit elliptischen Integralen:

```
Brapprox:=1e9*Bo*(288/125*r*z^3-216/125*r^3*z)/a^4: #Näherungsformel für das
Radialfeld 
Brapp:=plot3d(Brapprox,z=-100..100,r=-100..100,axes=boxed);display( {Bellrpos,Bellrneg,Brapp} );
```

```
Homogenitätsberechnung h z=(B \t Z-B \t O/B \t O)^*100hz:=plot3d((-1+Bell/(1e-9*B_0))*100, z=-100..100,r=0..100,axes=boxed, grid=[51,26],
tickmarks=[6,6,6], title=t3);hzn:=plot3d((-1+Belln/(1e-9*Bo))*100, z=100.,100, r=-100.,0,001, axes=boxed,
grid=[51,26]); 
display( {hz,hzn} );
```
Radiale Homogenität h\_r=Bz/Bo

hr:=plot3d((Bellr/(1e-9\*Bo))\*100, z=-100..100,r=0.00001..100,axes=boxed, grid=[51,26],tickmarks=[6,6,6],title=t4); hrn:=plot3d((-Bellrn/(1e-9\*Bo))\*100, z=-100..100, r=-100..0.00001, axes=boxed, grid=[51,26]); display( {hr,hrn} );

```
Berechnung von Nagoaka-Faktoren für einlagige kurze 
Helmholtzspulen mit verschiedenen Verfahren 
1. Mit Näherungsformel aus Wesby 
2. Mit der Formel von Lorentz (1879) 
3. Mit dem Algortithmus von Franwzi (1978) 
             #Durchmesser 2*a durch Länge w der Spule
```
#### > with(plots); #Zusätzliches Grafikpaket

[ *animate, animate3d, conjormal, contourplot, cylinderplot, densityplot, display, display3d, fieldplot,.fieldplot3d, gradplot, gradplot3d, implicitplot, implicitplot3d, loglogplot, logplot, matrixplot, odeplot, pointplot, polarplot, polygonplot, polygonplot3d, polyhedraplot, replot, setoptions, setoptions3d, spacecurve, sparsematrixplot, sphereplot, surjdata, textplot, textplot3d, tubeplot]* 

```
1. Mit Näherungsformel aus Wesby:
```

```
> for p from 0 by 0.05 to 0.5 do; #Ausgabe über ein Intervall 
> p:=p:nagoa:=1/(1+0.45*p-5e-3*p^2);
> od;
> p:=38; #Einzelausgabe 
> nagoa:=1/(1+0.45*p-5e-3*p^2);
> nagoa w:=evalf(nagoa); 
  2. Mit der Formel von Lorentz: 
> w:=1;> p:=2*a/w;
> k:=2*a/sqrt(4*a^2+w^2);> nagoa:=(8/(3*Pi))*(a/w)*((2*k^2-1)/k^3*LegendreEc(k)+((1-k^2)/k^3)*LegendreKc(k)-1);
> nagoa l:=evalf(nagoa); 
  3. Mit den Beziehungen von Fawzi: 
> ti:='Nagoaka-Faktor lür einlagige Spulen'; 
> w:=1:
> a:=w*p/2;
> z:=w; 
> k:=sqrt(z^2/(4*a^2+z^2));
> A:=1/(3*sqrt(1-k^2));
> B:=2*k^{2}/(3*sqrt(1-k^{2}));> ci:=(2/Pi*Int((A*sin(x)^2+B*cos(x)^2)/sqrt(k^2*cos(x)^2+sin(x)^2),x=0..Pi/2));
> nagoa:=(4*(a/w)*(ci-2/ (3*Pi))): 
> #fawzi:=(evalf(nagoa, 12)); #Numerische Integration mit einer 12-stelliger 
> Gließkommaarithmetik 
>
```
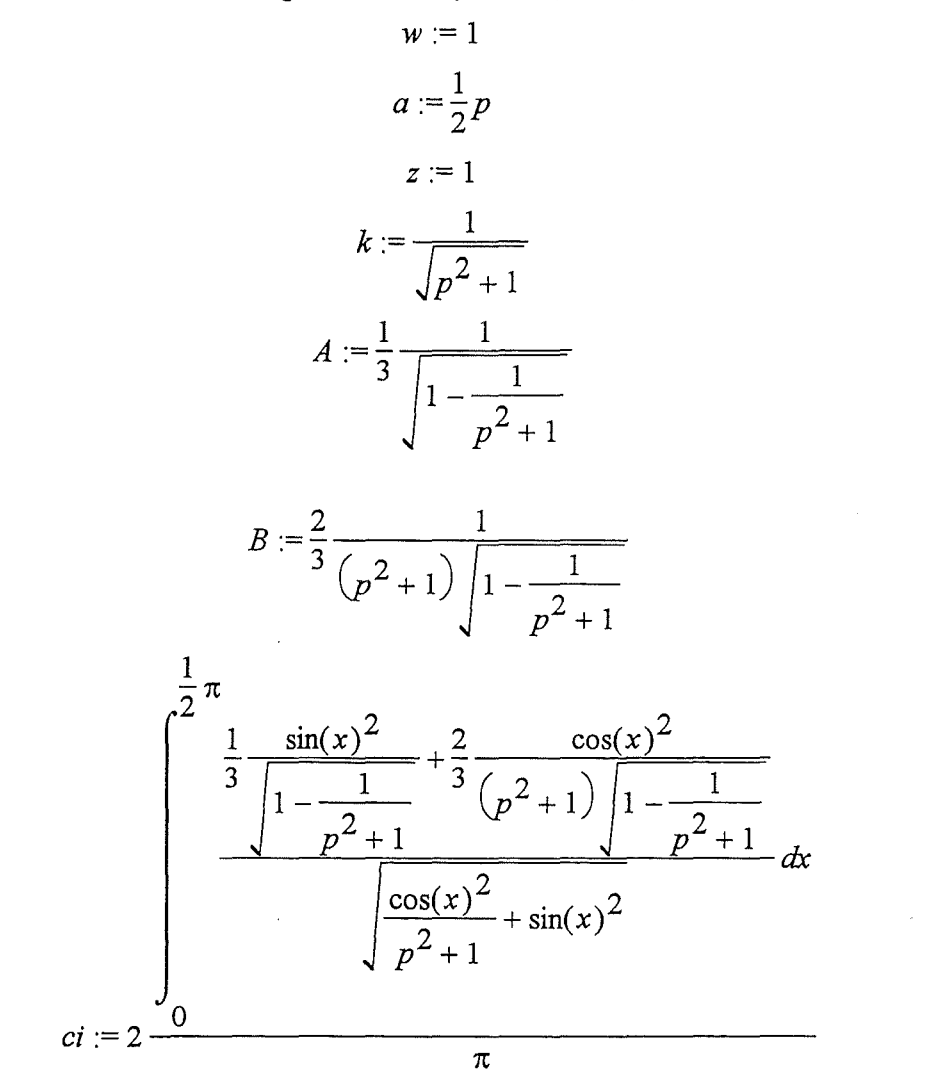

> **logplot(nagoa,p= 1..100, numpoints= 100, title=ti,xtickmarks=20,ytickmarks=20,**  > **axes=boxed, style=patch);** 

#### **A.2 Numerische Feldberechnung**

Von der in Kapitel 4 vorgestellten dreiachsigen Spule wurde mit dem auf der Finite Elemente-Methode basierenden Feldberechnungsprogramm Maxwell (Fa. Ansoft) ein maßstabsgetreues Modell erstellt (Abb. Al) und die Feldverhältnisse für einige Ströme durchgerechnet. Ein Vorteil der numerischen Feldberechnung gegenüber analytischen Rechnungen besteht darin, daß die Dicke des Wicklungspaketes leicht mitberücksichtigt werden kann. Außerdem können damit die komplexeren Feldverhältnisse des Dreiachsenbetriebes und Feldverzerrungen, die durch das Einbringen von metallischen Sensoren in das homogene Helmholtzfeld simuliert werden.

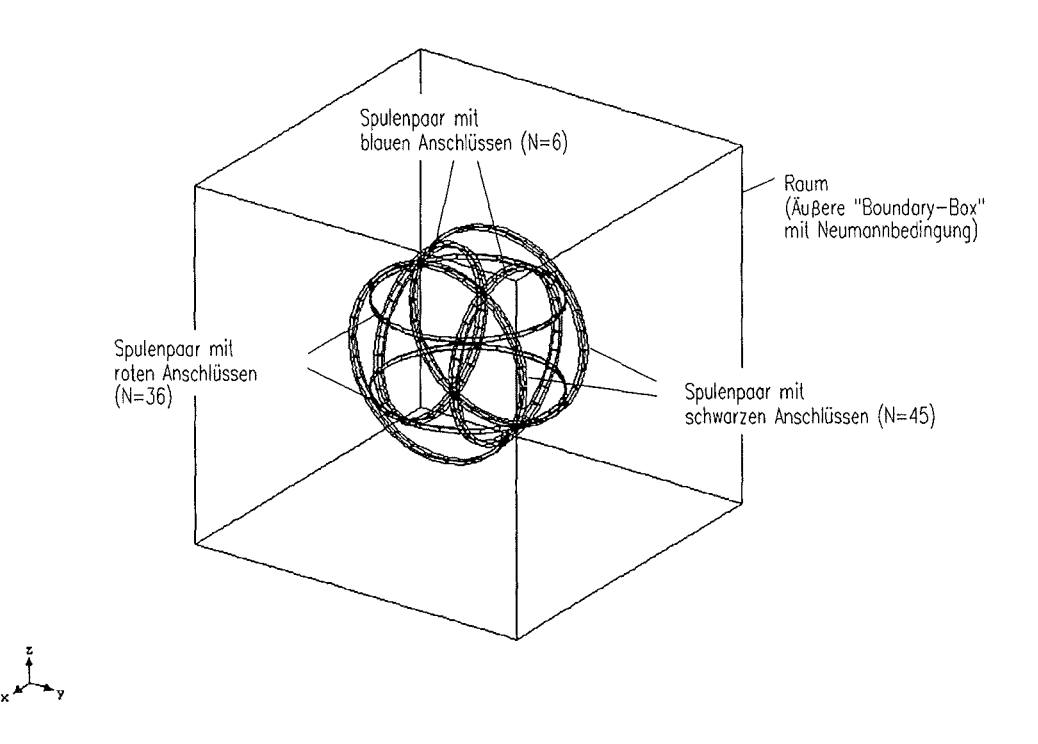

**Abb. A.l:** Numerisches Modell einer dreiachsigen Helmholtzspulenanordnung

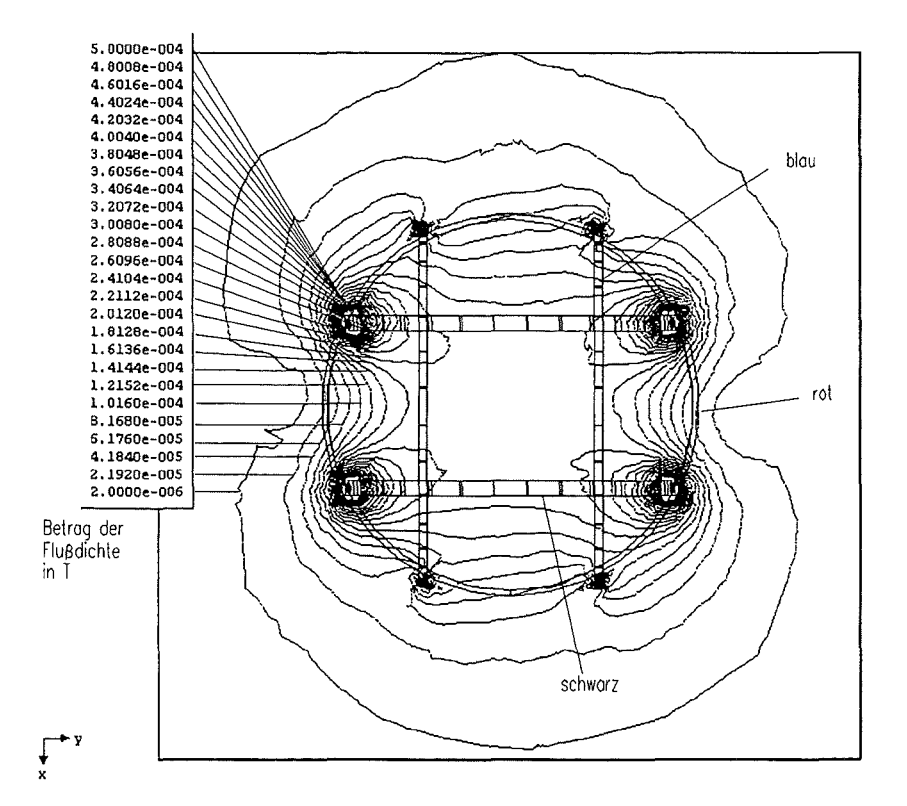

 $\bar{\beta}$ 

Abb. A.2: Konturlinien des Flußdichtebetrages in xy-Ebene bei Betrieb aller drei Spulenpaare mit 1 $\mathbf A$ 

### **A.3 Maxwellspulen zur Erzeugung gleichförmiger Flußdichtegradienten**

Mit einem sogenannten Maxwellspulenpaar (Bezeichnung nach [24]) lassen sich sehr gleichförmige Flußdichtegradienten erzeugen. Ein Maxwellspulenpaar unterscheidet sich von einem Helmholtzspulenpaar dadurch, daß die Spulen im doppelten Abstand (2a) angeordnet sein müssen. Die zwei Spulen der Maxwellanordnung werden außerdem mit Strömen jeweils entgegengesetzter Richtung betrieben. Das dazugehörige Achsenfeld eines solchen Maxwellpaares errechnet sich unter Verwendung von Gl. 2.24:

$$
B_{z} = \frac{\mu N I a^{2}}{2} \left[ \frac{1}{\left(a^{2} + (z - a)^{2}\right)^{3/2}} - \frac{1}{\left(a^{2} + (z + a)^{2}\right)^{3/2}} \right]
$$
\n
$$
= \frac{\mu N I a^{2}}{2} \left[ \frac{1}{\left(z^{2} - 2za + 2a^{2}\right)^{3/2}} - \frac{1}{\left(z^{2} + 2az + 2a^{2}\right)^{3/2}} \right]
$$
\n
$$
\frac{dB_{z}}{dz} = \left(-\frac{3}{2}\right) \frac{\mu N I a^{2}}{2} \left[ \frac{2z - 2a}{\left(z^{2} - 2za + 2a^{2}\right)^{5/2}} - \frac{2z + 2a}{\left(z^{2} + 2az + 2a^{2}\right)^{5/2}} \right]
$$
\n
$$
= \frac{3}{2} \mu N I a^{2} \left[ \frac{z + a}{\left(z^{2} + 2az + 2a^{2}\right)^{5/2}} - \frac{z - a}{\left(z^{2} - 2za + 2a^{2}\right)^{5/2}} \right]
$$
\n(A.2)

Mit der analogen Vorgehensweise wie bei den Helmholtzspulen (Abschnitt 2.2.2) lassen sich auch für die Maxwellspulen die Feldverläufe außerhalb der Zentralachse berechnen.  $Es$  muß lediglich der Abstand  $b = a$  und die Umkehrung des Feldes einer Spule (wegen der umgekehrten Stromrichtung) berücksichtigt werden. Unter Verwendung der Gleichungen von Abschnitt 2.2.2 läßt sich sofort eine entsprechende Modifizierung der Gleichungen vornehmen. Bei Maxwellspulen ergibt die Superposition der Felder der zwei Spulen folgende Feldkomponenten:

$$
\boxed{\text{B}_{r} = \text{B}_{r} (r, z + b) - \text{B}_{r} (r, z - b)}
$$
 (A.3)

$$
\boxed{\text{B}_{z}=\text{B}_{z}(r,z+b)-\text{B}_{z}(r,z-b)}\tag{A.4}
$$

Die dritte Komponente *Be* im zylindrischen Koordinatensystem ist hier aus Symmetriegründen wieder gleich Null.

Ausführlich lauten die Gleichungen A.3 und A.4:

$$
B_r = \frac{\mu NI}{2\pi} \frac{1}{r} \left\{ \frac{(z+b)}{\sqrt{(a+r)^2 + (z+b)^2}} \left[ -K(k) + \frac{a^2 + r^2 + (z+b)^2}{(a-r)^2 + (z+b)^2} E(k) \right] \right. (A.5)
$$

$$
- \frac{(z-b)}{\sqrt{(a+r)^2 + (z-b)^2}} \left[ -K(\tilde{k}) + \frac{a^2 + r^2 + (z-b)^2}{(a-r)^2 + (z-b)^2} E(\tilde{k}) \right] \right\}
$$

$$
B_z = \frac{\mu NI}{2\pi} \left\{ \frac{1}{\sqrt{(a+r)^2 + (z+b)^2}} \left[ K(k) + \frac{a^2 - r^2 - (z+b)^2}{(a-r)^2 + (z+b)^2} E(k) \right] - \frac{1}{\sqrt{(a+r)^2 + (z-b)^2}} \left[ K(\tilde{k}) + \frac{a^2 - r^2 - (z-b)^2}{(a-r)^2 + (z-b)^2} E(\tilde{k}) \right] \right\}
$$
(A.6)

Dabei bedeuten

$$
k = \sqrt{\frac{4 ar}{(a+r)^2 + (z+b)^2}}
$$
 (A.7)

$$
\tilde{k} = \sqrt{\frac{4 ar}{(a+r)^2 + (z-b)^2}}
$$
 (A.8)

und K(k), E(k) sind - wie zuvor schon erläutert - die elliptischen Integrale 1. und 2. Ordnung.

Mit den Gleichungen A.S u. A.6 wurden die Feldverläufe am Beispiel eines Maxwellspulenpaares mit einem Radius a=0.276 m, N=45 Windungen und einem Strom von 1 A mit einem Mathematikprogramm berechnet. Die Ergebnisse sind in den Abbildungen A.3 und A.4 zu sehen. Aus den dazugehörigen Konturplots in den Abbildungen A.S und A.6 läßt sich der axiale Feldgradient *grad B<sub>z</sub>* von 0.4  $\frac{\mu T}{m m}$  an der Stelle r = 0 und der radiale Gradient *grad*  $B_r$  von 0.2  $\frac{\mu T}{mm}$  bei z=0 für einen Strom von 1 A entnehmen.

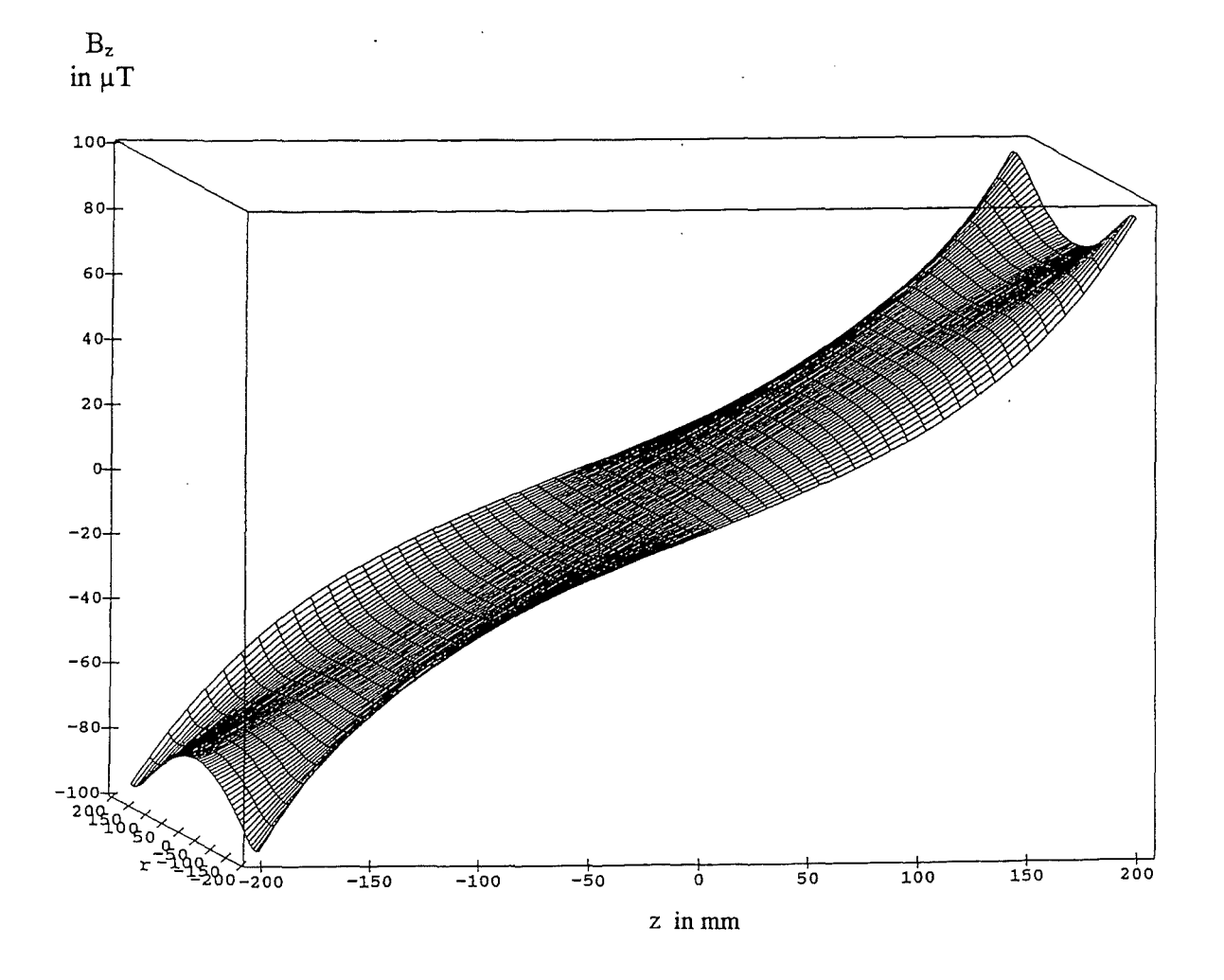

Abb. A.3: Feldverlauf der  $B_z$ -Komponente eines Maxwellspulenpaares mit einem Radius a= $276$  mm, N= $45$ , I=1 A

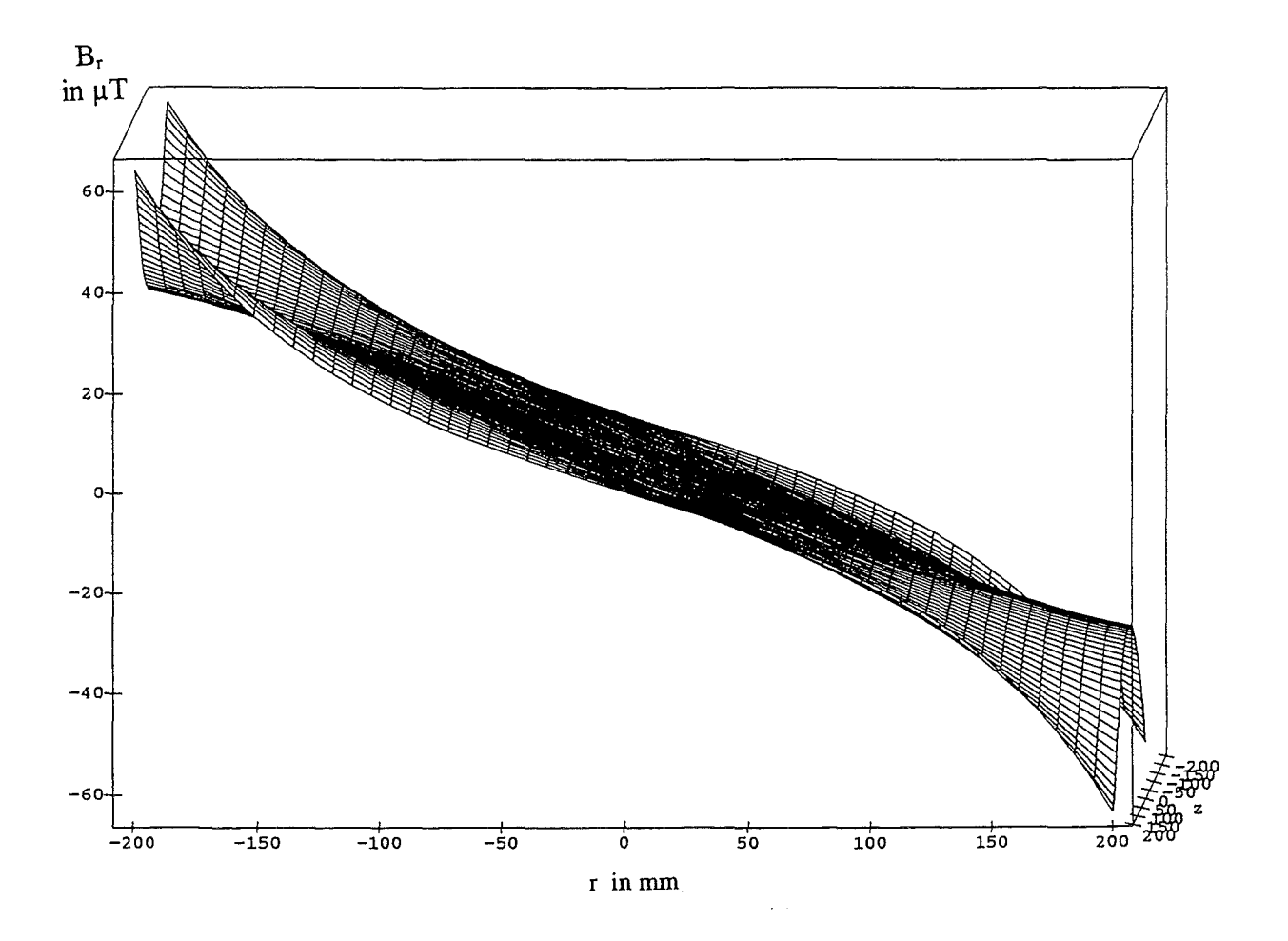

Abb. A.4: Feldverlauf für die radiale Feldkomponente $B_r$ eines Maxwellspulenpaares mit dem Radius a=276 mm, N=45, I=1 A

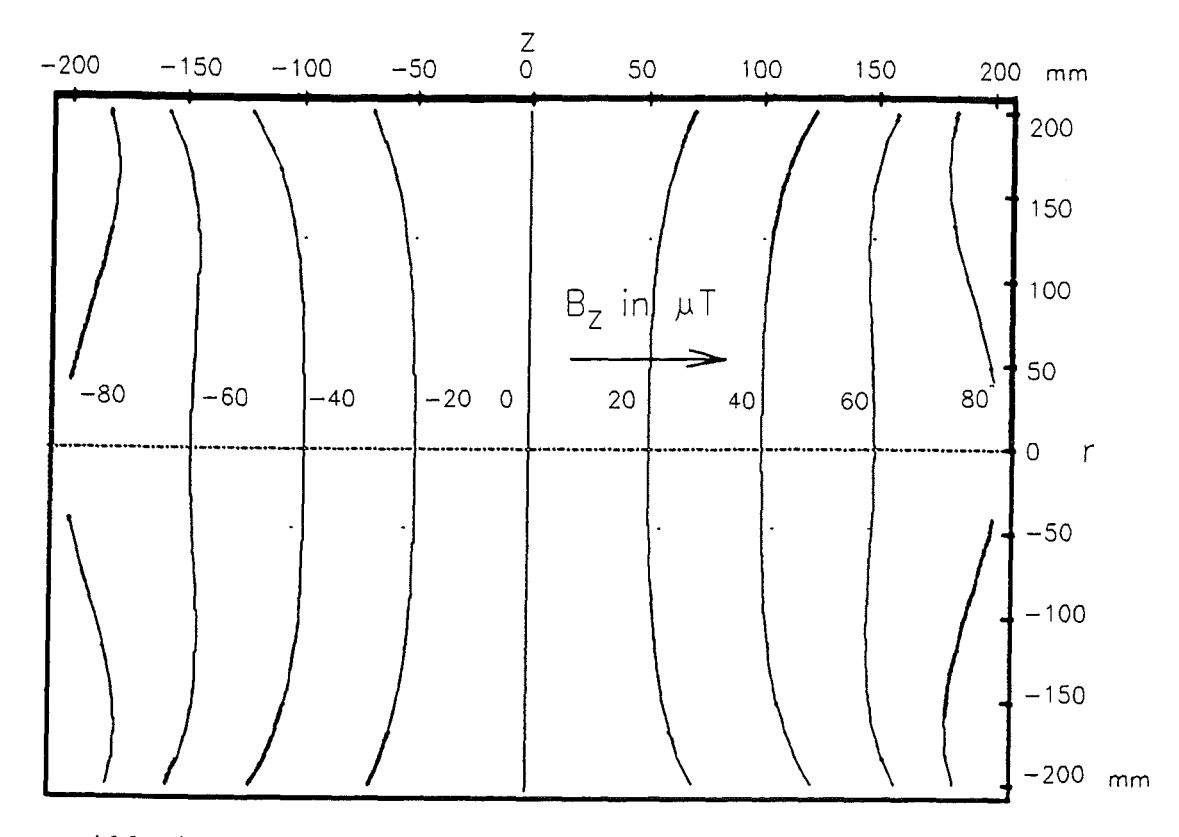

Abb. A.5: Konturplot der  $B_z$ -Komponente eines Maxwellspulenpaares mit einem Radius a=276 mm, N=45, I=1 A

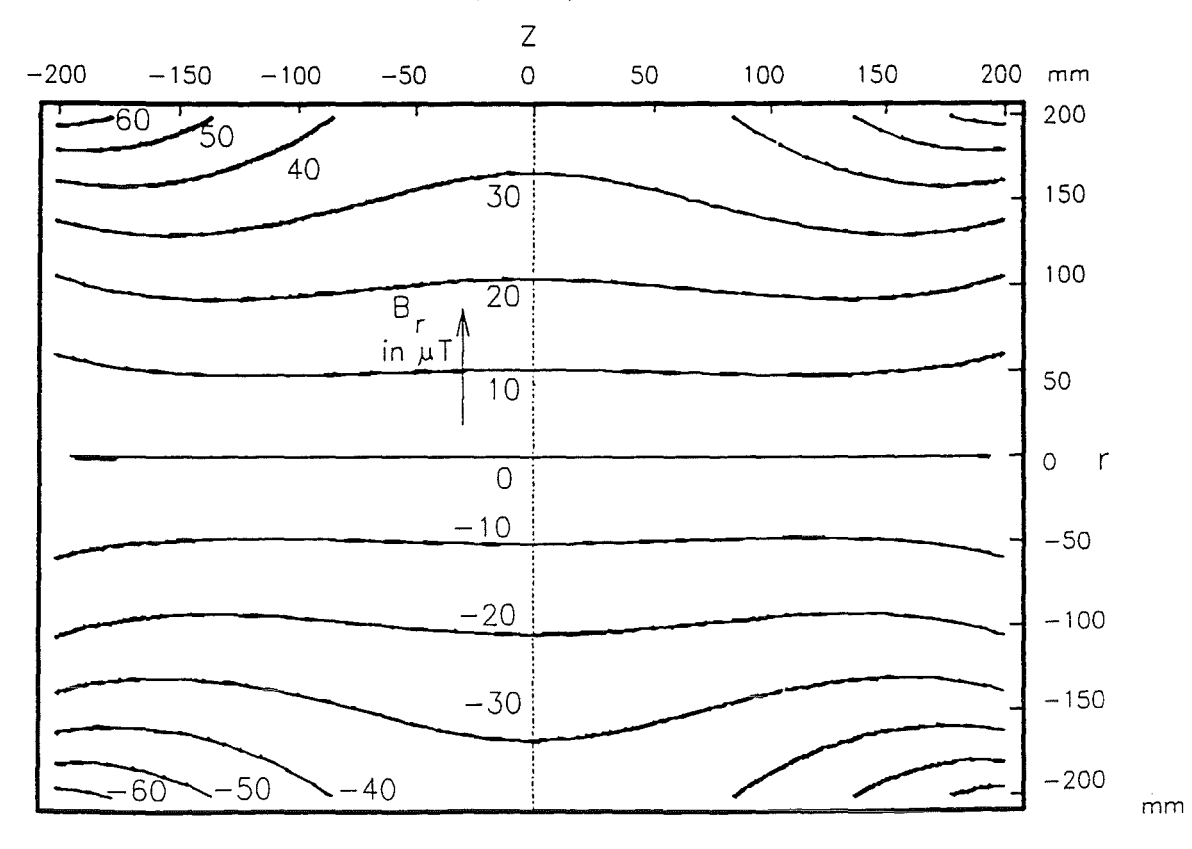

Abb. A.6: Konturplot für die radiale Feldkomponente  $B_r$  eines Maxwellspulenpaares mit dem Radius a=276 mm, N=45, I=1 A

Dieser über weite Bereiche lineare Feldgradient läßt sich mit Hilfe des Stromes steuern.

grad 
$$
B_z|_{r=0} = \frac{\partial B_z}{\partial z}\Big|_{r=0} = \frac{3}{2} \mu N I a^2 \left[ \frac{z+a}{(z^2 + 2az + 2a^2)^{5/2}} - \frac{z-a}{(z^2 - 2za + 2a^2)^{5/2}} \right]
$$
 (A.9)

$$
m = \frac{\partial B_z}{\partial z}\Big|_{r=0, z=0} = \frac{3\mu N}{4\sqrt{2}a^2} I
$$
 (A.10)

Für das betrachtete Beispiel (Radius a=0.276 m, N=45) sind die verschiedenen Steigungen m des axialen Feldvelaufs für einige Ströme in Abbildung A.7 dargestellt.

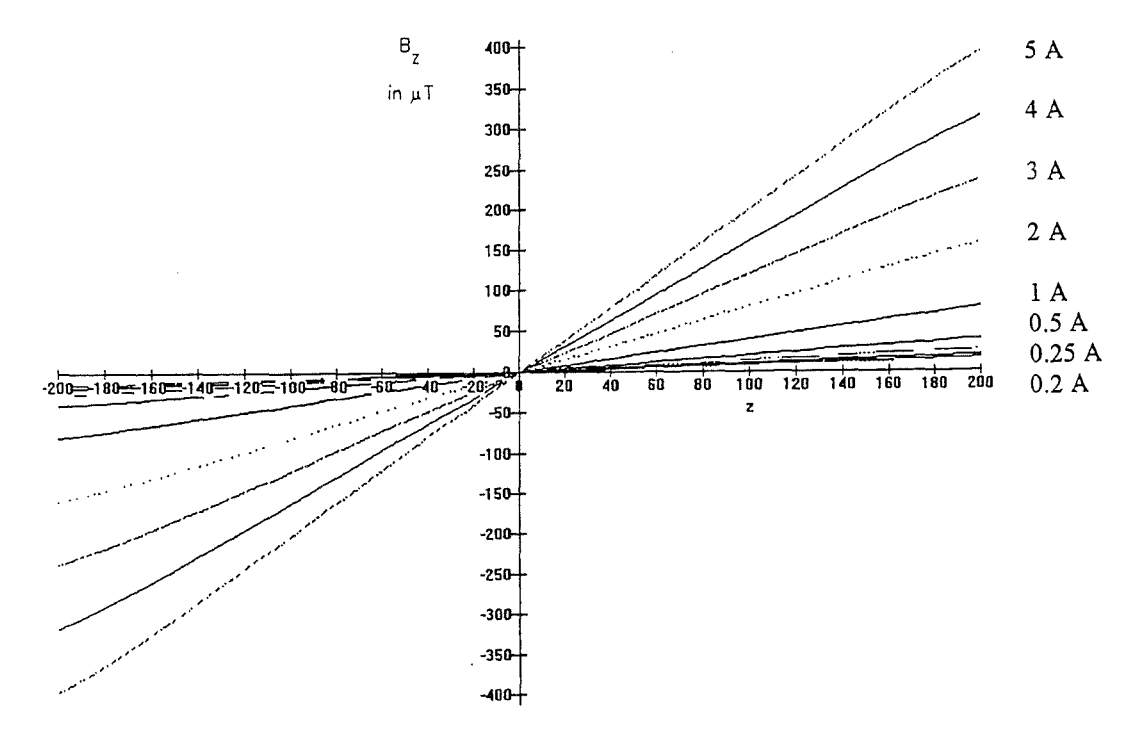

Abb. A.7: Steuerungsmöglichkeit des Feldgradienten mit dem Strom

Der axiale Linearitätsfehler F berechnet sich als relativer Fehler des axialen Gradienten zur Steigung m des Feldgradienten im Punkt  $r=0$  und  $z=0$ :

$$
F = \frac{\frac{3}{2}\mu N I a^2 \left[ \frac{z+a}{(z^2 + 2az + 2a^2)^{5/2}} - \frac{z-a}{(z^2 - 2za + 2a^2)^{5/2}} \right]}{\frac{3\mu N}{4\sqrt{2}a^2} I} - 1
$$
  
=  $2\sqrt{2}a^4 \left[ \frac{z+a}{(z^2 + 2az + 2a^2)^{5/2}} - \frac{z-a}{(z^2 - 2za + 2a^2)^{5/2}} \right] - 1$  (A.11)

Der Verlauf dieses Linearitätsfehler ist für Spulen mit dem Radius a=0.276 m im Intervall von  $z=0.2$  m bis + 0.2 m in Abbildung A.8 dargestellt. Es ist zu erkennen, daß der Linearitätsfehler hier über eine Strecke von 30 cm kleiner als 5  $\%$  bleibt.

84

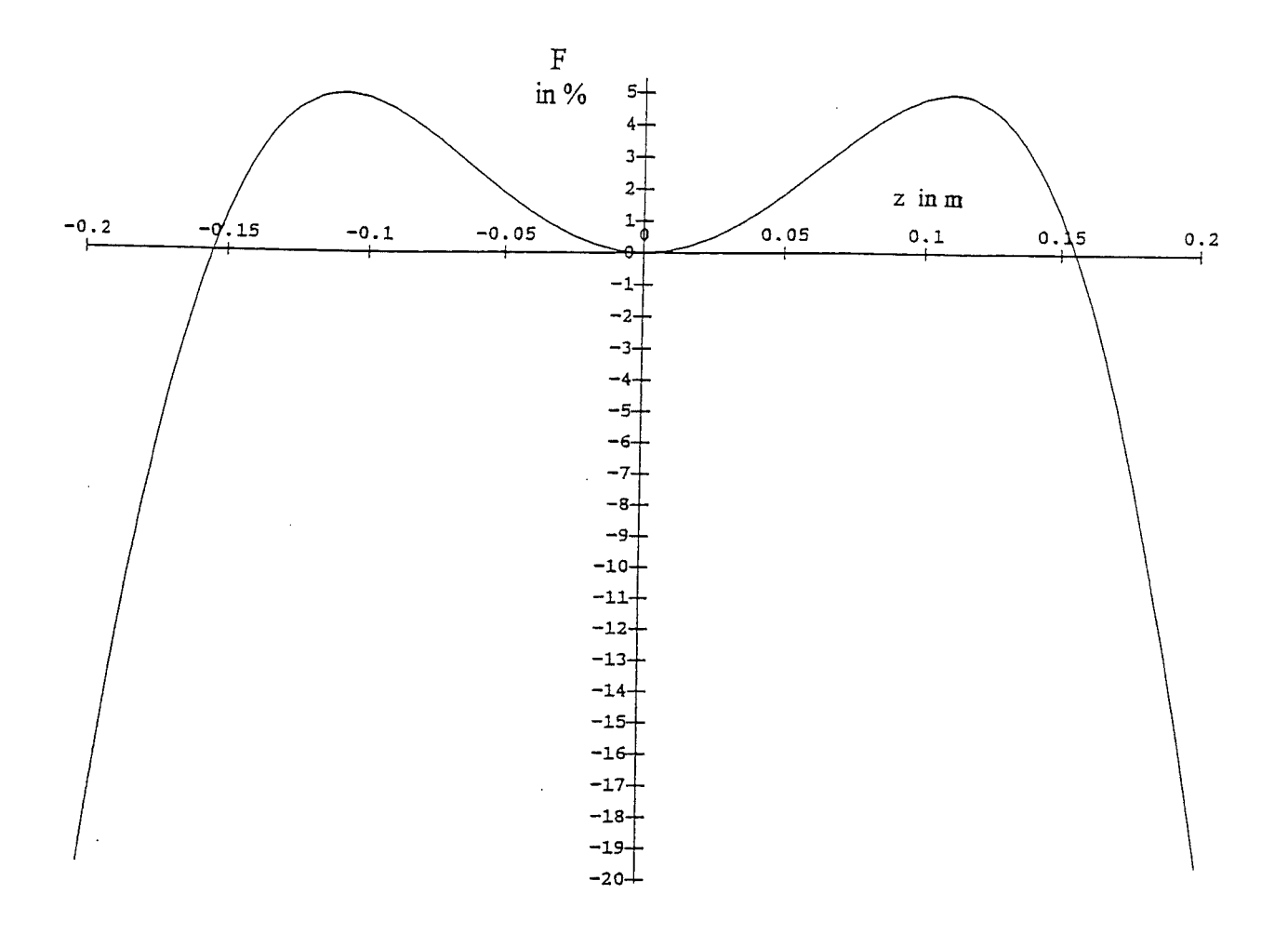

Abb. A.8: Relativer Linearitätsfehler in  $%$  für eine Maxwellspulenanordnung mit a=0.276 m